**Міністерство освіти і науки України Національний еколого-натуралістичний центр учнівської молоді**

# **Всеукраїнський чемпіонат з інформаційних технологій «Екософт–2024», Національний етап Міжнародного конкурсу комп'ютерних проектів «INFOMATRIX–2024»**

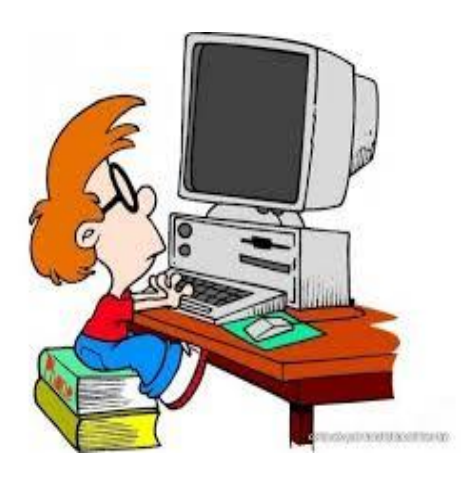

## **Серія: НАУКОВЦІ МАЙБУТНЬОГО**

## **ТЕЗИ ФІНАЛІСТІВ**

**м. Київ, 2024**

## УДК 37.013.32: 004 «2024» ББК 28.0

Друкується за ухвалою педагогічної ради Національного еколого-натуралістичного центру учнівської молоді (протокол № 3 від 30.05.2024 р.)

Збірка містить тези фіналістів ХХІІІ Всеукраїнського чемпіонату з інформаційних технологій «Екософт–2024» та XV національного туру Міжнародного конкурсу комп'ютерних проектів «INFOMATRIX 2024»: 13 – 15 березня 2024 року: [за заг. редакцією доктора педагогічних наук, професора В.В. Вербицького]. – Київ, «НЕНЦ», 2024. – с. 83.

Всеукраїнський чемпіонат з інформаційних технологій "Екософт" - щорічне відкрите індивідуально-командне змагання учнів та вихованців закладів загальної середньої, позашкільної, професійно-технічної освіти, студентів та аспірантів закладів вищої освіти, а також молодих професійних розробників складових обчислювальних систем. В березені 2024 році фінал Двадцять третього Чемпіонату «Екософт» і П'ятнадцятого національного туру Міжнародного конкурсу комп'ютерних проєктів «Інфоматрикс» відбувся в змішаному форматі – осно та дистанційно. До оцінювання авторських розробок, крім основного складу суддівської колегії, добучилися представники Infomatrix Club Ukraine – переможці і призери минулорічних міжнародних змагань.

Завданням чемпіонату є:

виявлення та підтримка обдарованої молоді в галузі розробки програмного забезпечення, технічного устаткування та прикладних рішень для обчислювальних систем;

вивчення пріоритетних напрямів у розробці програмних засобів, попиту на них та пропозицій;

демонстрація технічних інноваційних рішень у галузі інформаційних технологій, розповсюдження авторського программного продукту, конструкторських ідей тощо;

забезпечення всебічної адресної підтримки розробника складових обчислювальних систем.

Чемпіонат проводиться Міністерством освіти і науки України за підтримки провідних компаній, що розробляють апаратні засоби і програмне забезпечення, а також юридичних і фізичних осіб, які виступають спонсорами та партнерами.

З 2009 року, у форматі Чемпіонату «Екософт», проводиться національний етап Міжнародного конкурсу комп'ютерних проектів INFOMATRIX.

У збірці представлені тези учасників заочного і фінального (дистанційного) етапів в авторській редакіції з уніфікованим форматуванням.

Збірка розрахована на педагогів, учнів закладів загальної середньої, позашкільної та професійно-технічної освіти, викладачів і студентів закладів вищої освіти.

> УДК 37.013.32: 004 «2024» ББК 28.0

© НЕНЦ, 2024

## Зміст

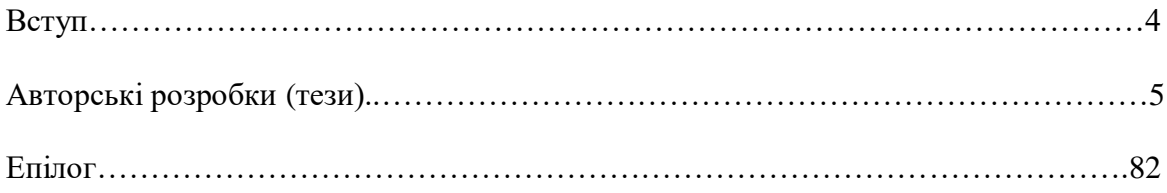

#### Вступ

Всеукраїнський чемпіонат з інформаційних технологій "Екософт" - щорічне відкрите індивідуально-командне змагання учнів загальноосвітніх, професійно-технічних навчальних закладів, студентів та аспірантів вищих навчальних закладів, а також молодих професійних розробників складових обчислювальних систем бере свій початок з 2001 року. Чемпіонат проводиться Міністерством освіти і науки України за підтримки провідних компаній, що розробляють апаратні засоби і програмне забезпечення, а також юридичних і фізичних осіб, які виступають спонсорами та партнерами. Безпосереднє керівництво чемпіонатом здійснює Національний еколого-натуралістичний центр учнівської молоді Міністерства освіти і науки України.

На виконання Плану всеукраїнських і міжнародних організаційно-масових заходів з дітьми та учнівською молоддю на 2024 рік, затвердженого наказом Міністерства освіти і науки України від 13.12.2023 р. № 1527, наказу МОН України від 03.03.2007 р. № 177 «Про затвердження Положення про Всеукраїнський чемпіонат з інформаційних технологій «Екософт» зареєстрованого в Міністерстві юстиції України 23.03.2007 р. за № 266/13533, згідно з листом МОН України №4/341-24 від 31.01.2024 р. Про проведення фінального етапу Всеукраїнського чемпіонату з інформаційних технологій «Екософт– 2024» та національного етапу Міжнародного конкурсу комп'ютерних проєктів «INFOMATRIX-2024», листом НЕНЦ МОН України № 36 від 31.01.2024 р. Про проведення Всеукраїнського чемпіонату з інформаційних технологій «Екософт–2024» та національного етапу Міжнародного конкурсу комп'ютерних проєктів «INFOMATRIX-2024», з 13 по 15 березня 2024 р., Національний еколого-натуралістичний центр учнівської молоді МОН України, за підтримки Національної спілки освітян України, Громадської організації «Спілка автоматизаторів бізнесу», Українського національного офісу інтелектуальної власності та інновацій, Українського альянсу по боротьбі з підробками та піратством, Президії Національної академії наук України, Академії інтелектуальної власності IP Office, Патентно-правової фірми «Пахаренко і партнери», Амерікан Юніверсіті Київ провів фінал ІІ етапу Всеукраїнського чемпіонату з інформаційних технологій «Екософт-2024» і нацональний етап Міжнародного конкурсу «INFOMATRIX-2024» в змішаному форматі.

На змагання 2024 року заявлено 209 авторських розробок у десяти категоріях Чемпіонату «Екософт» і шести категоріях конкурсу «Інфоматрикс». Число учасників – 240 осіб. Серед них учні і вихованці закладів загальної середньої, позашкільної, професійної освіти, студенти закладів вищої освіти, аспіранти та молоді розробники складових обчислювальних систем. В очній частині фіналу змагались 33 проєкти від 45 розробників. Більшість фіналістів цього року захищались дистанційно, представивши на розгляд суддів тези, презентацію, електронний постер та відеозапис захисту. До складу суддівської колегії, яка оцінювала розробки, входили фахівці софтверних компаній, науковці та науково-передагогічні працівники закладів вищої освіти, когорта призерів і переможців міжнародних фіналів минулих років зі складу Infomatri[ Club Ukraine, представники національного Оргкомітету.

З 2009 року, у форматі Чемпіонату «Екософт», проводиться національний етап Міжнародного конкурсу комп'ютерних проектів INFOMATRIX. Національний екологонатуралістичний центр є афільованим координатором даного змагання на національному рівні. У 2010-2023 роках наші хлопці і дівчата з України на світових фіналах Інфоматриксу вибороли загалом: 1 Гран-прі, 3 платинових, 23 золотих, 30 срібних і 52 бронзових медалей. Ми пишаємося цим здобутком. 2024 рік продовжив нарощувати потенціал. На світовому фіналі Міжнародного конкурсу комп'ютерних проєктів «INFOMATRIX – 2024» команда України, що складалася з 18 учнів з Житомира, Києва, Одеси, Харкова та Чернігова, представивши 12 проєктів, виборола 5 бронзових, 6 срібних та 1 платинову проєктних медалі.

#### **"Розробка відео гри "TERRASCIENСE":**

## **навчально-розважальна гра з елементами географії, геоморфології, фізики та хімії"**

Автор: Барабаш Олександр, учень 11 класу ліцею "КРИЖАНІВСЬКИЙ" Фонтанської сільської ради Одеського району Одеської області

Науковий керівник: Єфименко Василь Володимирович, Кандидат педагогічних наук, доцент, завідувач кафедри інформаційних технологій і програмування факультету математики, інформатики та фізики Українського державного університету імені Михайла Драгоманова

Педагогічний керівник: Берднікова Оксана Ігорівна, вчитель географії ліцею "КРИЖАНІВСЬКИЙ" Фонтанської сільської ради Одеського району Одеської області

Актуальність обраної теми полягає в тому, що більшість сучасних відеоігор робить акцент на розважальний аспект, тільки невелика кількість відеоігор містить наукові факти та базується на дослідництві, що спонукає до розвитку.

Проблема в тому що, зараз навчатись завдяки паперовим книжкам не дуже цікаво та сучасно, тому пропоную покращити становище шляхом створення гри для вивчення наук про Землю.

Метою проєкта є створити розвивальну відео гру на основі вивчення наук про Землю, та покращити знання з географії, геології, геофізиці та прокачати навики в програмуванні на різних мовах, в особливості C# та C++.

Хід роботи: в ході створення гри "TERRASCIENCE" для вивчення наук про Землю, було знайдено аналог у вигляді гри-стратегії під назвою The Geology Game. Але, навіть в такій популярній грі, як Minecraft (на офіційному ринку гри, бо якщо я шукав карту для Minecraft на сайтах, то на це пішло купу часу, десь місяці 3 беспрерывного серфінгу по сайту) та не менш популярний платформі Roblox не було аналогів. З часом я знайшов щось подібне, але це не зовсім гра з сюжетом, а скоріш онлайн музей на платформі Roblox під назвою Geology Museum.

Наступним кроком є, знайти двигун для гри. Наразі самими популярними двигунами вважаються Unreal Engine та Unity. В ході порівняння таких двигунів, як Unreal Engine та Unity та дослідженні таких великих ігрових проектів як Genshin Impact, Raft, Fall Guys, Hollow Knight, Beat Saber, Superhot, Kerbal Space Program 2, було вирішено використовувати Unity для подальшої розробки гри тому, що:

- по-перше, для моєї гри Unreal Engine буде надто крутим, тобто в грі не буде відбуватися те на що розраховано UE (Unreal Engine);

- по-друге, Unity кодується на C#, який набагато легший у вивченні ніж UE який кодується на C++;

- по-третє, наявність величезної бібліотеки ассетів та плагінів, за допомогою яких можна значно прискорити процес розробки гри;

- по-четверте, доволі зручно що Unity підтримують багато платформ.

Але в Unity є також недоліки, наприклад, для того щоб зробити нормальну гру потрібно відмінно знати С#, із цього витікає така проблема як повільність створення. Ще одним недоліком є те що ігри, розроблені на Unity, багато важать, якщо гра розробляється на ПК то це не дуже велика проблема (як в нашому випадку), але якщо це гра на мобільні пристрої то це може бути проблемою.

Перейдемо до створення самої гри "TERRASCIENCE". Головною та не від'ємною частиною створення гри на Unity є версія ядра. Вони відрізняються роком виходу, тому для своєї гри ми обрали версію 2021 року, тому що в ній багато нових функцій та кращий штучний інтелект порівняно з старшими версіями, але в ній є декілька мінусів, це баги які ще не виправили та менше інформації про користування в інтернеті. Гра створюватиметься на 3D двигуні для PC платформ. Також потрібен Visual Studio, ми обрали версію 2022 року, тому що в цій версії більш досконалий штучний інтелект, але теж є такі недоліки як і з версією Unity.

Але під час розробки був змінений курс розробки, а саме, Було прийняте рішення перейти все ж таки на такий ігровий двигун як Unreal Engine (на останню версію). Це було спричинено з суттєвими та важкими проблемами, з якими ми зіткнулися під час роботи над грою. По-перше - некоректна робота обладнання, що доволі сильно уповільнило процес створення гри. По-друге - зміна правил користування двигуном Unity, а саме не вигідність створення, бо випуск її на платформи для скачування, принесли б не прибуток, а тільки розходи. Тому в зв'язку з цією новиною було прийняте рішення переходу на інший двигун.

Мова програмування на цих обох двигунах майже схожа, але в них є свої нюанси. І через це розробка гри зупинилася на деякий час, для освоєння інтерфейсу нового редактора, мови програмування та вирішення питань які виникали під час розробки. На жаль скріни та фото не збереглися, і я не можу представити їх вам.

Але можу розповісти про сам процес кодування та створення основ коду. В освоєні таких мов програмування на останніх етапах були використані такі джерела як W3schools та Codecademy. Та в деяких випадках коли потрібна була допомога в більш зрозумілому роз'ясненні тієї чи іншої функції чи події, зверталися до ШІ Chat GPT, який доволі доступно та на прикладах пояснював як можна використовувати чи оптимізувати строку коду.

Висновки: 1. Проаналізували та з'ясували, що більшість популярних ігор були розробленні на Unreal Engine. 2. Було вирішено використовувати такий ігровий двигун як Unity, так як для програмування на Unity потребує знання такої мови програмування як C#, яка трохи легше ніж C++, яка потрібна для Unreal Engine. Але з часом праці на ньому було прийняте рішення перейти на Unreal Engine, через несприятливі умови розвитку проекту (на момент написання цього тексту). 3. Наразі триває розробка самої гри, створення скінів, персонажей, спрайтів, завдань; освоєння нових мов програмування та інтерфейсу редактора; робота по написанню самої програми.

Код програми:

[Unity-character-controller-with-FP-camera/Camera at main · smarter31/Unity-character](https://github.com/smarter31/Unity-character-controller-with-FP-camera/blob/main/Camera)[controller-with-FP-camera \(github.com\)](https://github.com/smarter31/Unity-character-controller-with-FP-camera/blob/main/Camera)

[Unity-character-controller-with-FP-camera/Move character at main · smarter31/Unity-](https://github.com/smarter31/Unity-character-controller-with-FP-camera/blob/main/Move%20character)

[character-controller-with-FP-camera \(github.com\)](https://github.com/smarter31/Unity-character-controller-with-FP-camera/blob/main/Move%20character)

**посилання на наукову роботу:**

https://docs.google.com/document/d/1t0p OFO4MNT3bZCSVbuiOu3RVOXc3b-[/edit?usp=sharing&ouid=102854020663007997326&rtpof=true&sd=true](https://docs.google.com/document/d/1t0p__QFQ4MNT3bZCSVbuiQu3RVQXc3b-/edit?usp=sharing&ouid=102854020663007997326&rtpof=true&sd=true)

**посилання на відео захист** <https://youtu.be/QS3Zg9Mjvuk>

**посилання на постер**

https://drive.google.com/file/d/13Xks7HPS\_XNqxUgopVBShnkTDSrcOw3T/view?usp= [sharing](https://drive.google.com/file/d/13Xks7HPS_XNqxUgopVBShnkTDSrcQw3T/view?usp=sharing) (оновлений постер)

[https://drive.google.com/file/d/1LVhwq3zkDBCXs4D7LjWcszZKjBUkYp5d/view?usp=](https://drive.google.com/file/d/1LVhwq3zkDBCXs4D7LjWcszZKjBUkYp5d/view?usp=drive_link)

[drive\\_link](https://drive.google.com/file/d/1LVhwq3zkDBCXs4D7LjWcszZKjBUkYp5d/view?usp=drive_link) (перша версія постеру)

**посилання на презентацію**

[https://docs.google.com/presentation/d/1NfjPRpDqd0ux61QNyyDDceyD5Z2HfWSV/edi](https://docs.google.com/presentation/d/1NfjPRpDqd0ux61QNyyDDceyD5Z2HfWSV/edit?usp=sharing&ouid=102854020663007997326&rtpof=true&sd=true) [t?usp=sharing&ouid=102854020663007997326&rtpof=true&sd=true](https://docs.google.com/presentation/d/1NfjPRpDqd0ux61QNyyDDceyD5Z2HfWSV/edit?usp=sharing&ouid=102854020663007997326&rtpof=true&sd=true)

## **РОЗРОБКА АНАЛІЗАТОРА РАДІОЧАСТОТНОГО СПЕКТРУ "ЧАС" ДЛЯ ВИЯВЛЕННЯ БПЛА**

**Бурей М.В., Тимошенко О. О., учні 11 класу** Спеціалізована загальноосвітня середня школа №1 з поглибленим вивченням іноземних мов м.Чернігова, [byreymakar@gmail.com,](mailto:byreymakar@gmail.com) [samcraft@ukr.net](mailto:samcraft@ukr.net) **Науковий керівник: Лемешовець А. В., учитель фізики, учитель-методист** Спеціалізована загальноосвітня середня школа №1 з поглибленим вивченням іноземних мов м.Чернігова, [annlem1314@gmail.com](mailto:annlem1314@gmail.com)**.**

Об'єктом даної роботи є аналізатор радіочастотного спектру "ЧАС" для виявлення БПЛА. Пристрій призначений для ефективного й доступного виявлення роботи БПЛА в зоні проведення аналізу.

В сучасних реаліях помітний стрімкий розвиток технологій безпілотних літальних апаратів (БПЛА). Це зручні, відносно дешеві пристрої найрізноманітніших конструкцій і особливостей, що можуть використовуватися з хорошими і поганими намірами. Постає питання захисту своєї приватної власності від таких «гостей», потрібен пристрій що здатний виявляти БПЛА.

БПЛА можна виявити за допомогою оптичних систем спостереження, активних чи пасивних радарів та аналізаторів спектру. Перші два способи відрізняються дуже високою вартістю компонентів і складністю виготовлення, тому вони не є доступними для пересічного громадянина. Окрім того, більшість радарів не здатна виявити малогабаритні БПЛА. Тому найбільш оптимальним методом є саме аналіз спектру радіосигналів безпілотників. Наприклад, популярним у військових зв'язківців і РЕР-івців є портативний аналізатор TinySA[1]ї.

Зазвичай, використання таких девайсів потребує певних знань і навичок у сфері радіотехніки. Тому пропонуємо більш доступний варіант такого пристрою - "ЧАС"("Частотний Аналізатор Спектру"). Після одноразового початкового налаштування "ЧАСу" подальша його робота буде автоматизована.

Особливості такого аналізатора:

1. Обладнання дозволяє проводити сканування на частотах від 140 до 1030 Мгц, тож йому не страшні зміни радіочастот дронів.

2. Пристрій сканує радіоефір у заданому діапазоні (можна змінити в межах можливостей антени). Радіомодуль автоматично демодулює отриманий сигнал на кожній частоті, мікроконтролер обробляє дані за умови достатньої сили отриманого сигналу (RSSI). Якщо отримані дані схожі на радіопакет від дрона, користувач отримує повідомлення про підозрілу активність на певній частоті з певною силою сигналу.

Хоча дана концепція використовується і в детекторах дронів "Цукорок"[4], пропонований пристрій має ряд переваг через його більшу доступність:

1. Через закритість коду й "екзотичні" деталі, "Цукорок" треба купувати у виробника і, через великий попит, отримати його можна лише через декілька місяців після замовлення. Ми пропонуємо мануал по виготовленню і прошивці детектора. Мануали й прошивки надаватимуться напряму підтвердженим некомерційним особам. За бажанням можна самостійно зібрати власний аналізатор з прошивкою "ЧАСу" та розширити існуючий функціонал, необхідні компоненти легко знайти у будь якому магазині радіопристроїв.

2. "ЧАС" не пропрієтарний, до його модернізації і виготовлення може долучитися будьяка підтверджена особа.

3. "ЧАС" гнучкий в налаштуваннях. Спеціальне ПЗ для комп'ютера дозволяє налаштувати детектор навіть без спеціальної технічної освіти.

Пропонований пристрій вирізняється алгоритмом аналізу сигналів:

1. Канали з занизькою силою сигналу (RSSI) відсіюються.

2. Подальший аналіз даних дозволяє не сплутати сигнал дрона з РЕБом.

3. Відсіюються ті байти, які не можуть існувати у радіопакеті БПЛА.

4. Оскільки особливістю сигналів БПЛА є псевдовипадкове перелаштування робочої частоти (ППРЧ) [6], то дані, що залишилися, порівнюються, щоб виявити можливе повторення сигналу на іншій частоті.

5. Відбувається розрахунок випадковості символів (ентропія Шеннона): якщо значення ентропії в оптимальних межах, то виявлено справжній пакет даних БПЛА, а не імпульс РЕБу. Хоча від нас приховано вміст пакетів даних (вони зашифровані), але важливим є виявлення його наявності.

6. Такий метод не дозволяє дізнатися тип дрону і іншу інформацію, але, з іншого боку, не вимагає жодної інформації про джерело, яке шукає, тож нема ніяких обмежень на асортимент дронів, що можуть бути виявлені(окрім робочого діапазону частот).

Отже, в сучасних реаліях питання виявлення і захисту від БПЛА є критичним для забезпечення особистої безпеки і приватності, тож дешеві та функціональні прилади-детектори будуть в нагоді.

## **Перелік посилань**

1. tinySA® wiki [Електронний ресурс]. – 2023. – Режим доступу до ресурсу: <https://www.tinysa.org/wiki/>

2. Інструкція на Цукорок|Ваніль V4 [Електронний ресурс] – Режим доступу до ресурсу: [https://docs.google.com/document/d/1i-](https://docs.google.com/document/d/1i-dVdMa8PW__87ykt4xidixNP5UHANwGJ1JUw7cvI9o/edit#heading=h.jb125lelc7v5.)

[dVdMa8PW\\_\\_87ykt4xidixNP5UHANwGJ1JUw7cvI9o/edit#heading=h.jb125lelc7v5.](https://docs.google.com/document/d/1i-dVdMa8PW__87ykt4xidixNP5UHANwGJ1JUw7cvI9o/edit#heading=h.jb125lelc7v5.)

3. Крант Д. В. Технологія надійної комунікації модулів системи управління рухомим об'єктом / Крант Даніїл Вячеславович, 2020. – С. 24.

## **Alerts-In-UA.py: попереджений – означає озброєний**

*Категорія:* Програмування

*Статус:* Індивідуальний проект

*Авторство:* Жеревчук Сергій Сергійович, 3 курс, Відокремлений структурний підрозділ «Полтавський політехнічний фаховий коледж Національного технічного університету «Харківський політехнічний інститут»

*Супервайзер:* Бабич Олександр Вікторович, к.т.н, MCT, OCUP Advanced, викладачметодист,

голова ЦК дисциплін програмної інженерії ВСП «ППФК НТУ «ХПІ»

В наш час, в умовах повномасштабного рашистського вторгнення, коли Україна щоденно потерпає від ракетних обстрілів особливо актуальним стало завдання інформування населення про повітряні тривоги та можливе застосування балістичного озброєння.

Alerts-In-UA.py – це компактна Python-бібліотека, яка вирішує це завдання і спрощує використання API сайту alerts.in.ua. З її допомогою розробники можуть з легкістю отримувати та відображати інформацію про поточний стан повітряних тривог в Україні в своїх застосунках різних видів (десктопних, мобільних, консольних, вебзастосунках, телеграм-ботах тощо).

Alerts-In-UA.py є альтернативою офіційній бібліотеці (більше того, вона була створена ще до того, як розробники alerts.in.ua забезпечили штатний спосіб використання свого API). Вона є продуктом з відкритим вихідним кодом, і вільно доступна у відкритому GitHub-репозиторії [1]. Репозиторій (доступний також за QR-кодом) містить також опис процесу встановлення та численні приклади коду - використання бібліотеки в реальних сценаріях. В окремому репозиторії [2] розміщені закінчені й працездатні приклади застосунків, побудованих з використанням бібліотеки. Alerts-In-UA.py вільно доступна для встановлення з каталогу PyPI [3] з використанням стандартного менеджера пакетів pip [4]. Серед переваг розробленої бібліотеки слід назвати її простоту та функціональність.

Створення такого продукту є, безперечно, важливим, актуальним та своєчасним завданням. Робота над ним дозволила автору дослідити предметну область завдання та вдосконалити свої навички програмування, а отриманий результат – бібліотека Alerts-In-UA.py, стала ще одним готовим компонентом для побудови застосунків, спрямованих на

інформування та забезпечення безпеки цивільного населення України в умовах повномасштабної війни.

1. Бібліотека для використання API сайту alerts.in.ua: [Веб-сайт]. 2023. URL: https://github.com/FOUREX/alerts in ua.py (дата звернення: 07.02.2024).

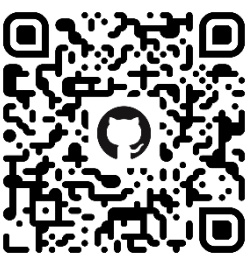

- 2. Презентація бібліотеки Alerts-in-ua.py: [Веб-сайт]. 2024. URL: https://github.com/FOUREX/alerts in ua.py-presentation (дата звернення: 07.02.2024).
- 3. Бібліотека для користування API сайту "alerts.in.ua": [Веб-сайт]. 2023. URL: https://pypi.org/project/alerts-in-ua.py/ (дата звернення: 07.02.2024).
- 4. The PyPA recommended tool for installing Python packages: [Веб-сайт]. 2024. URL: https://pypi.org/project/pip/ (дата звернення: 07.02.2024).

## **AR CAMPUS\_KhPI**

Автори: Георгій Гряник, Єлизавета Бондаренко Керівники: Олена Черних

Національний технічний університет "Харківський політехнічний інститут" (НТУ "ХПІ") вважається одним із найбільших освітніх закладів на сході України і найбільшим університетом у Харкові. Із понад 26 тисячами студентів з усієї України та за кордону тут навчається багато людей. З майже 107 гектарами території і майже двадцятьма корпусами, пошук конкретного корпусу може стати складною задачею, особливо для новачків.

Розробка навігаційної системи на основі доповненої реальності є можливим варіантом для полегшення орієнтації на території НТУ "ХПІ". Ця технологія дозволяє відображати віртуальну інформацію в реальному світі через мобільний пристрій з камерою. Система навігації дає змогу користувачам легко знаходити своє місцезнаходження та орієнтуватися за допомогою віртуальних маркерів та стрілок на екрані смартфона.

Інтеграція такої навігаційної системи в мобільний додаток "НТУ ХПІ" дозволить студентам та гостям університету швидко знаходити потрібний корпус та легко орієнтуватися на території кампусу. Це значно полегшить їхнє пересування та зробить його більш комфортним.

Дійсно, доповнена реальність (AR) – це інноваційна технологія, яка може значно спростити орієнтацію в просторі, дозволяючи накладати цифровий контент на реальне середовище за допомогою камери смартфона.

GPS AR (GPS Augmented Reality) – це технологія, яка поєднує GPS із доповненою реальністю для відображення додаткової інформації про навколишній світ на екрані пристрою. Вона застосовується у туризмі та маркетингу для надання розширеної інформації про оточення. Однією з переваг є можливість використання GPS для визначення місцезнаходження користувача, що дозволяє накладати додаткову інформацію на реальний світ через екран пристрою. Проте, GPS AR може бути обмежено у місцях з поганим супутниковим зв'язком. Загалом, ця технологія відкриває нові можливості для покращення досвіду користувачів, зокрема у навігації пішки та в туризмі.

Ціль роботи полягає в розробці навігаційної системи на основі доповненої реальності, що може стати важливим кроком на шляху до поліпшення доступності та зручності переміщення по кампусу. Така система може бути інтегрована в спеціальний мобільний додаток "ХПІ" для студентів та гостей НТУ, що дозволить їм легко знаходити потрібний корпус та орієнтуватися в просторі.

У даній роботі було розроблено систему навігації на території НТУ "ХПІ" з використанням доповненої реальності. Метою було реалізувати застосунок, який надає можливість:

– створення карти студмістечка НТУ "ХПІ";

– побудова пішохідного маршруту до конкретного корпусу на карті в залежності від поточного місцезнаходження;

– навігація на віртуальній карті;

– надання навігаційних підказок у доповненій реальності для поліпшення ефективності маршруту;

– взаємодія між картою та користувачем у режимі реального часу;

– можливість перемикання мови між українською та англійською.

Реалізація альтернативного режиму онлайн з можливістю ознайомитись з територією студмістечка від першої та від третьої особи.

Програмний продукт взаємодіє з сервісом Mapbox для отримання карт та їх обробки для створення навігаційних маршрутів у доповненій реальності. Використовуючи AR Foundation та функціонал Unity, були реалізовані маршрути та навігація, а для пішохідного маршруту був вибраний алгоритм Destrea. Функція успішно інтегрується з API Mapbox Directions для створення пішохідних маршрутів у режимі реального часу, що дозволяє користувачам переглядати напрямки та інструкції з навігації.

Інтерфейс карти використовується для розміщення маркерів, прив'язки даних про місцезнаходження AR і GPS до цих маркерів та експорту згенерованого файлу даних для використання в Unity 3D. Розроблена карта на основі технології доповненої реальності допоможе новим відвідувачам орієнтуватися на території НТУ "ХПІ", знаходити потрібні навчальні корпуси та планувати найкоротший маршрут до них. Синхронізація дій у режимі реального часу дозволяє користувачам відчувати віртуальний простір на екрані смартфона та збільшує інтерактивність.

Робота успішно завершена, а розроблений AR-додаток готовий до використання. "CryptoGuard" (Захисник данних) - надійний союзником у забезпеченні конфіденційності файлів та даних.

Програма є дуже цінним інструментом, яким повинен володіти кожен користувач, який бажає зберігати власну чи конфіденційність своєї організації чи компанії, тощо!

Не забувайте, що ваші особисті файли – це скарб, який може потрапити в невідомі руки. \*\* Переваги використання Захисника Даних ("CryptoGuard") (: \*\*

1. \*\* Конфіденційність: \*\*

 - Ваші файли зашифровані, що забезпечує їх конфіденційність навіть у випадку несанкціонованого доступу.

2. \*\* Надійність паролів: \*\*

 - Пароль менеджер допомагає вам створити та зберегти складні та унікальні паролі для кожного облікового запису.

3. \*\* Захист від вразливостей: \*\*

 - Нагадайте собі про важливість регулярної зміни паролів. Вразлива людина може стати легкою мішенню для кіберзлочинців.

\*\* ФУНКЦІОНАЛ \*\*:

\*Шифрування папок чи файлів\*: Завдяки захиснику, можна шифрувати потрібні локальні данні у вигляді шифрованих файлів навіть папок з дочірніми папками, а потім за допомогою ключа вилучити потрібні данні.

\*Пароль менеджер\*: Чи впевнені ви, що ваш пароль стійкий до атак? А можливо, ваша конфіденційність стоїть під загрозою, а ваші данні в хмарних середовищах вже належать не тільки вам? За допомогою Пароль Менеджеру можна створити надійний пароль для своїх облікових записів, та перевірити існуючі на якість, та запобігти взлому!

\*Шифратор Тексту\*: Функція шифрування тексту у програмі забезпечить додатковий шар безпеки, запобігаючи можливому неправомірному доступу та забезпечуючи спокійність що до захисту особистої інформації. Розглядаючи той факт, що різноманітні месенджери можуть продавати дані, використання шифрування тексту виходить за рамки необхідності, стаючи невід'ємною частиною онлайн-самозахисту \*\* Пам'ятайте: \*\*

- Регулярно змінюйте паролі, щоб уникнути вразливостей.

- Не діліться своїми данними з іншими особами.

Захистіть дані та будьте впевнені у їхній безпеці з "CryptoGuard"!

## **ВИКОРИСТАННЯ ДАТЧИКIВ СМАРТФОНУ В ЯКОСТI ПРОСТОГО ДАЛЬНОМІРУ ДЛЯ ВИМІРЮВАННЯ ВІДСТАНЕЙ І РОЗМIРIВ ОБ'ЄКТІВ**

Жиляєв Максим Сергійович, учень 9 класу

фізико-математичного ліцею Черкаської міської ради (ФІМЛІ)

Ми розглянули сучасні технології для смартфонів, які дозволяють використовувати їх у якості дальноміра (ToF, LіDAR, стереокамери та інші). Серед проаналізованих технологій і застосунків нами не було знайдено ідеального рішення для простої задачі визначення відстані до об'єкту.

Найкращим методом реалізації цієї задачі, на нашу думку, є застосування акселерометра разом з камерою мобільного пристрою і геометричне визначення відстані через кут нахилу смартфона при позиціонуванні камери на об'єкті.

Нами програмно реалізовано прототип дальноміра на Android і виконано його тестування, виявлено, що застосунок може давати достатньо точні результати в діапазоні відстаней від 1 до 20-30 метрів з похибкою до 5%.

В якості дослідження ми поставили перед собою завдання реалізації дальноміра, як найбільш вживаної функції в побуті. Проте і при аналізі інших додатків і в результаті власних досліджень, ми побачили можливість розширення функції дальноміра до повноцінних можливостей вимірювання розмірів предметів в довільному напрямку від користувача. Ця задача потребує використання додаткового магнітного датчика, але все одно виявляється простою як за постановкою, так і за геометричним розв'язком. При цьому подальші варіації використання просторової геометрії дають можливість вирішення нових, більш специфічних задач, наприклад, вимірювання площ земельних ділянок, перевизначення кутів наведення на цілі на полі бою.

Ми використали середовище розробки Android Studio Dolphin 2021.3.1 з Kotlin. Додаток протестовано на пристроях Xiaomi Redmi Note 10S; Android 13 TP1A.220624.014.

К**лючові слова:** Android, сенсори, дальномір, акселерометр, магнітний датчик, просторова геометрія.

## **МЕТОДИ ВИКОРИСТАННЯ ДАТЧИКIВ СМАРТФОНУ В ЯКОСТI ПРОСТОГО ДАЛЬНОМІРУ ДЛЯ ВИМІРЮВАННЯ РОЗМIРIВ I ПЛОЩ ПРЕДМЕТIВ**

Жиляєв Максим Сергійович, учень 9 класу фізико-математичного ліцею (ФІМЛІ) Черкаської міської ради

Нами зроблено огляд сучасних технологій для смартфонів, що дозволяють їх використовувати у якості дальномірів (ToF, LіDAR, стереокамери та інші). Серед всіх оглянутих технологій і застосунків нами не було знайдено ідеального рішення для простої задачі визначення відстані до об'єкту.

Найкращим способом реалізації цієї задачі на нашу думку є застосування акселерометру разом з камерою мобільного пристрою і геометричне визначення відстані через кут нахилу смартфону при позиціонуванні камери на об'єкті.

Нами програмно реалізовано прототип дальноміру на Android і виконано його тестування, виявлено, що застосунок може давати хороші результати в діапазоні відстаней від 1 до 20-30 метрів з похибкою до 5%.

В якості дослідження ми поставили перед собою завдання реалізації дальноміру, як найбільш вживаної функції в побуті, проте і при аналізі інших додатків і в результаті власних досліджень, ми побачили можливість розширення функції дальноміру до

повноцінних можливостей вимірювання розмірів предметів в довільній орієнтації від користувача. Ця задача потребує використання додаткового магнітного датчика, але все одно виявляється простою як за постановкою, так і за геометричним розв'язком, а подальші варіації використання просторової геометрії дають можливість рішення нових, більш специфічних задач, наприклад вимірювання площ земельних ділянок, перевизначення кутів наведення на цілі на полі бою при відході від початкової точки наведення.

Ми використали середовище розробки Android Studio Dolphin 2021.3.1 з Kotlin. Додаток було протестовано на пристроях Xiaomi Redmi Note 10S; Android 13 TP1A.220624.014.

К**лючові слова:** Android, сенсори, дальномір, акселерометр, магнітометр, просторова геометрія.

#### **The Forest Game**

**Автор**:

Лаетін Дмитро Андрійович Хоменко Дмитро Петрович Науковий ліцей Державного університету "Житомирська політехніка"

**Педагогічний керівник:**

Шатківський Віталій Миколайович

#### **Зміст**

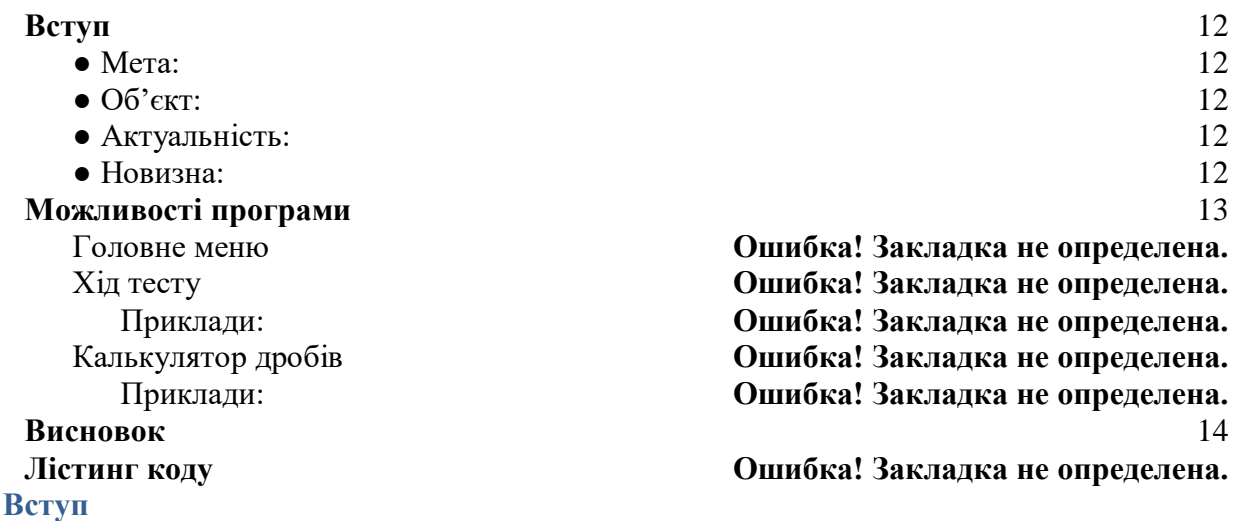

<span id="page-11-1"></span><span id="page-11-0"></span>● **Мета:** 

Створення гри для допомоги в цікавій організації вільного часу школярів, та допомоги в навчанні.

<span id="page-11-2"></span>● **Об'єкт:**

Комп'ютерна гра, створена за допомогою мови програмування C# та середи розробки Unity.

<span id="page-11-3"></span>● **Актуальність:**

Потреба в цікавому вільному часі учня була необхідна завжди, але за допомогою сучасних технологій можна покращити процес, використовуючи комп'ютерну гру.

<span id="page-11-4"></span>● **Новизна:**

Поширення доступу до комп'ютерних технологій останнім часом, дає змогу більшій кількості людей використовувати гру для покращення проведення вільного часу і як наслідок навчального процесу.

## **Можливості програми**

<span id="page-12-0"></span>На початку нас зустрічає кат-сцена, де персонаж проходить дорогою та після нього завалює шлях. Відкривається світ першої локації, який можна вивчати. На цей час реалізована система зброї, частково реалізований інвентар, повністю вороги, level дизайн 1 локації, меню та багато іншого. В плані реалізація механік виготовлення, додавання звірів, нових локацій та інше. Зараз гра на ранньому етапі розробки.

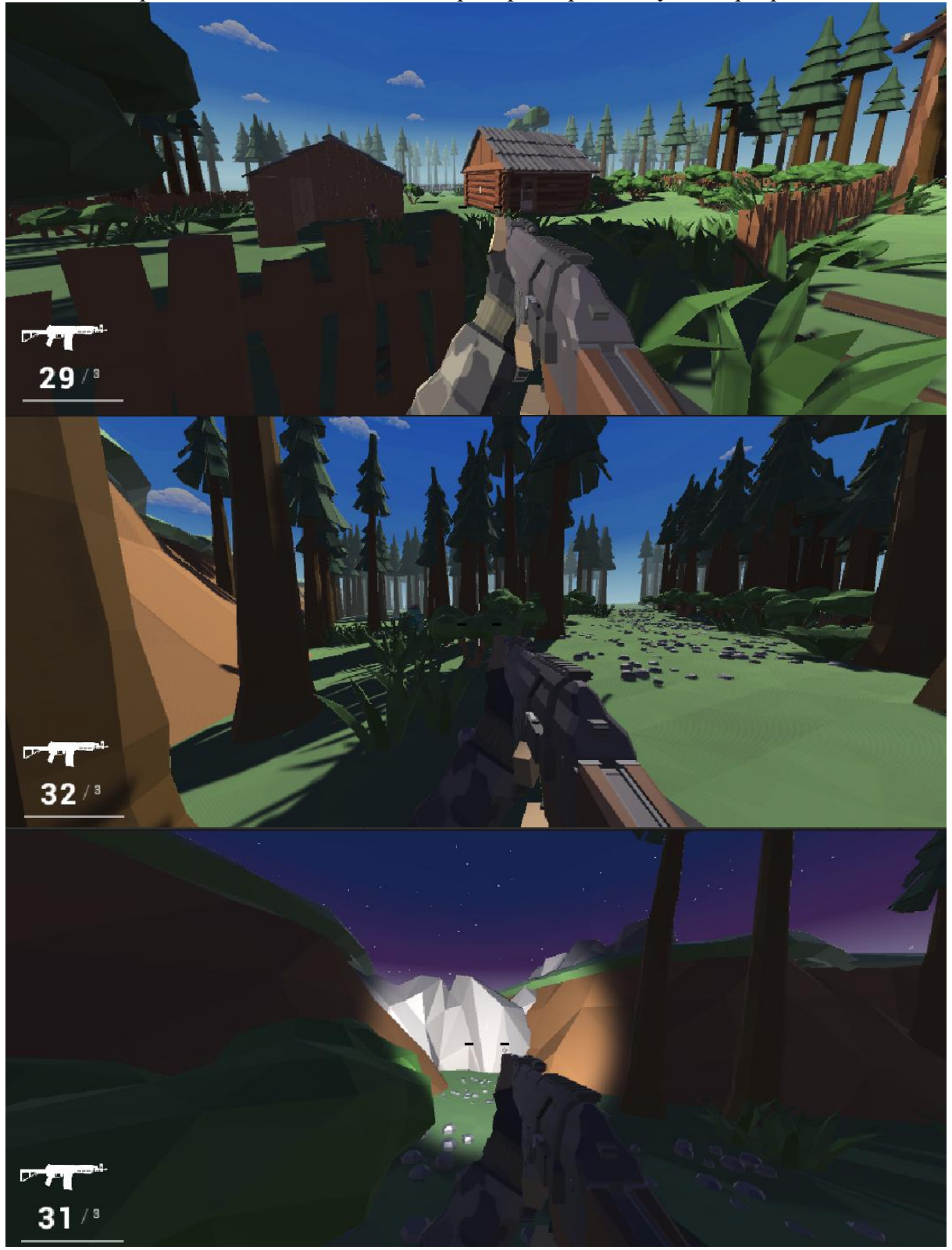

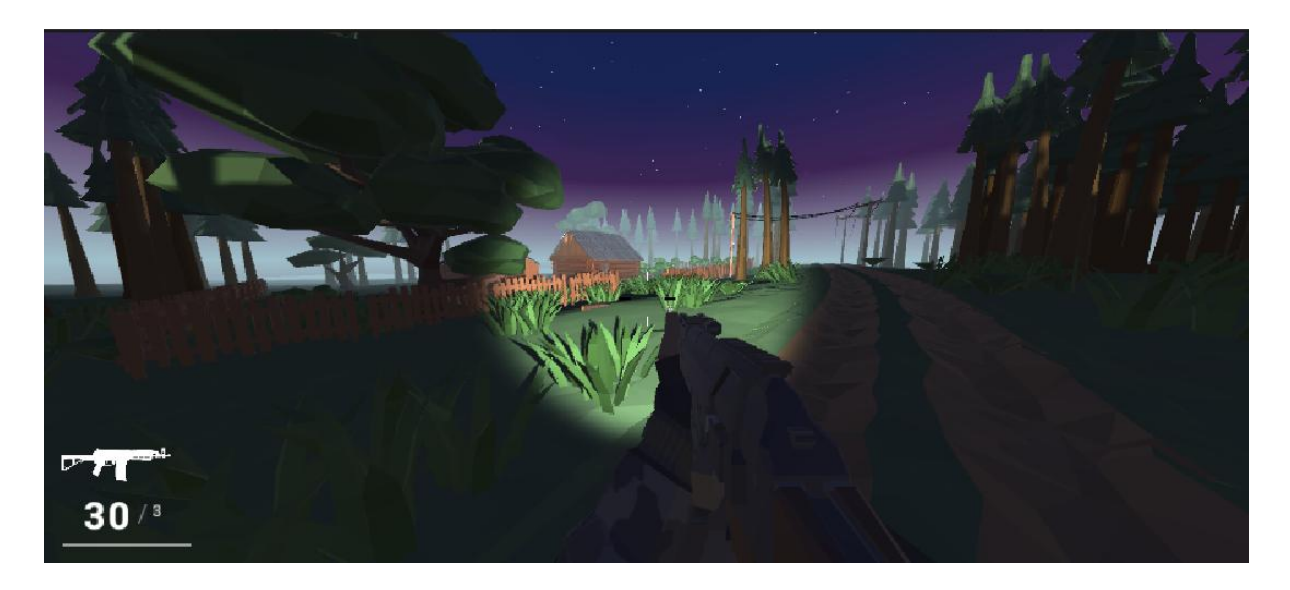

#### <span id="page-13-0"></span>**Висновок**

Ми створюємо гру, щоб зробити вільний час школярів цікавим і вдосконалити їхнє навчання. За допомогою мови програмування C# та середи розробки Unity вже реалізовувана кат-сцена, перша локація, систему зброї та ворогів. Проєкт на ранньому етапі, але ми плануємо розширити можливості гри, додаючи нові механіки та контент. **ШИФР** «LITMUS»

## **РОЗРОБКА ЄДИНОЇ ІНФОРМАЦІЙНО-ПОШУКОВОЇ СИСТЕМИ НАКОПИЧЕННЯ ТА АНАЛІЗУ ІНФОРМАЦІЇ ПРО ПРАВОПОРУШЕННЯ, ВИЯВЛЕНОЇ У ВІДКРИТИХ ДЖЕРЕЛАХ**

**ЗМІСТ**

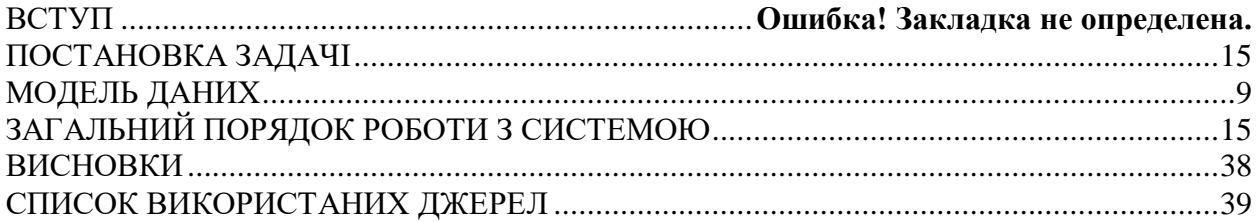

#### **ВСТУП**

**Актуальність роботи.** В наші часи інформаційні технології охоплюють значну частину нашого життя. В інтернеті люди спілкуються, розважаються, працюють, ведуть блоги, тощо. В результаті в людини створюється певна "інтернет-особистість", що нерідко викриває її реальну інформацію: фотографії, місце перебування, знайомі, інтереси. Це стосується і злочинців у тому числі. Щодня у кіберпросторі відбуваються сотні тисяч злочинів. Інтернет переповнений різноманітними формумами та торгівельними майданчиками, на яких здійснюється продаж наркотичних речовин, кредитних карток, персональних данних, порнографії, вербування осіб для участі у злочинній діяльності, тощо. Зловмисники часто залишають в мережі "електронні сліди", які в сукупності можуть викрити реальну особу людини.

Також нерідкими є випадки діяльності цілих груп осіб. В таких випадках при наявності деяких даних про членів таких груп, при вивченні та аналізі їх взаємозв'язків можна виявити багато додаткових деталей, що дозволять розширення наявного реєстру відомостей та викриття цілого угрупування в результаті.

Для вирішення вищеперерахованих питань необхідна система, що дозволить централізовано вносити, шукати та аналізувати дані про осіб, що становлять оперативний інтерес. Такою є інформаційно-пошукова система(умовна назва - "Litmus") з додатковим функціоналом аналізу даних. Заповнення даної ІПС може виконуватись курсантами вищих навчальних закладів зі специфічними умовами навчання, що є загальноприйнятною практикою і вважається доволі ефективним рішенням.

**Об'єкт досліджень.** Об'єктом досліджень є інформація про осіб, юридичних осіб та їх взаємозв'язки, що може становити інтерес для органів міністерства внутрішніх справ. Інформація може бути зібрана шляхом використання різноманітних технік розвідки з відкритих джерел, а також методами соціальної інженерії. При створенні досьє обов'язково вказуються джерела походження внесенної інформації.

**Мета.** Розробити єдину інформаційно-пошукову систему накопичення та аналізу інформації щодо фізичних та юридичних осіб, що становлять або можуть становити інтерес для операративних співробітників національної поліції України.

## **Завдання, що необхідно вирішити.**

- 1. Пошук та аналіз вже існуючих рішень, що реалізують потрібний нам функціонал.
- 2. Побудова архітектури системи "на папері"
- 3. Побудова моделей сутностей, що будуть використані в "бізнес-логіці" системи.
- 4. Визначення основних аспектів логіки та принципів роботи системи
- 5. Вибір техноголій та способів реалізації системи
- <span id="page-14-0"></span>6. Розробка системи та інтерфейсу згідно обраних технологій та способів реалізації

## **ПОСТАНОВКА ЗАДАЧІ**

Базовою основою роботи додатку є робота з даними. Тобто, в нас повинна бути можливість створення, отримання, оновлення та видалення данних. Для збереження цілісності та конфіденційності даних доступ до цих операцій повинен бути обмежений. Одним з шляхів вирішення цього питання є розмежування доступу користувачів. На будьяку операцію повинен бути визначений необхідний перелік дозволів. Набір дозволів користувача визначається набором дозволів, що передбачений для його ролі.

У системі визначенний певний перелік дозволів:

- DATA CREATE: доступ до операцій створення даних про фізичних та юридичних осіб

- DATA READ: доступ до операцій читання даних про

фізичних та юридичних осіб

- DATA\_UPDATE: доступ до операцій оновлення даних про фізичних та юридичних осіб

- DATA\_REMOVE: доступ до операцій видалення даних про фізичних та юридичних осіб

- USERS\_CREATE: доступ до операцій створення акаунтів користувачів системи згідно правил ієрархії

- USERS READ: доступ до операцій читання даних даних користувачів системи згідно правил ієрархії
- USERS\_UPDATE: доступ до операцій оновлення даних ролей знідно правил ієрархії
- USERS REMOVE: доступ до операцій видалення даних ролей згідно правил ієрархії
- ACTUATOR\_INTERACT: доступ до операцій взаємодії з інтерфейсом актуатора
- API\_DOCUMENTATION\_ACCESS: доступ до документації API системи

та ролей:

- USER(Користувач):
- 1. DATA\_READ

- MODERATOR(Модератор):

- 1. DATA\_CREATE
- 2. DATA\_READ

- SUPER\_MODERATOR(Супермодератор):

1. DATA\_CREATE

2. DATA\_READ

3. DATA\_UPDATE

4. DATA\_REMOVE

- ADMIN(Адміністратор):

1. DATA\_CREATE

2. DATA\_READ

3. DATA\_UPDATE

4. DATA\_REMOVE

5. USERS\_CREATE

6. USERS\_READ

7. USERS\_UPDATE

8. USERS\_REMOVE

- ROOT(Головний адміністратор):

1. DATA\_CREATE

- 2. DATA\_READ
- 3. DATA\_UPDATE

4. DATA\_REMOVE

5. USERS\_CREATE

6. USERS\_READ

- 7. USERS\_UPDATE
- 8. USERS\_REMOVE

9. ACTUATOR\_INTERACT

10. API\_DOCUMENTATION\_ACCESS

Для забезпечення функціонування додатку для кожної з ролей відведені наступні задачі та можливості:

- Користувач: аналіз наявних досьє про фізичних та юридичних осіб

- Модератор: аналіз наявних досьє про фізичних та юридичних осіб, а також створення нових

- Супермодератор: аналіз, створення, редагування та оновлення наявних досьє про фізичних та юридичних осіб

- Адміністратор: аналіз, створення, редагування та оновлення наявних досьє про фізичних та юридичних осіб. Перегляд, створення та редагування користувачів згідно визначених правил ієрархії.

- Рут: аналіз, створення, редагування та оновлення наявних досьє про фізичних та юридичних осіб. Перегляд, створення та редагування користувачів згідно визначених правил ієрархії. Взаємодія з інтерфейсом актуатора, перегляд документації API(Application Programming Interface). Актуатор - це бібліотека, що надає функціонал для моніторингу та управління додатком. Документація API описує основні операції роботи з системою та їх особливості.

Система складається з двох частин - RESTful API та інтерфейсу у вигляді односторінкового веб-додатку. REST(REpresentational State Transfer) - це архітектурний стиль для систем, що використовують HTTP протокол для обміну даними.

Інтерфейс додатку має розділи для створення та пошуку даних. При наявності необхідних дозволів також є можливість адміністрування користувачів.

Для написання серверної частини була обрана мова програмування "Java", оскільки вона перевірена часом, широко використовується для написання серверної частини та для якої існує безліч потужних інструментів, що дозволяють швидко і якісно реалізовувати потрібний функціонал. Для написання клієнт-частини використовується мова програмування typescript, яка в кінцевому випадку транспілюється в чистий javascript, але забезпечує безпеку типів під час написання коду.

## **МОДЕЛЬ ДАНИХ**

У додатку є 3 основних сутності - "Person", що представляє собою особу, "JurPerson", що представляє собою юридичну особу, та "User", що представляє собою користувача. Нижче описані усі задіяні елементи моделі даних у контексті мови програмування "Java", а саме у вигляді класів.

## **User - Користувач**

**Повне ім'я класу: org.mxmn.litmus.model.entity.user.User**

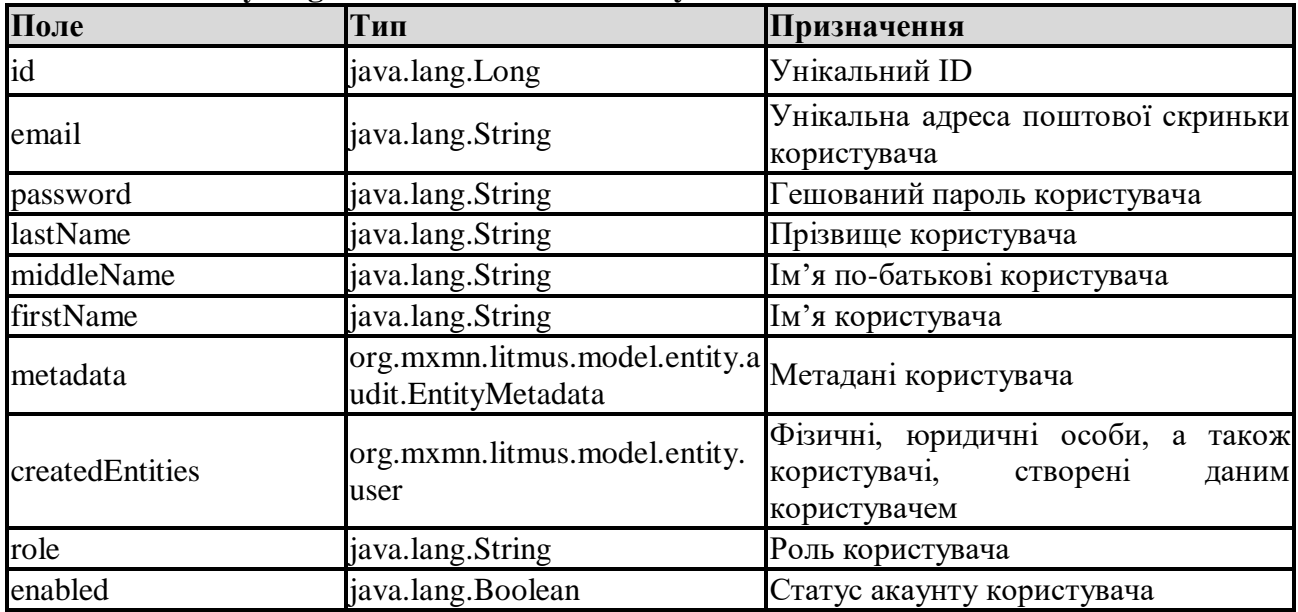

## **Person - Фізична особа**

**Повне ім'я класу : org.mxmn.litmus.model.entity.person.Person**

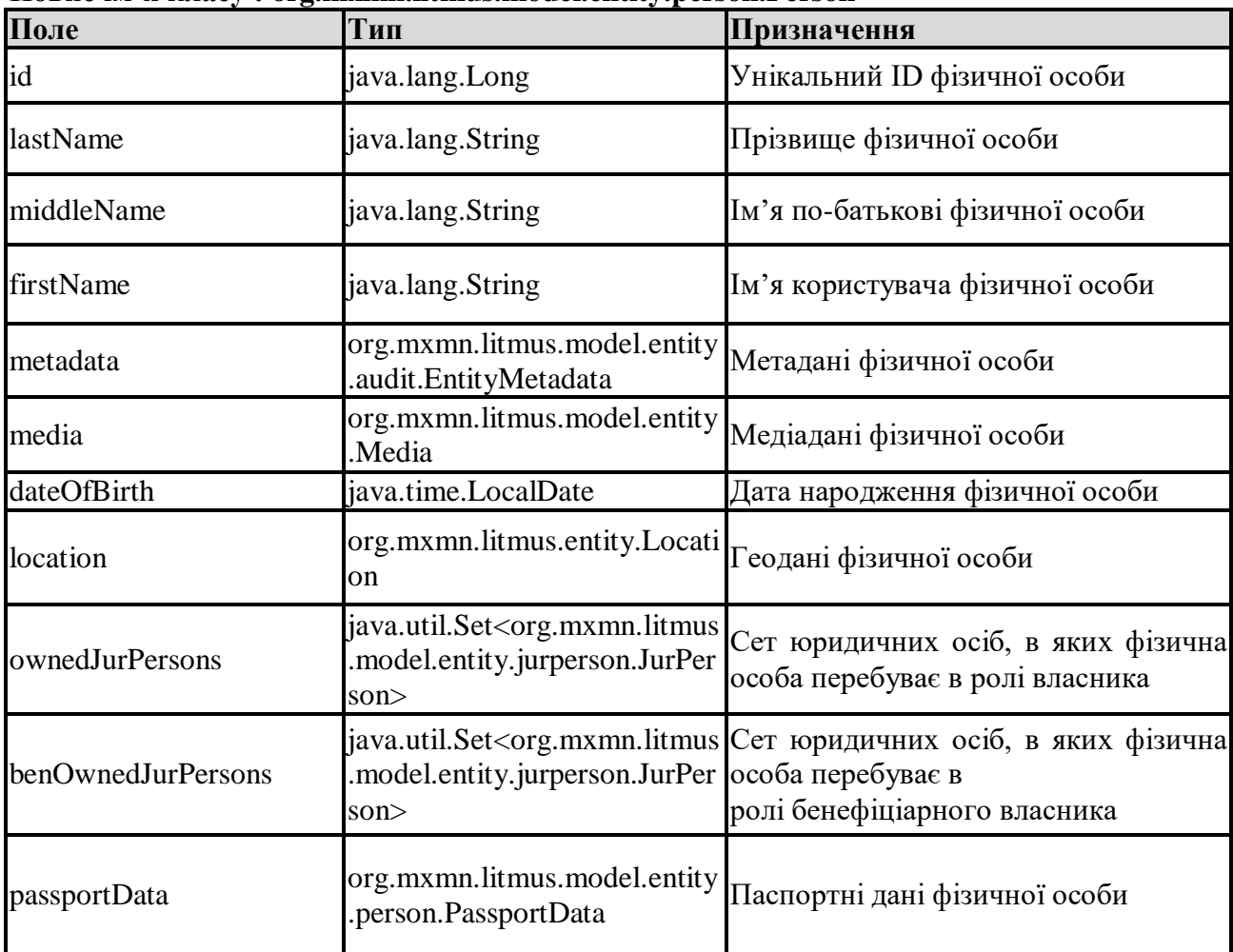

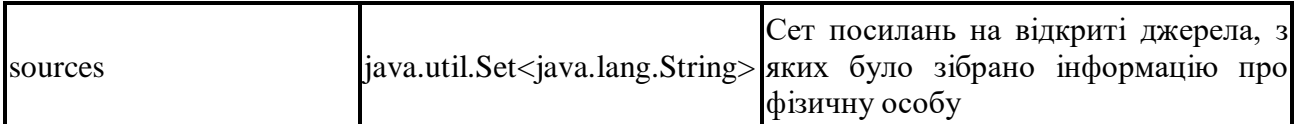

## **PassportData - Паспортні дані**

**Повне ім'я класу: org.mxmn.litmus.model.entity.person.PassportData**

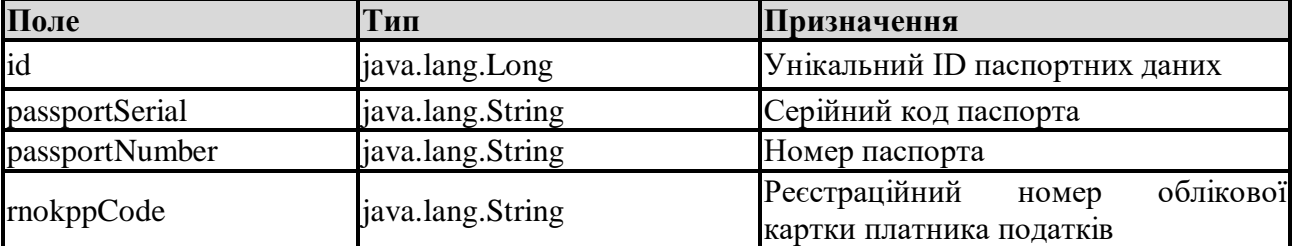

## **JurPerson - Юридична особа Повне ім'я класу:**

## **org.mxmn.litmus.model.entity.jurperson.JurPerson**

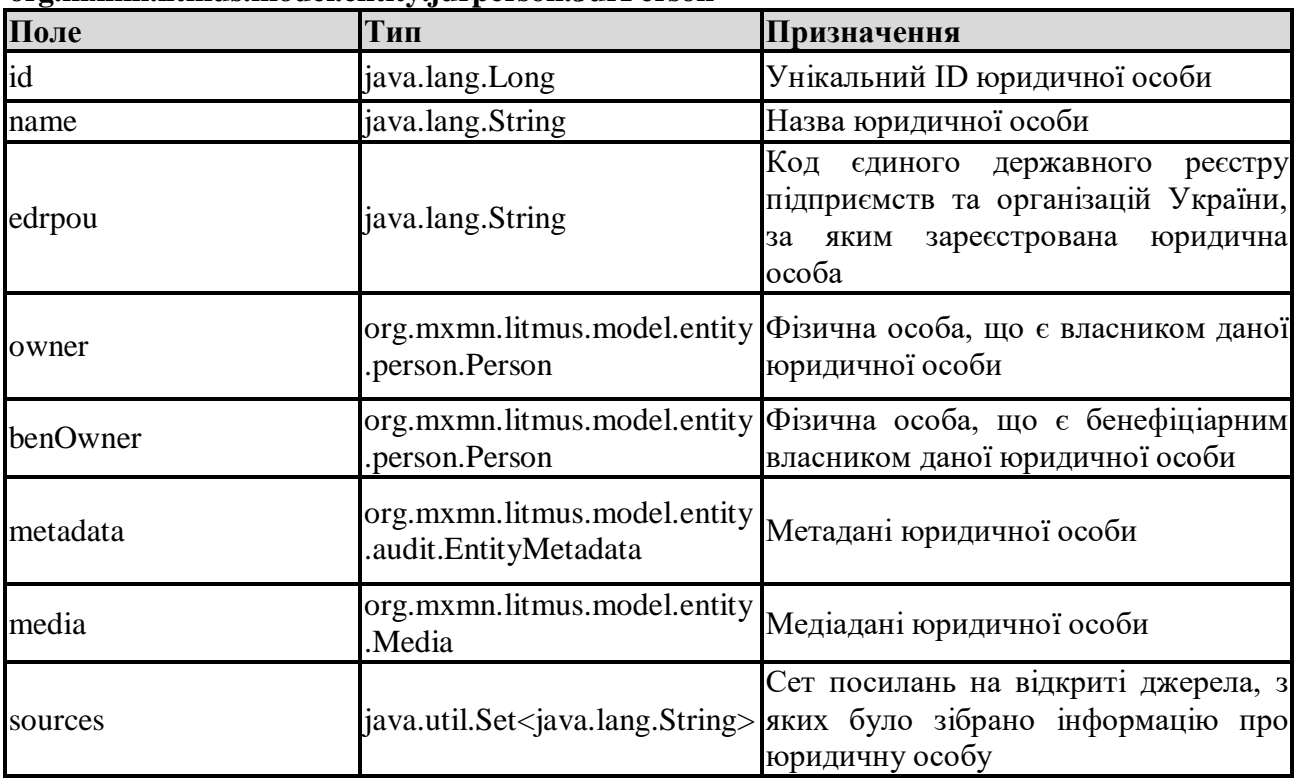

## **Media**

## **Повне ім'я класу: org.mxmn.litmus.model.entity.Media**

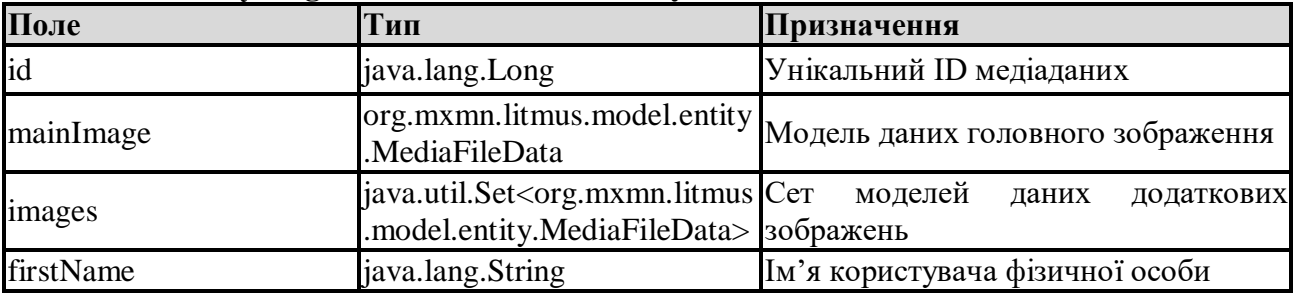

## **MediaFileData**

## **Повне ім'я класу: org.mxmn.litmus.model.entity.MediaFileData**

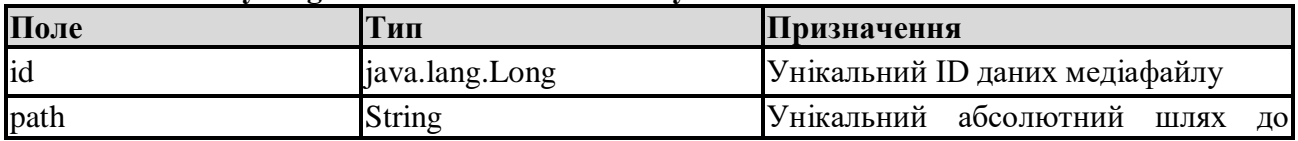

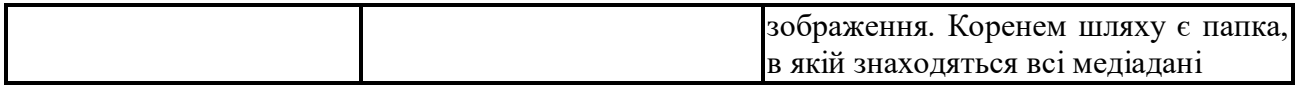

## **EntityMetadata Повне ім'я класу: org.mxmn.litmus.model.entity.audit.EntityMetadata**

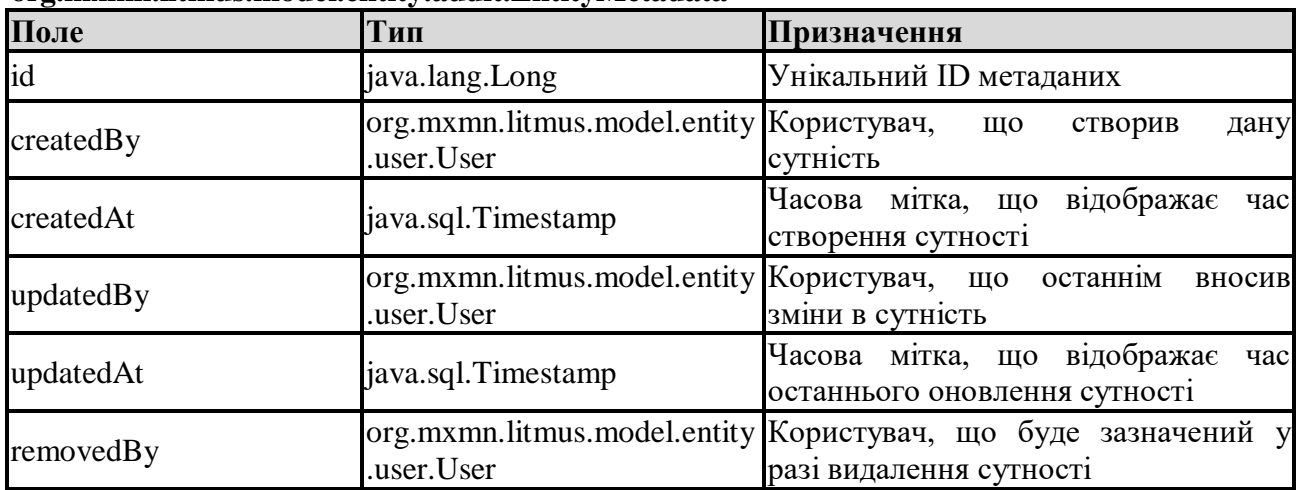

#### **Location**

## **Повне ім'я класу:**

## **org.mxmn.litmus.model.entity.Location**

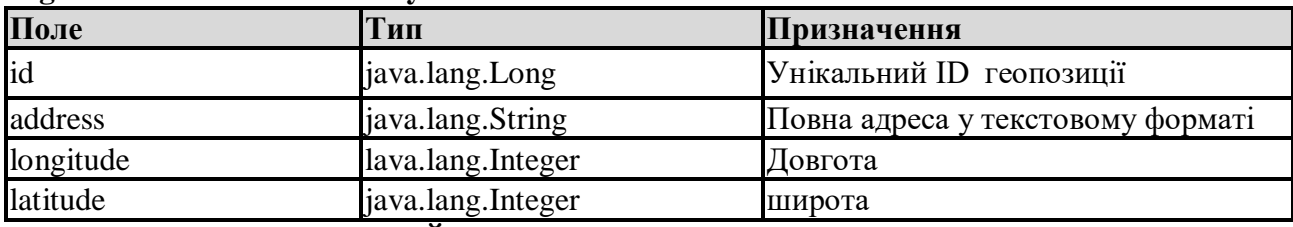

## **ЗАГАЛНИЙ ПОРЯДОК РОБОТИ З СИСТЕМОЮ**

1. Вводимо URL-адресу нашої клієнт-сторінки, після завантаження бачимо вікно входу(рис. 1)

2. Вводимо наші облікові дані та натискаємо "Enter"

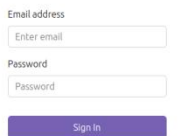

## Рисунок 1

3. Бачимо інтерфейс головного меню(рис. 2-5).

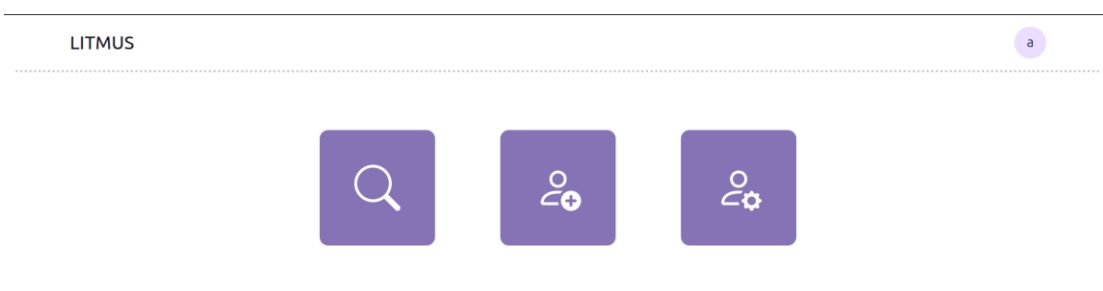

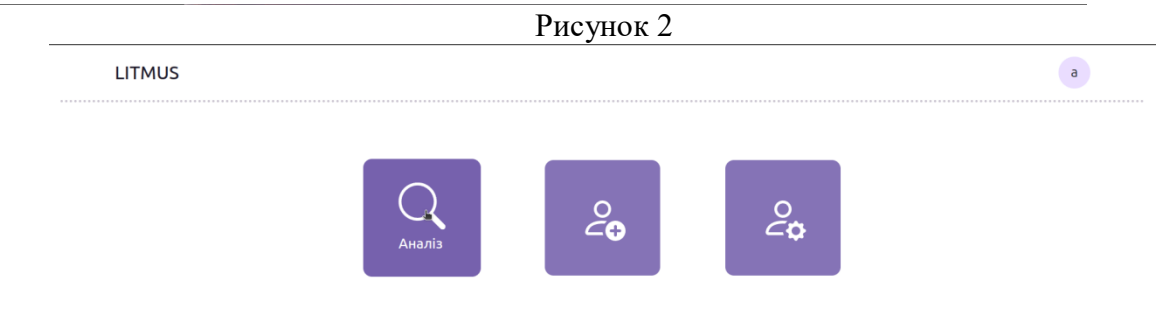

 $\overline{\phantom{a}}$ 

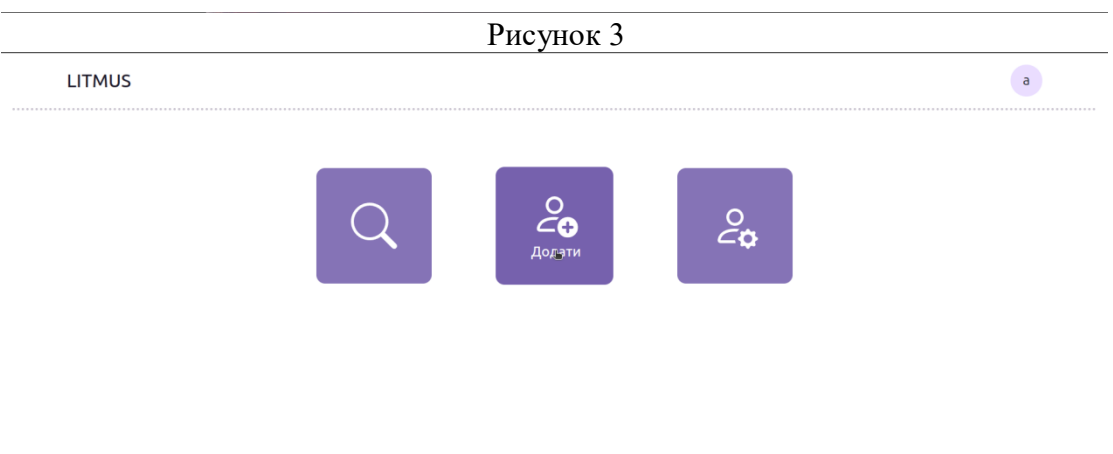

Рисунок 4

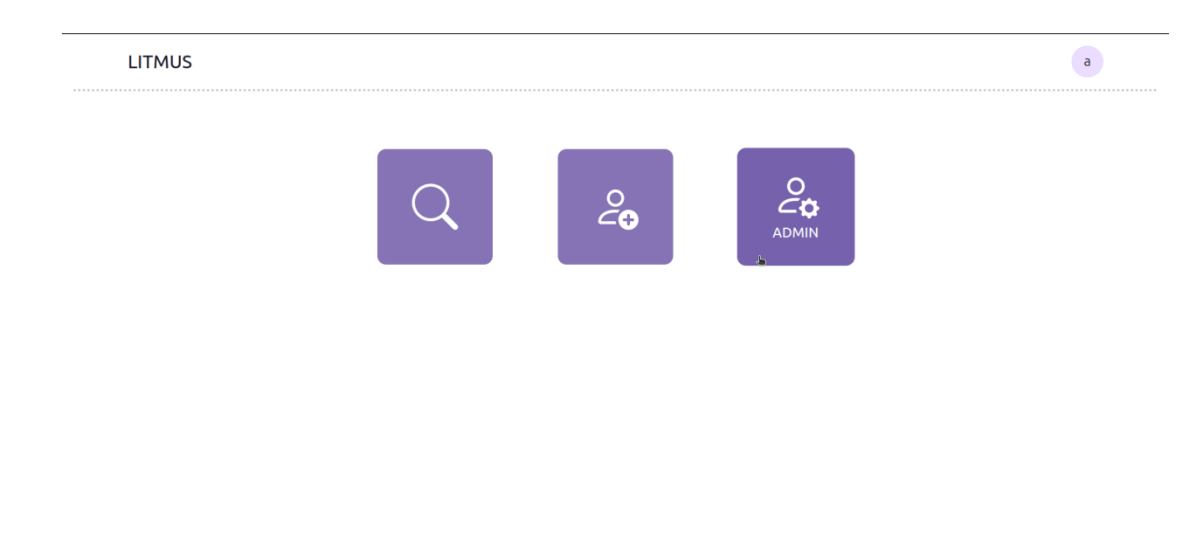

Рисунок 5

4. Переходимо в розділ "Додати", бачимо інтерфейс для введення інформації(рис. 6). У верхній частині сторінки(рис. 7) знаходиться випадаючий список, який дозволяє обрати тип створюваної сутності.

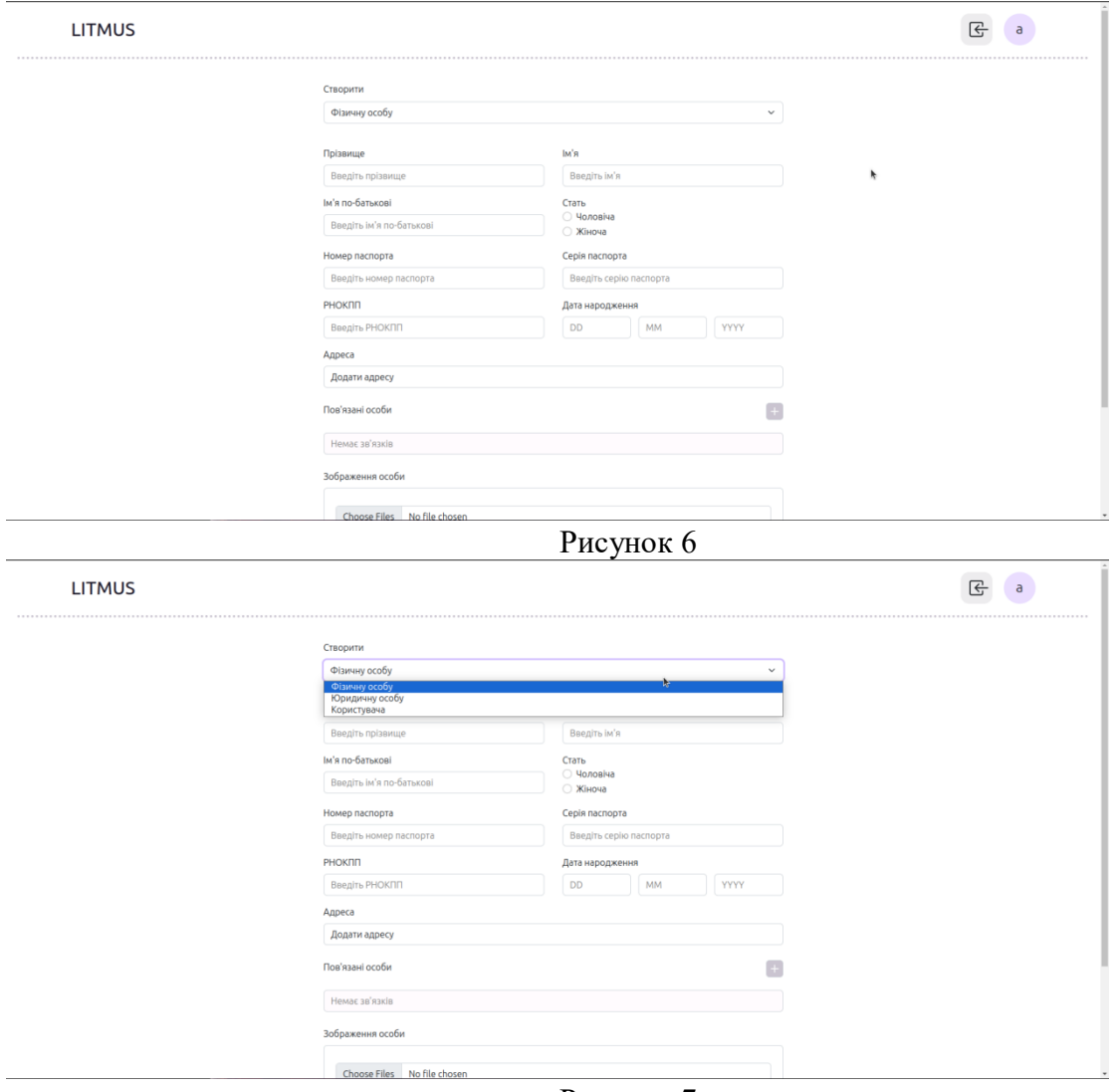

Рисунок 7

5. Почнемо заповнення полів нашої фізичної особи. Для додавання геолокації натискаємо на "Додати адресу"(рис. 8), та обираємо геолокації у спливаючому модальному вікні(рис. 9-10). Можна обирати як через пошук з випадаючого списку, так і натиснувши на потрібне місце мапи.

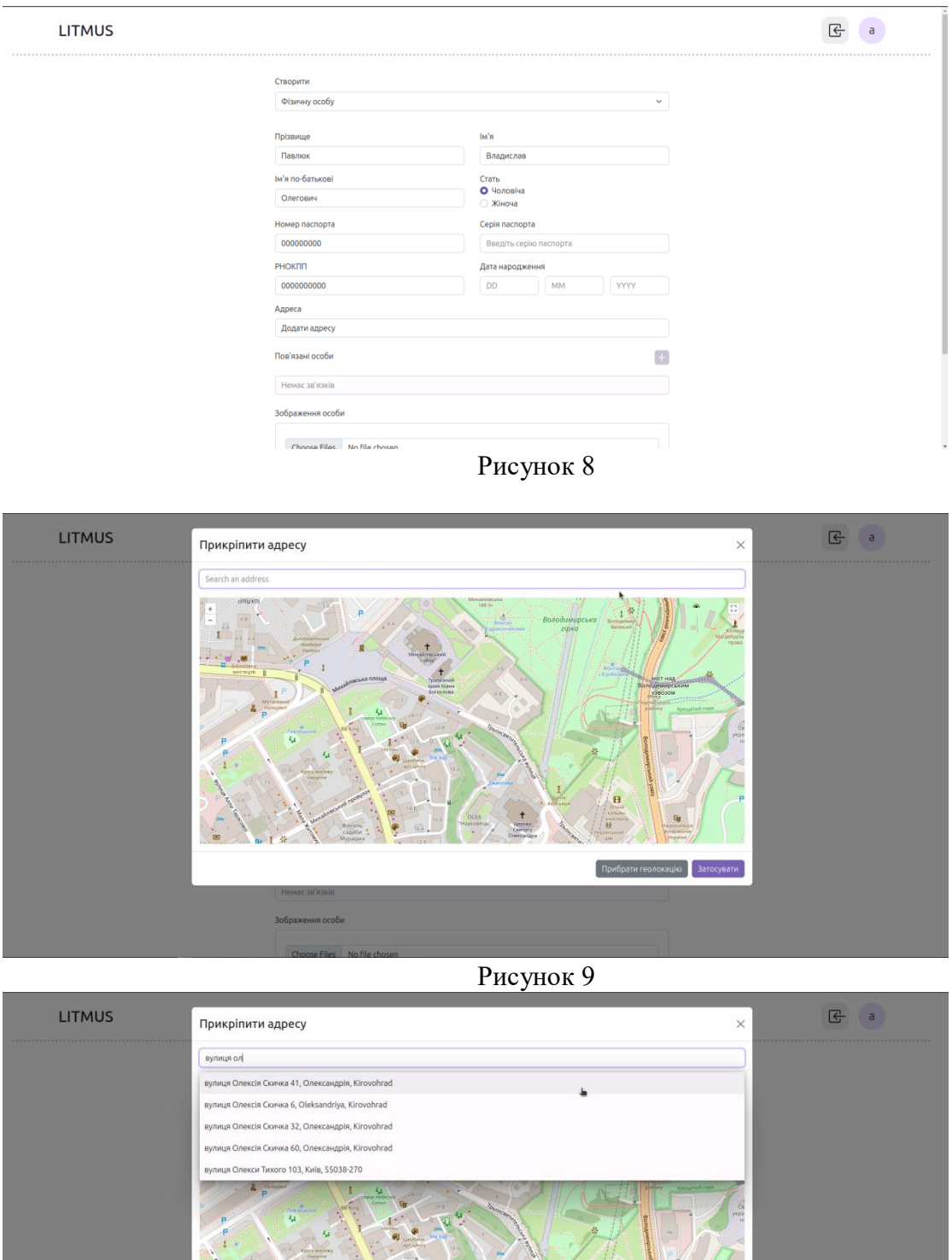

Рисунок 10

зображения особа

Прибрати геолокацію 3

6. Для додавання пов'язаних осіб потрібно нажати на значок "+" напроти відповідного поля(рис. 11), ввести id потрібної особи у модальному вікні(рис. 12) та нажати "Enter". Далі ми бачимо, що додалась картка відношення. Тут ми можемо обрати тип відношення з домогою випадаючого списку, та деякий додатковий опис відношення у розділі нотатка(рис. 13-14).

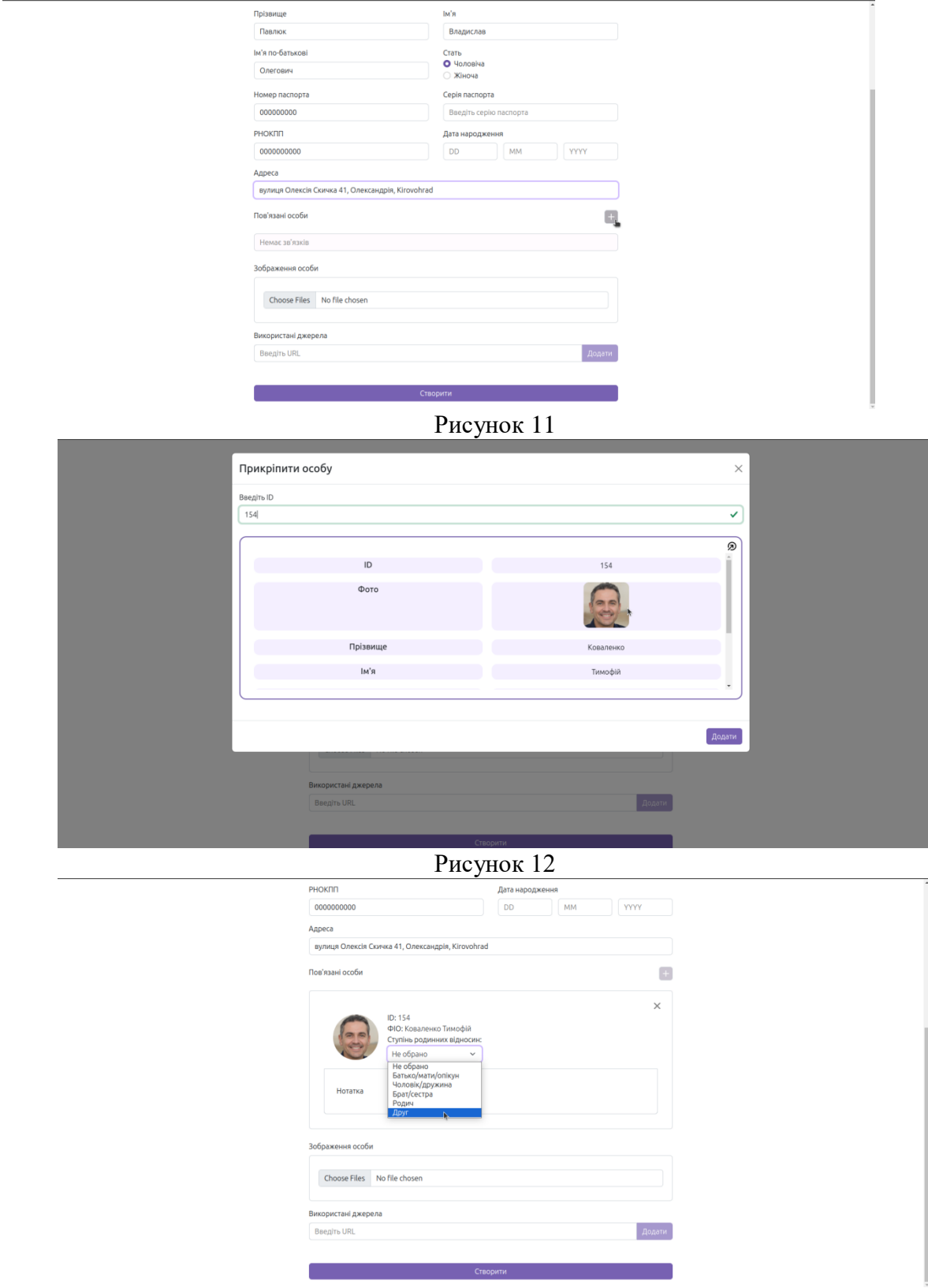

23 Рисунок 13

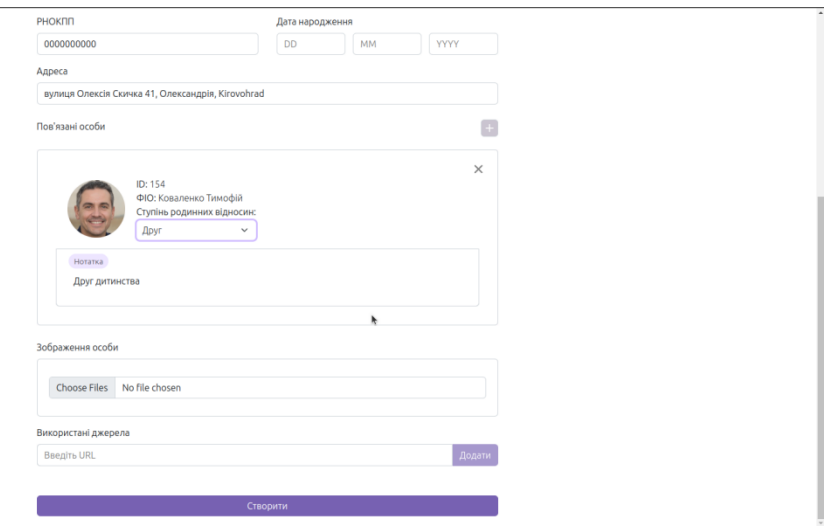

#### Рисунок 14

7. Далі перейдемо до додавання зображень. Система підтримує ФОРМАТИ J*PEG*, *PNG*, *BMP*, *GIF, WEBP, TIFF. Це пов'язано с особливостями обробки зображень. При завантаженні зображень в систему з зображення видаляються метаданні, стискається розмір зображення, якщо він перевищує 2к, та зображення конвертується в jpeg.* Для додавання зображення треба потрібно натиснути на кнопку "Choose files"(рис. 15) та обрати бажані фотографії в системному вікні. Після додання фотографій можна видалити помилково завантажені, клікнувши по іконці урни, а також обрати серед них головну, за допомогою сусідньої іконки користувача(рис. 18).

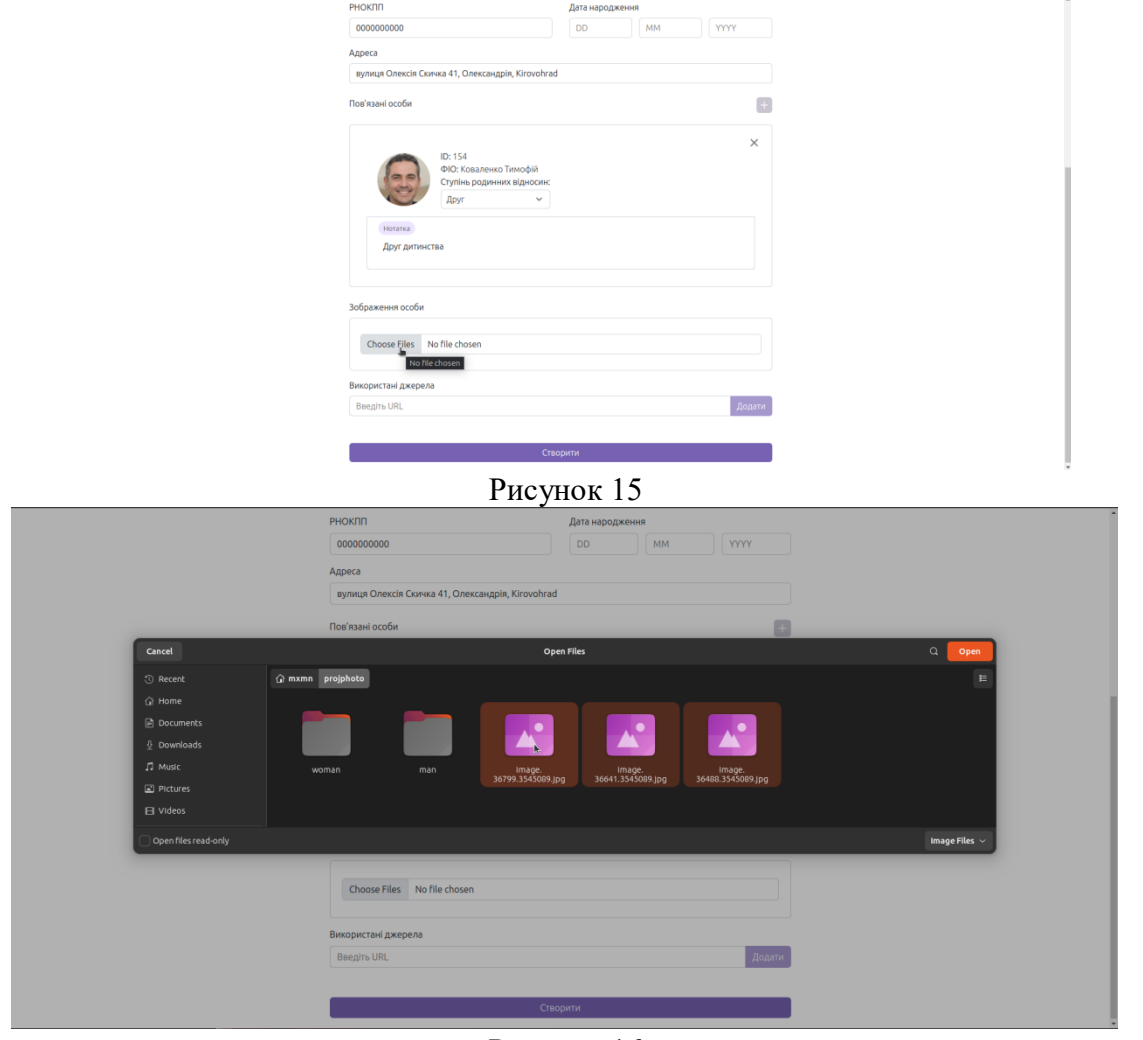

Рисунок 16

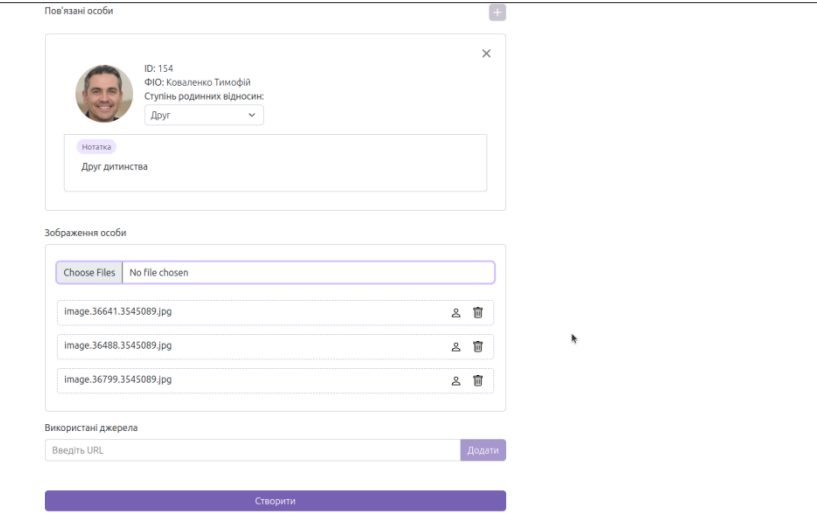

Рисунок 17

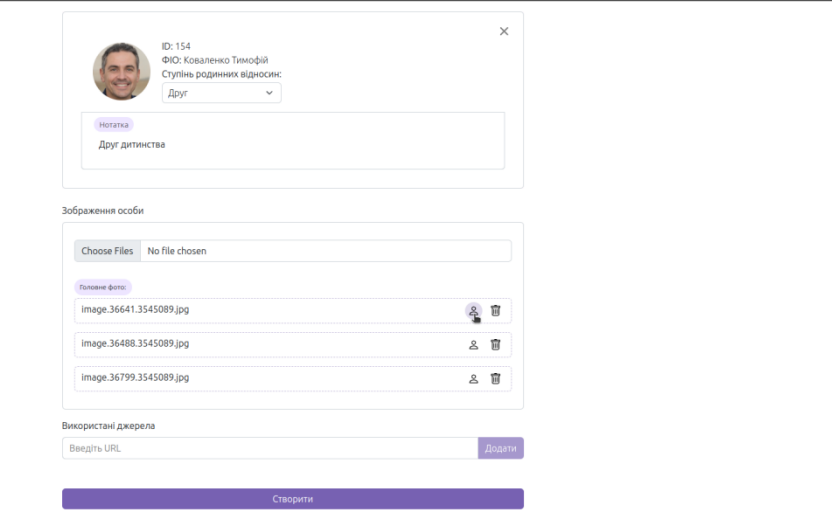

Рисунок 18

8. Для того, щоб додати інформацію про використані відкриті джерела вводимо у відповідне поле адресу джерела і натискаємо "Enter'(рис. 19).

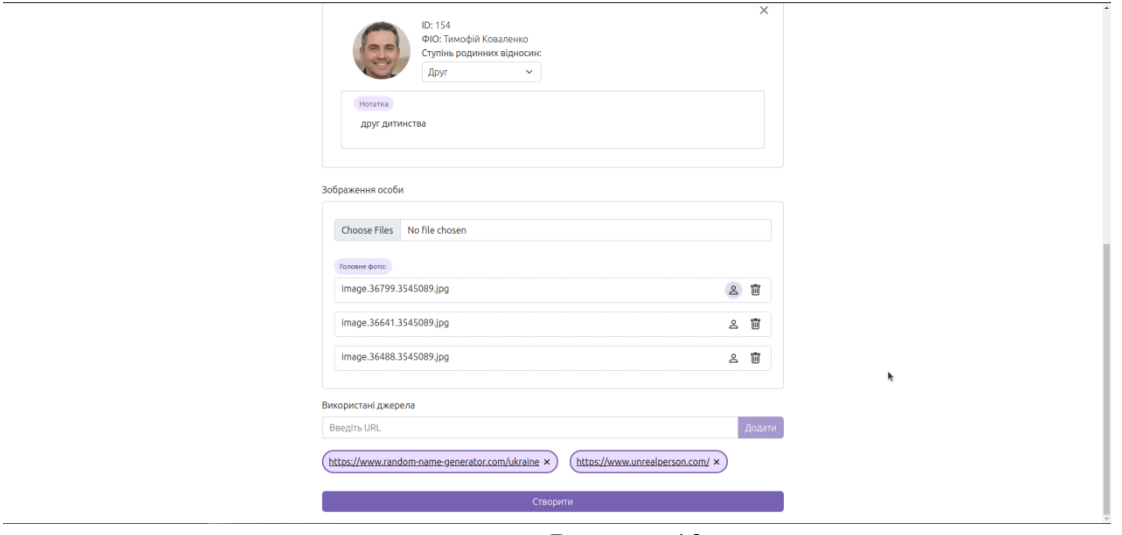

Рисунок 19

9. Натискаємо створити. Після обробки запиту нас перенаправить на сторінку створеної фізичної особи(рис. 21-26), якщо не було знайдено помилок валідації. Якщо було

знайдено помилки валідації, ми побачимо повідомлення про дані, що були невірними(рис. 20)

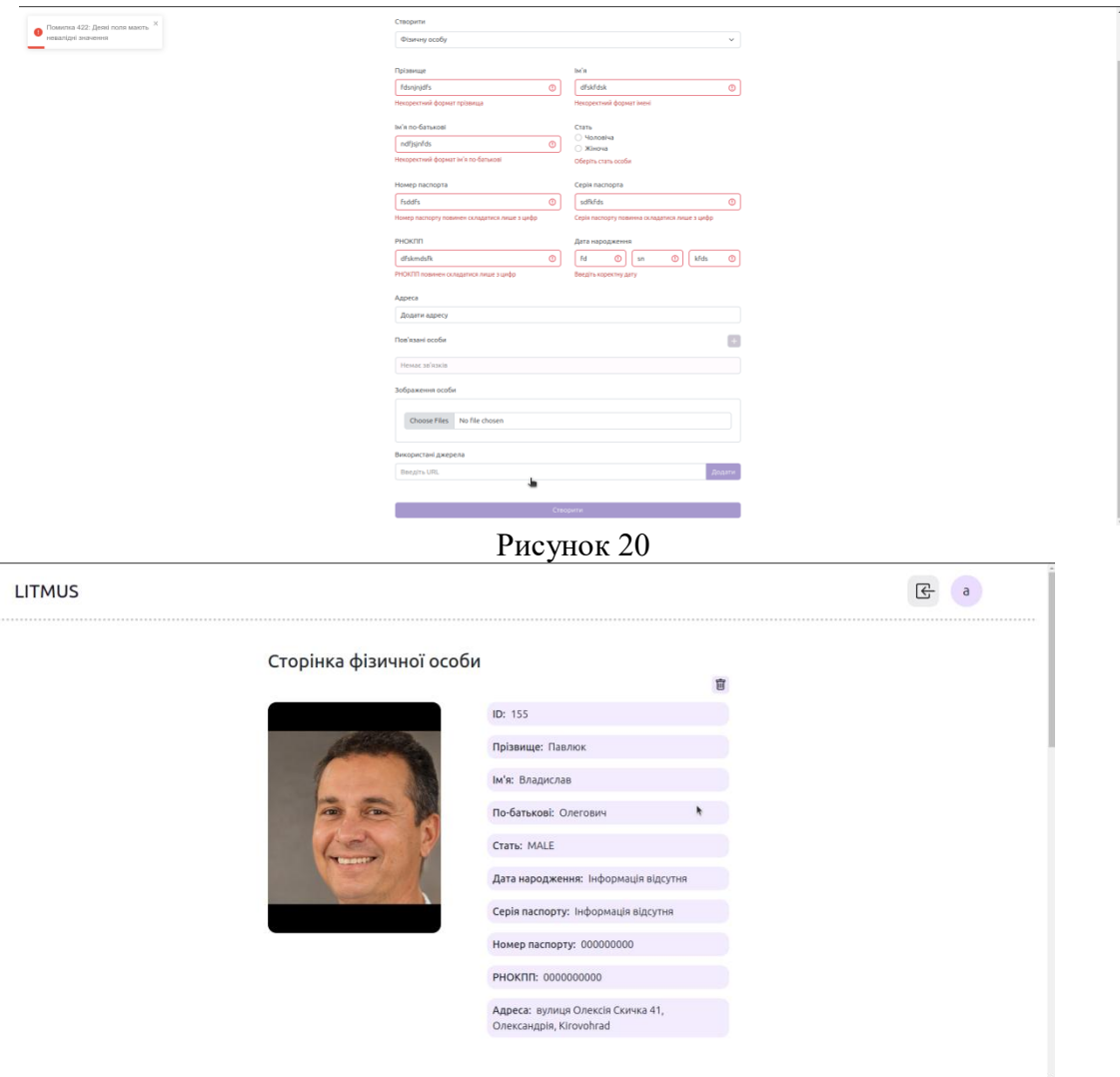

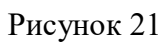

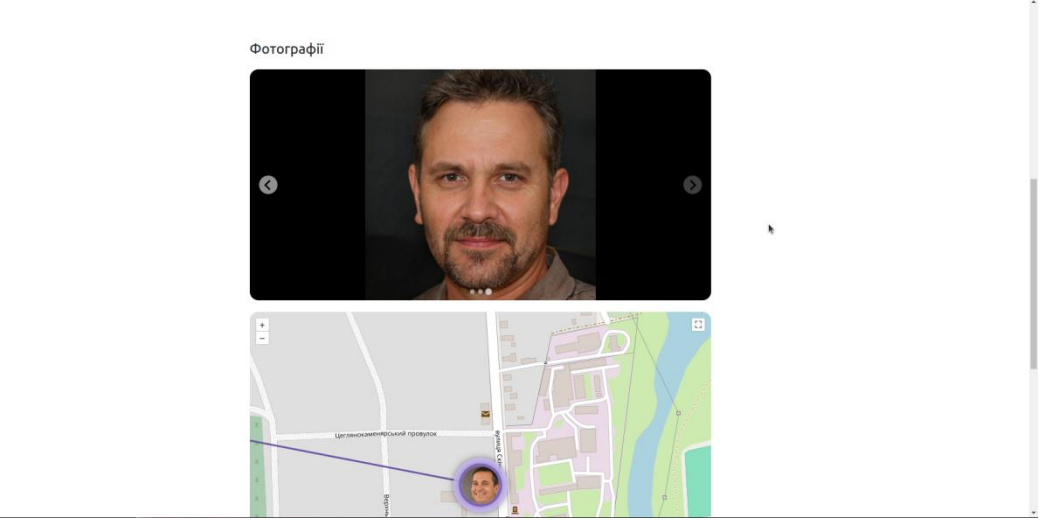

Рисунок 22

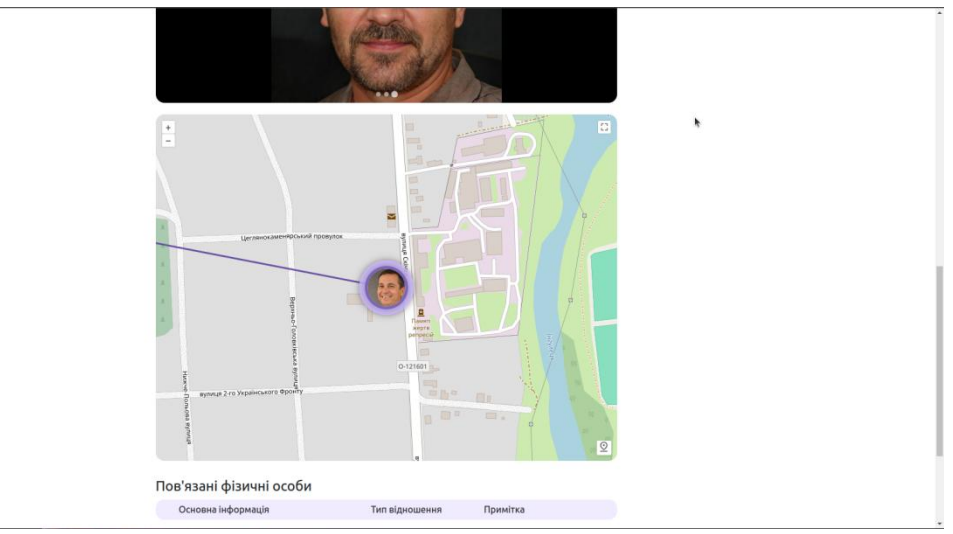

Рисунок 23

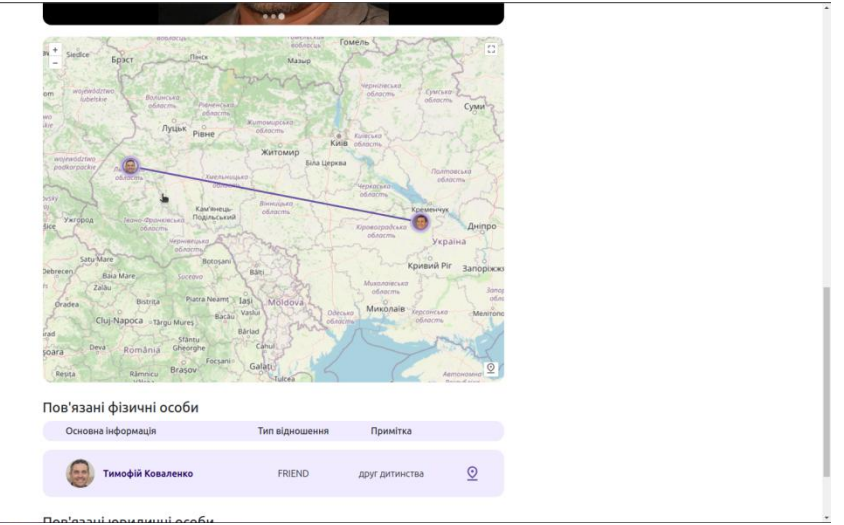

Рисунок 24

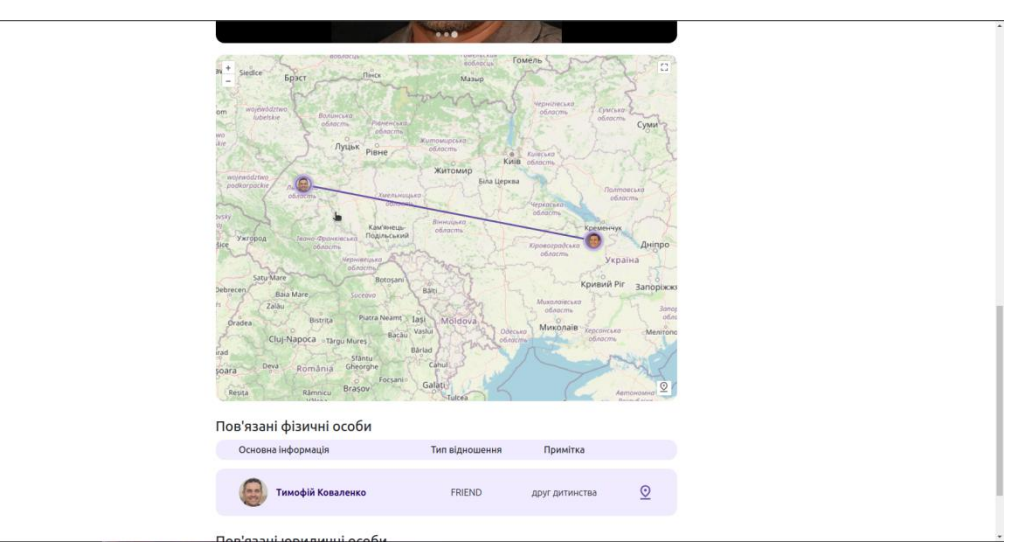

Рисунок 25

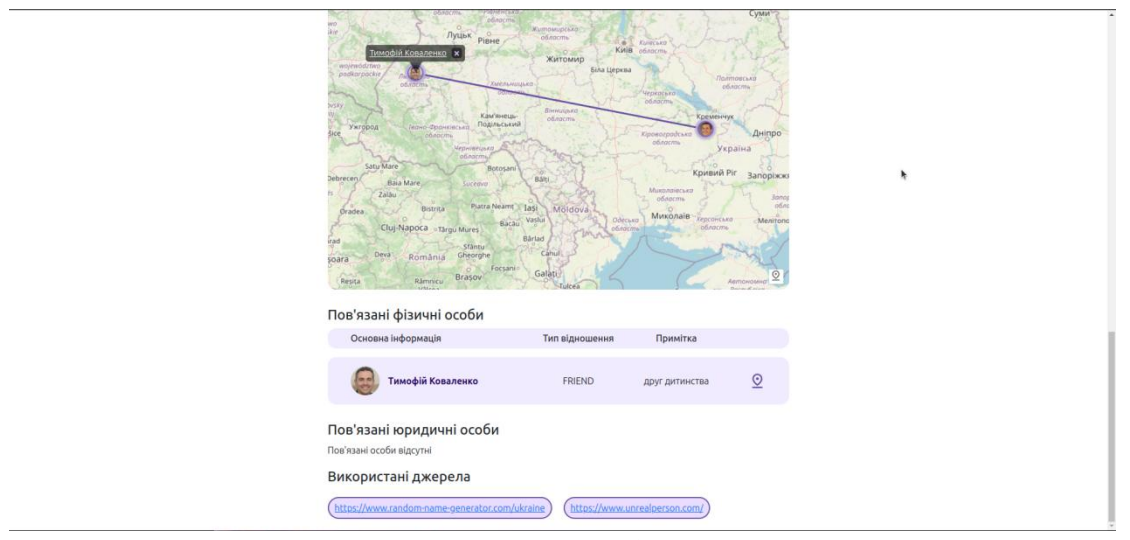

Рисунок 26

10. Тепер створимо юридичну особу. Для додання власника та бенефіціарного фласника натискаємо на відповідну кнопку з написом "Додати особу"(рис. 27) та обираємо власника у модальному вікні(рис. 28). В нашому прикладі обираємо створену вище фізичну особу у якості власника та взаємопов'язану до неї у якості бенефіціарного власника. Останні поля юридичної особи є ідентичними до тих, що ми розглянули в фізичній, заповнюємо аналогічно. Після вищевказаних дій натискаємо на кнопку створити та потрапляємо на сторінку щойностворенної юридичної особи у разі успішного запиту на створення.

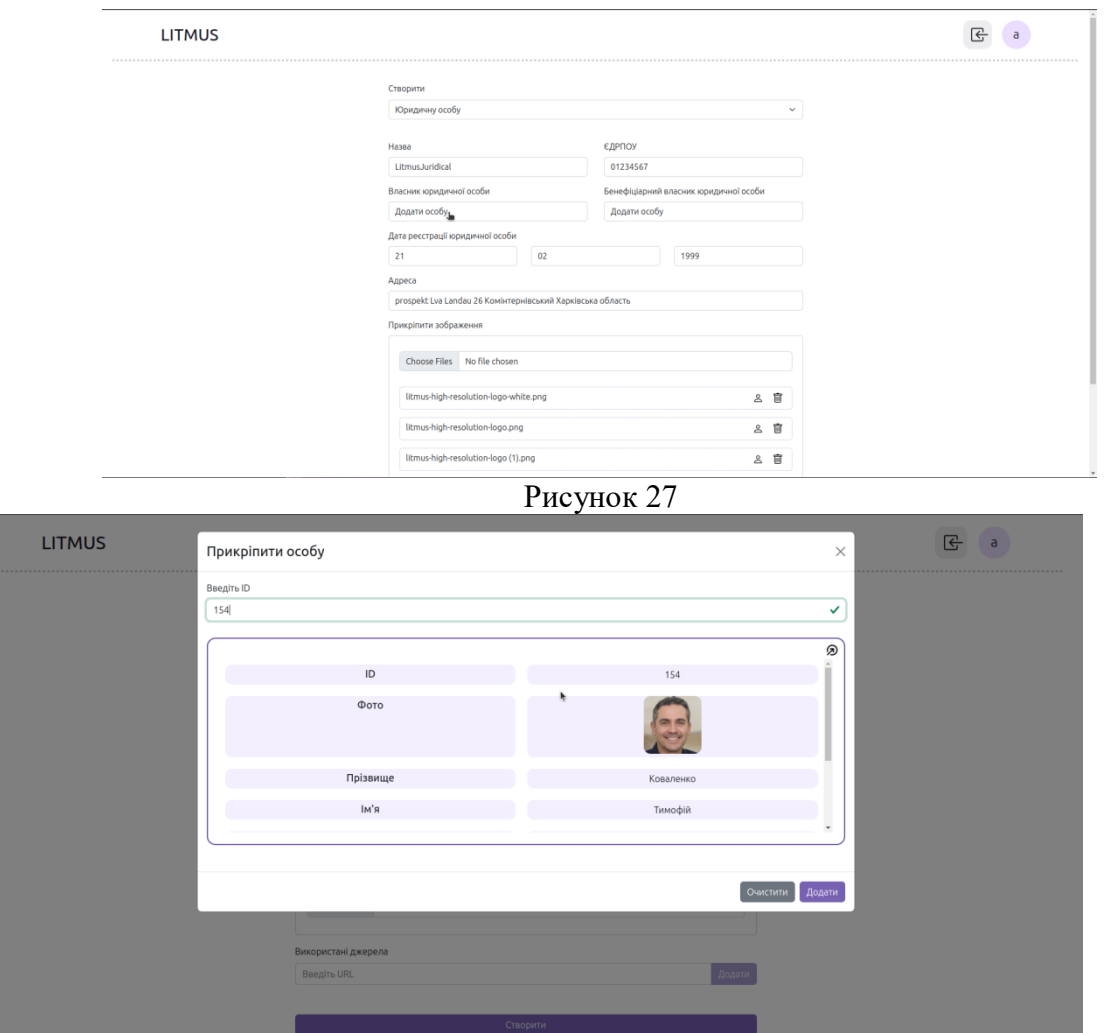

## Рисунок 28

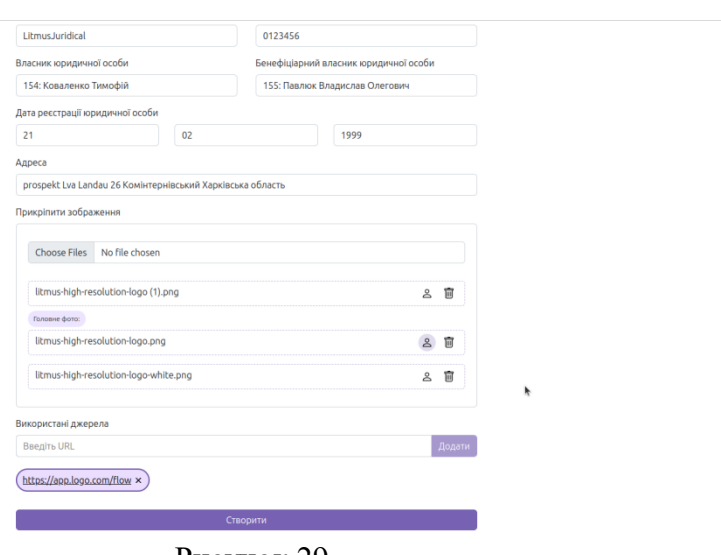

Рисунок 29

11. Оглянемо щойностворену сторінку. У верхній частині маємо відображену основну вказану інформацію, а також основне фото(рис. 30).

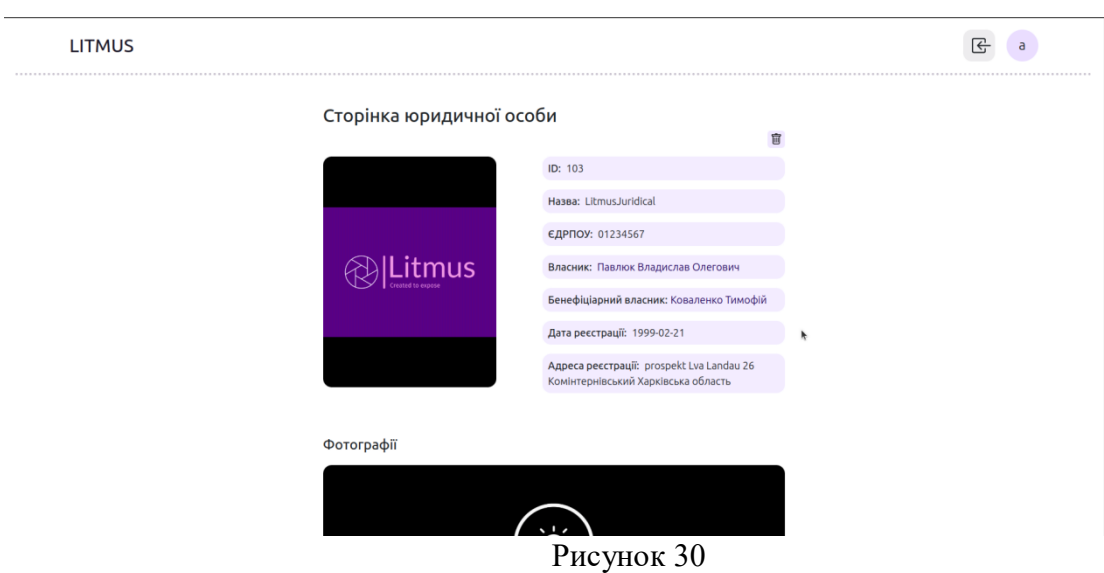

12. Оглянемо мапу. Бачимо нашу юридичну особу(рис. 31)

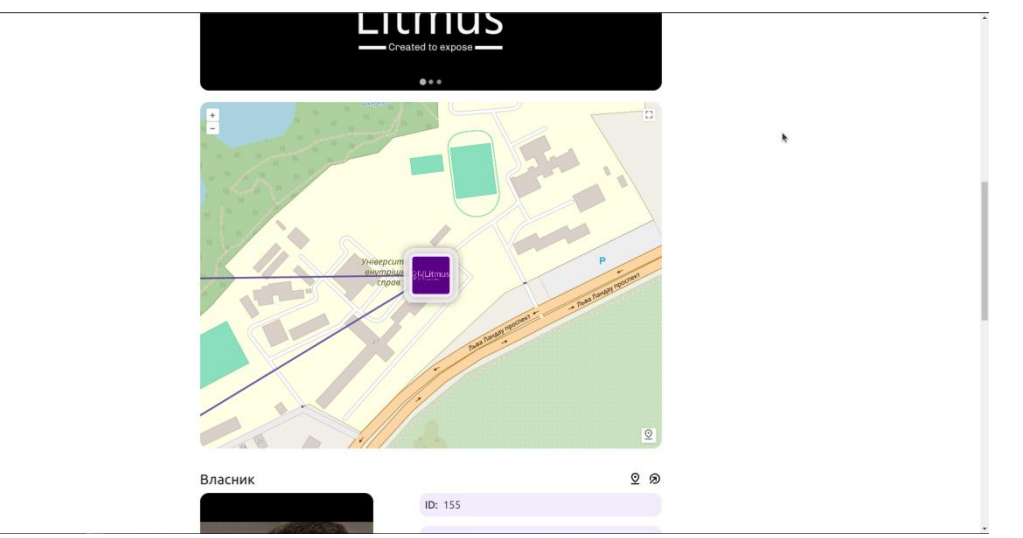

#### Рисунок 31

13. Можемо бачити, що вималювались зв'язки з власником та бенефіціарним власником(рис. 32). Також можемо бачити третій зв'язок, що виник між власниками юридичної особи, оскільки вони ми вказали зв'язок між ними під час їх створення.

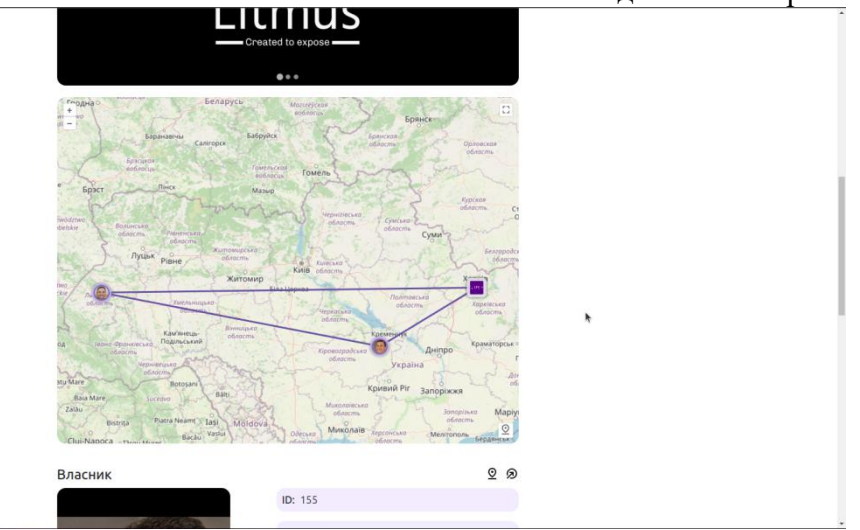

Рисунок 32

14. Нижче від мапи можемо знайти превью сторінок власника та бенефіціарного власника(рис. 33). Перейдемо на сторінку власника, натиснувши на відповідну іконку(рис. 33)

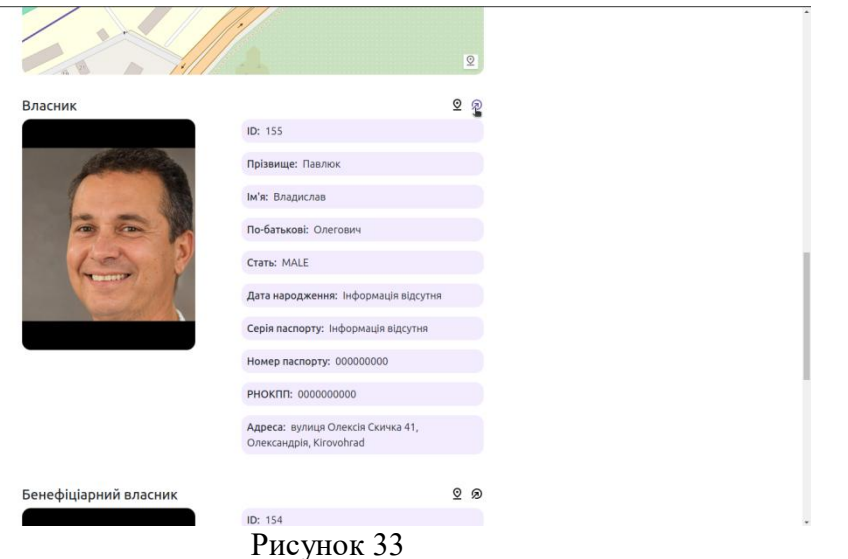

15. Бачимо, що інформація оновилася та на мапу сторінки особи додана наша юридична особа(рис. 34). Також бачимо, що відповідні поля нижче також оновились(рис. 35)

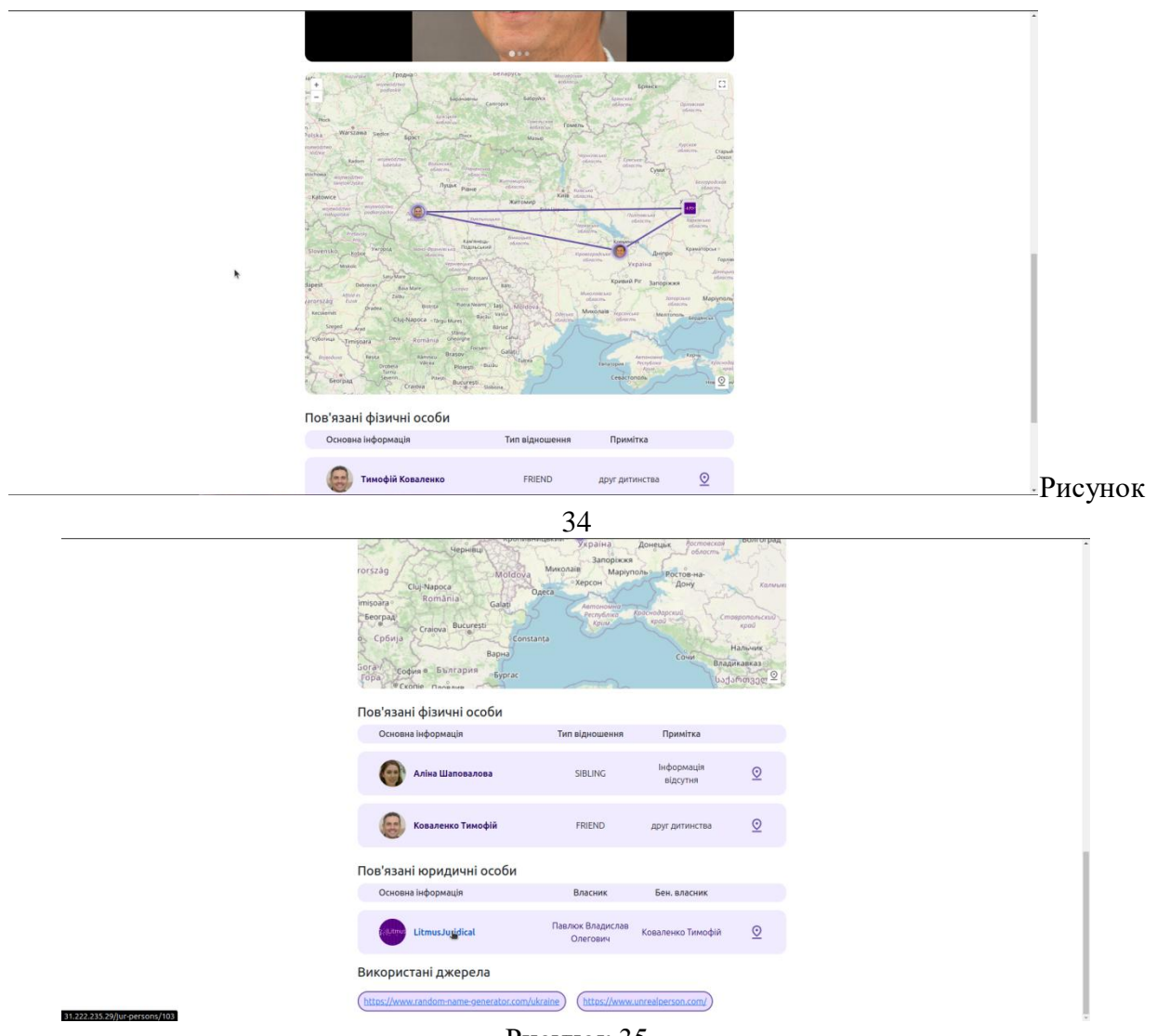

Рисунок 35

16. Веб додаток має функціонал глубокого сканування. Створюємо особу, що має зв'язки з створеними нами вище фізичними особами(рис. 36, 37). Після цього переходимо на сторінку створеної нами раніше юридичної особи. Наша юридична особа не має прямого зв'язку з щойностворенною фізичною особою, але ми бачимо, що додаток підгрузив дані про цю особу з серверу та також наніс її на мапу(рис. 38), адже ця особа пов'язана з декількома кореневими зв'язками нашої юридичної особи. Також бачимо, що знизу з'явився новий розділ - "Можливо пов'язані фізичні особи", куди і потрапила новостворена фізична особа.(рис. 39)

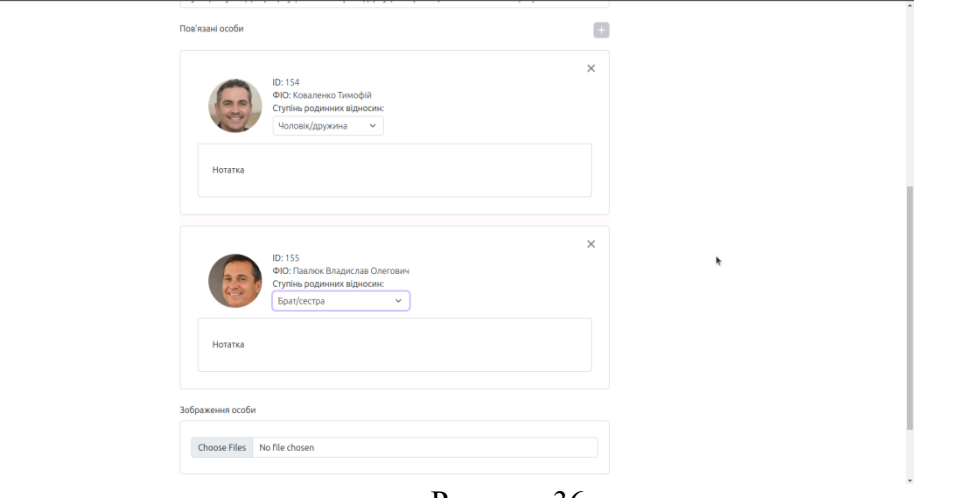

## Рисунок 36

**LITMUS** 

22.235.29/her **EX** 

#### Сторінка фізичної осо

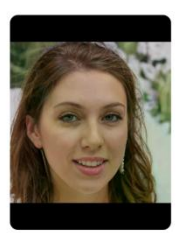

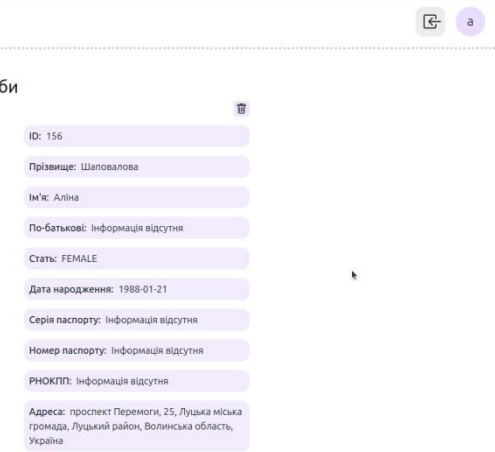

Рисунок 37

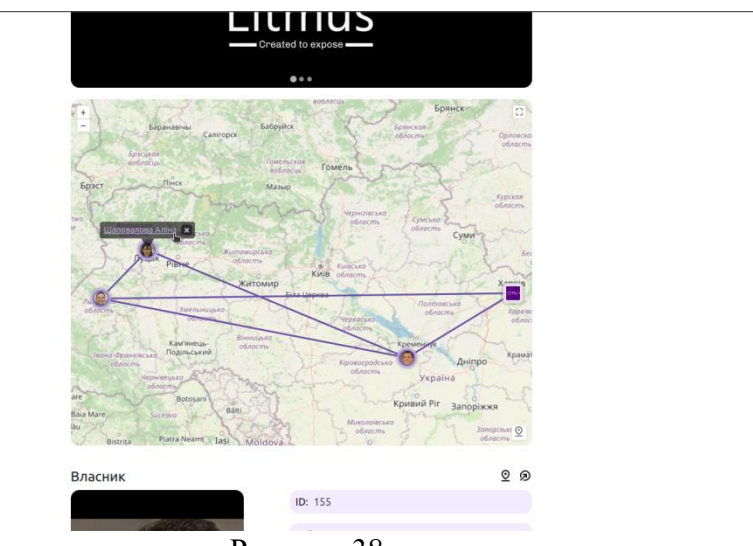

Рисунок 38

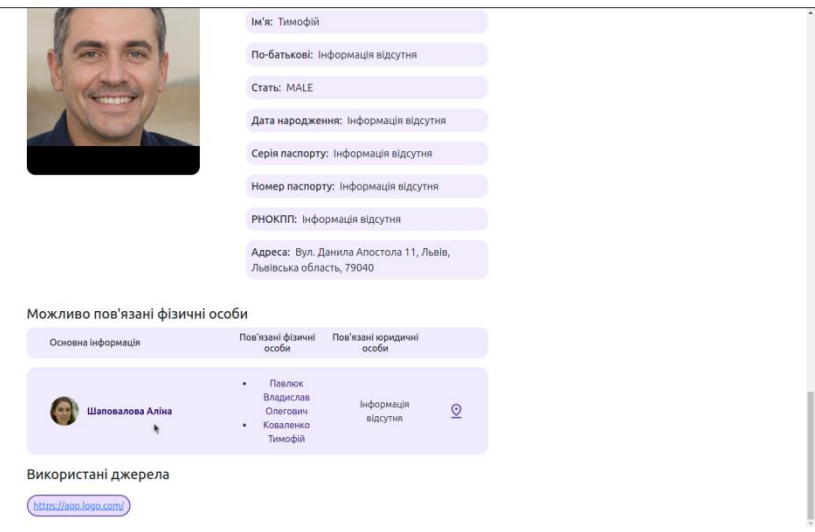

Рисунок 39

17. Перейдемо до створення користувача. Цей розділ доступний для ролей "адміністратор" та "рут". Бачимо випадаючий список, що дозволяє обрати роль(рис. 40). Доступність ролей залежить від визначених правил ієрархії. З поточною конфігурацією цих правил дозволяється створення користувачів з роллю нижче, ніж роль створючої особи. Тобто, через звичайний інтерфейс створення користувача з роллю "головний адміністратор" заборонено, але може бути виконане з допомогою спеціальної термінальної утиліти "litmus-user-creator", розроблену мною, що використовує потрібні компоненти системи напряму, обходячи всі обмеження. Створюємо користувача та потрапляємо на його сторінку(рис. 41).

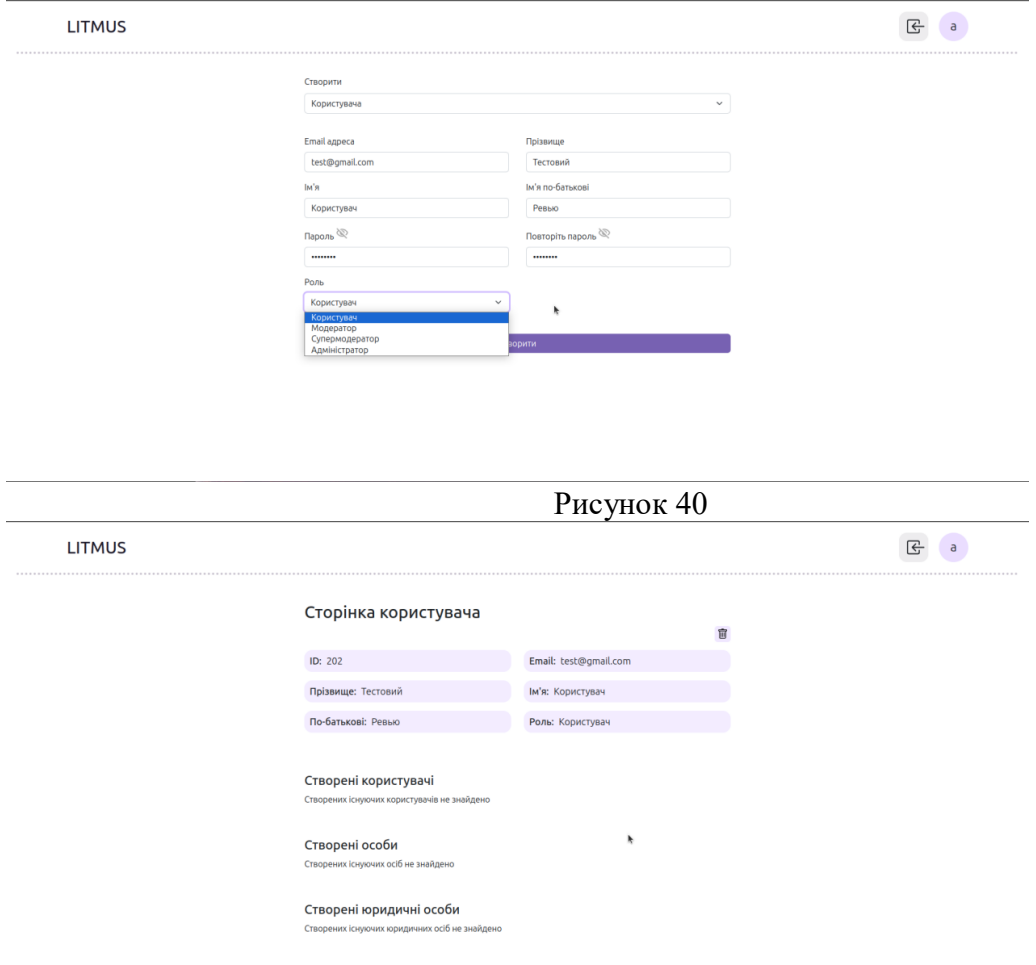

## Рисунок 41

18. Тепер оглянемо профіль. Натискаємо на іконку у верхньому правому боці додатку та бачимо контекстне меню(рис. 42). Натискаємо на пункт "Профіль". Потрапляємо на сторінку нашого профілю(рис. 43). Тут ми можемо знайти перелік усіх створених нами фізичних та юридичних осіб, а також користувачів.

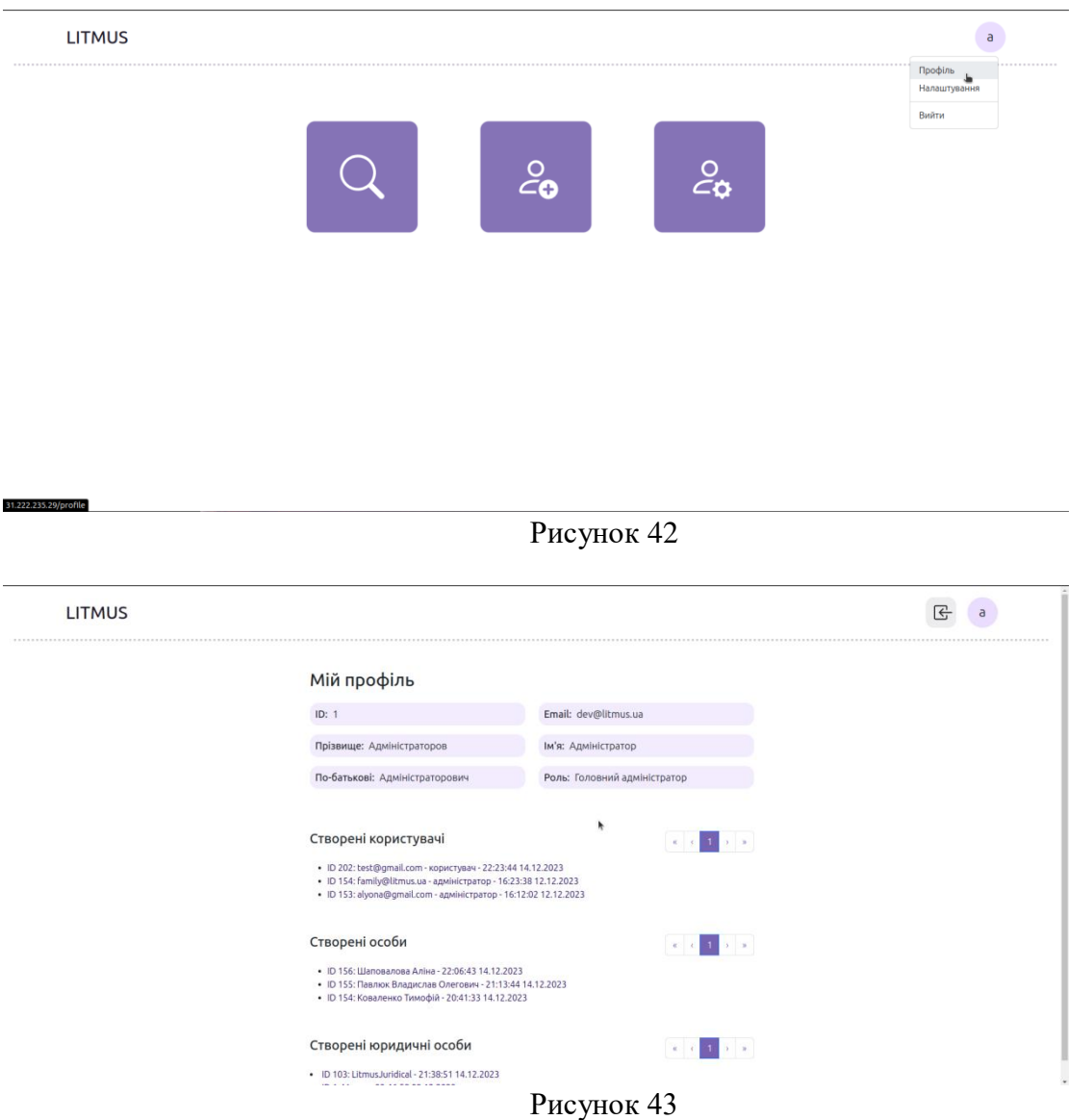

19. Тепер вийдемо на головну сторінку та перейдемо до розділу аналізу інформації. Бачимо(рис. 44) 2 випадаючих списка - перший(рис. 45) для вибору типу сутності для пошуку, і другий(рис. 46) для вибору доступних параметрів пошуку. У майбутньому планується розширення списку параметрів, за якими може здійснюватись пошук.

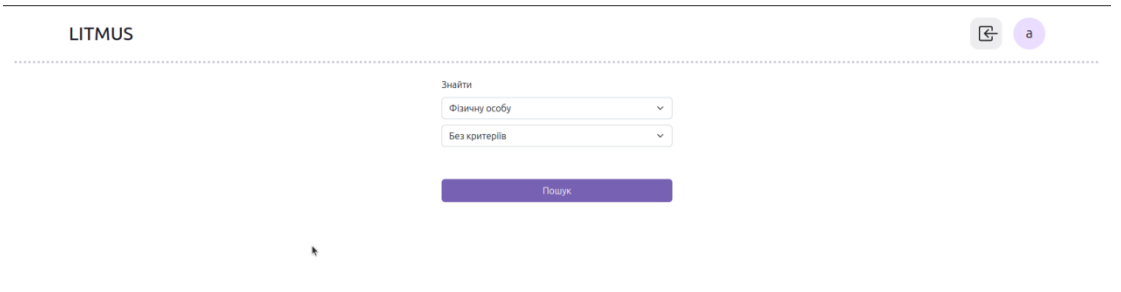

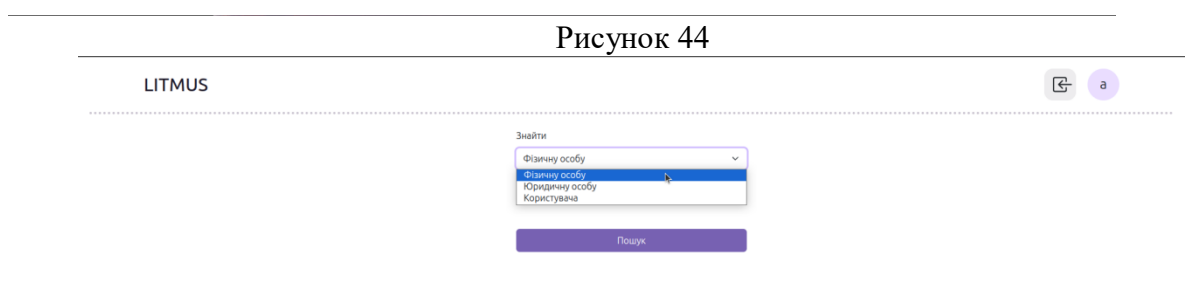

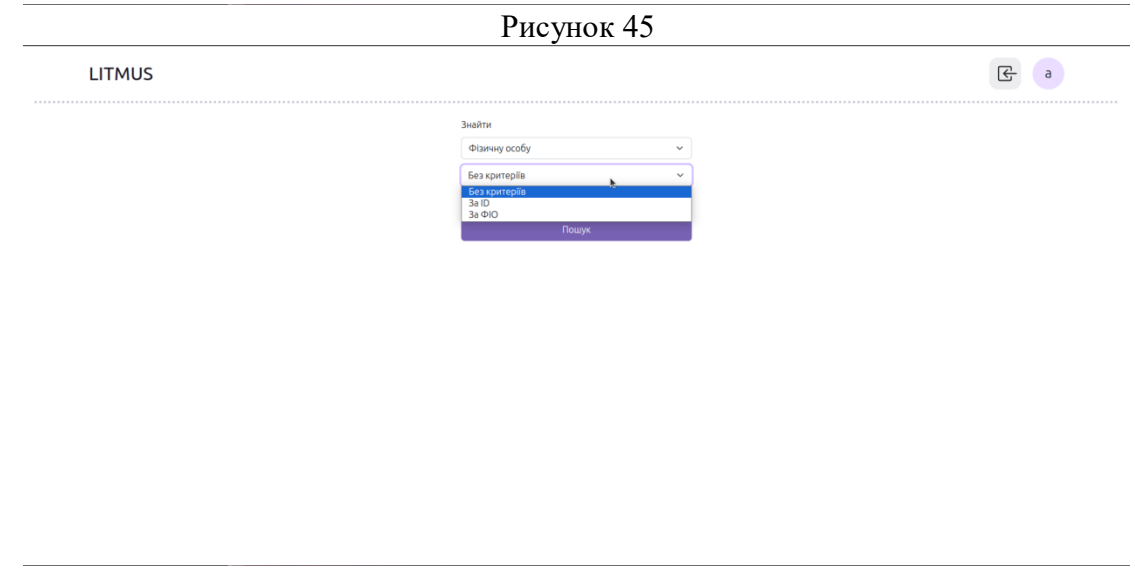

Рисунок 46

20. Після заповнення необхідних параметрів натискаємо на поле пошук та отримуємо результати(рис. 47). Щоб перейти на сторінку потрібної особи натискаємо на іконку стрілки, що знаходиться в правому верхньому куті картки.

| <b>LITMUS</b>             |      |           |           |                        |                        |              |                        |                        |                        | a                                                                  |
|---------------------------|------|-----------|-----------|------------------------|------------------------|--------------|------------------------|------------------------|------------------------|--------------------------------------------------------------------|
|                           |      |           |           | Знайти                 |                        |              |                        |                        |                        |                                                                    |
|                           |      |           |           | Фізичну особу          |                        | $\checkmark$ |                        |                        |                        |                                                                    |
|                           |      |           |           | Без критеріїв          |                        | $\checkmark$ |                        |                        |                        |                                                                    |
|                           |      |           |           |                        |                        |              |                        |                        |                        |                                                                    |
|                           |      |           |           |                        | Пошук                  |              |                        |                        |                        |                                                                    |
| Результатів: 3            |      |           |           |                        |                        |              |                        |                        |                        | $\mathbf{x} = \mathbf{c} - \mathbf{1}$ . $\mathbf{x} = \mathbf{x}$ |
| ID                        | Фото | Прізвище  | IM'R      | Ім'я по-<br>батькові   | Дата<br>народження     | Стать        | Номер<br>паспорта      | Серія паспорта         | <b>РНОКПП</b>          | ଛ<br>Адреса                                                        |
| 154                       |      | Тимофій   | Коваленко | Інформація<br>відсутня | Інформація<br>відсутня | MALE         | Інформація<br>відсутня | Інформація<br>відсутня | Інформація<br>відсутня | Вул. Данила<br>Апостола 11,<br>Львів, Львівська<br>область, 79040  |
|                           |      |           |           |                        |                        |              |                        |                        |                        | ⊗                                                                  |
| ID                        | Фото | Прізвище  | ім'я      | Ім'я по-<br>батькові   | Дата<br>народження     | Стать        | Номер<br>паспорта      | Серія паспорта         | <b>РНОКПП</b>          | Адреса                                                             |
| 31.222.235.29/persons/154 |      | Владислав | Павлюк    | Олегович               | Інформація             | <b>MALE</b>  | 000000000              | Інформація             | 0000000000             | вулиця Олексія                                                     |

Рисунок 47

## **ВИСНОВКИ**

На даний час реалізовані наступні аспекти:

- операції створення, читання, оновлення та видалення даних на серверній частині
- інтерфейс для виконання операції створення та видалення даних на клієнт частині
- розмежування доступу до операцій з допомогою системи дозволів та ролей
- визначення та аналіз зв'язків фізичних та юридичних осіб
- збереження джерел збору інформації та їх подальше архівування
- захист від CSRF(Cross-Site Request Forgery) атак
- обробка та стискання завантажуваних фотографій
- система аутентифікації за допомогою access та refresh токенів, що зберігаються у кукіфайлах з флагом "Http-Only" для превенції XSS атак на систему аутентифікації

- валідація даних, що вносяться, в тому числі перевірки на XSS-ін'єкції

Для взаємодії користувача з системою було розроблено клієнтську частину з використанням бібліотеки "React js", що поширюється під "MIT" ліцензією. Серверна частина була розроблена з використанням різних модулів "Spring framework", що поширється згідно ліцензії "Apache" версії 2.0.

Розроблена єдина інформаційно-пошукова система накопичення та аналізу інформації "Litmus" є готовим повноцінним рішенням, що може надавати можливості для швидкого доступу та аналізу інформації про криміногенні суб'єкти з відкритих джерел.

## **ВИКОРИСТАНІ ДЖЕРЕЛА**

1. Java® Platform, Standard Edition & Java Development Kit Version

17 API Specification. URL:

https://docs.oracle.com/en/java/javase/17/docs/api/index.html 2. Spring Tutorial.

URL: https://www.baeldung.com/spring-tutorial

3. Oracle Java Persistence API. URL:

https://www.oracle.com/java/technologies/persistence-jsp.html

4. Understanding JPA/Hibernate Associations. URL:

https://www.baeldung.com/jpa-hibernate-associations

5. Typescript documentation. URL:

https://www.typescriptlang.org/docs/handbook/typescript-in-5-minutes.html

6. React js documentation. URL: https://react.dev/learn

7. Documenting a Spring REST API Using OpenAPI 3.0. URL:

https://www.baeldung.com/spring-rest-openapi-documentation
8. Auditing with JPA, Hibernate, and Spring Data JPA. URL:

https://www.baeldung.com/database-auditing-jpa

# **Електронний підручник з «Основ філософських знань»**

*Категорія:* Програмування *Статус:* Командний проект

*Авторство:* Соник Іван Сергійович (керування проектом, підготовка контенту), Януш Олександр Сергійович (проектування, написання коду), 3 курс, Відокремлений структурний підрозділ

«Полтавський політехнічний фаховий коледж Національного технічного університету «Харківський політехнічний інститут»

*Супервайзер:* Бабич Олександр Вікторович, к.т.н, MCT, OCUP Advanced, викладачметодист,

голова ЦК дисциплін програмної інженерії ВСП «ППФК НТУ «ХПІ»

Філософія, хоч і не належить до прикладних наук, набуває актуальності в умовах повномасштабної вторгнення рашистів, оскільки під час війни виникають складні моральні та етичні дилеми, з якими стикаються як бійці, так і цивільне населення. Війна також часто породжує дискусії про права людини, міжнародне право та справедливість, змушує людей зіткнутись з фундаментальними питаннями щодо сенсу життя, страждання, смерті та відповідальності. Філософія може допомогти розуміти вплив війни на суспільство, процеси формування громадянської ідентичності та принципи соціальної солідарності, відіграти ключову роль у формуванні позицій та виправданні військових дій або, навпаки, мирного врегулювання конфлікту, знайти відповіді на питання, що хвилюють суспільство та зміцнити психологічний стан населення. Таким чином, філософія, як дисципліна, стає важливим інструментом для аналізу, розуміння та відповідей на складні питання, що виникають в умовах війни [1]. Тож розробка електронного підручника з «Основ філософських знань» є актуальним та своєчасним завданням.

Підручник призначений для використання в освітньому процесі закладів фахової передвищої освіти. Його реалізовано у вигляді застосунку для Windows з використанням популярного ігрового рушія Unity [2]. Програма надає можливість вибору теми для вивчення, що дозволяє користувачам зосередитися на конкретних аспектах філософських знань за їх власним вибором, і містить як теоретичні матеріали, так і практичні завдання та тести, що сприяє глибшому засвоєнню матеріалу та самоконтролю. Вихідні коди розміщено у публічному GitHub-репозиторії [3], який доступний також за QR-кодом.

Це інтерактивний, ефективний та простий у використанні інструмент, для вивчення основ філософських знань, який може бути корисним як для студентів і викладачів, так і для всіх бажаючих познайомитись з цією дисципліною. Апробація програми в нашому закладі освіти [4] продемонструвала її потенціал, оскільки за її результатами ми отримали чимало схвальних відгуків та пропозицій стосовно подальшого розвитку та вдосконалення підручника.

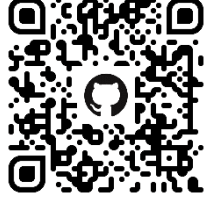

- 5. Філософія війни // Вікіпедія. Вільна енциклопедія: [Веб-сайт]. 2023. URL: https://uk.wikipedia.org/wiki/Філософія війни (дата звернення: 12.02.2024).
- 6. Платформа Unity для розробки в реальному часі: [Веб-сайт]. URL: https://unity.com/ (дата звернення: 12.02.2024).
- 7. Philosophy: Програма для чемпіонату "Інфоматрікс" // GitHub: [Веб-сайт]. 2024. URL: https://github.com/SashaYan10/Philosophy (дата звернення: 13.02.2024).
- 8. Офіційний сайт ВСП "ППФК НТУ "ХПІ": [Веб-сайт]. URL: http://polytechnic.poltava.ua (дата звернення: 12.02.2024).

### **МЕТОДИ ТА ЗАСОБИ ДОПОВНЕНОЇ РЕАЛЬНОСТІ ТА ЦИФРОВИХ ДВІЙНИКІВ ДЛЯ ІНТЕЛЕКТУАЛЬНИХ БЕЗПІЛОТНИХ СИСТЕМ ПОШУКУ ВИБУХОНЕБЕЗПЕЧНИХ ПРЕДМЕТІВ**

*Олійник О.К., аспірант. Науковий керівник: к.т.н., доцент Клюшніков І.М Національний аерокосмічний університет ім. М.Є. Жуковського "Харківський авіаційний інститут"*

Вибухонебезпечні предмети являють собою глобальну проблему і постійну загрозу у зв'язку з тим, що вони можуть залишатися активними та непередбачуваними і потенційно вибухонебезпечними навіть через десятиліття після закінчення бойових дій на визволених територіях.

Метою цієї роботи є розробка методів та засобів доповненої реальності та цифрових двійників для інтелектуальних безпілотних систем пошуку вибухонебезпечних предметів. Вже існує рішення з використанням доповненої реальності для пошуку та ручного розмінування у вигляді додатку для смартфону. Існуюче рішення має назву UXO-AID та є додатком на мобільні пристрої, який вміє за наявною базою об'єктів через камеру смартфону визначати який саме тип ВНП бачить оператор.

Після проведеного аналізу було встановлено, необхідно рішення, яке зможе надавати інформацію про ВНП з використанням новітніх технологій. У додатку буде проводитись обробка даних, які будуть надані системою знаходження ВНП у вигляді бази даних з дрону або за допомогою Computer Vision. Вхідні дані наступні: розташування предмету (GPS координати та рівень заглиблення при наявності); прогнозований тип ВНП. Додаток обробляє цю інформацію та надає інтерактивну карту місцевості з маркерами на вибухонебезпечних предметах. Також додаток має режим доповненої реальності, де у реальному часі через камеру користувач зможе бачити інформацію про ВНП. Таким чином, така система може швидко та зручно подавати інформацію про ВНП.

#### **Безпечний тренажер**

Автор проекту: **Дубик Назар**

учень 11 класу Навчально-виховного комплексу

"Школа комп'ютерних технологій - Львівський технологічний ліцей**"**

**Мета проекту** – уникнення травматизму при виконанні спортивних вправ зі штангою.

**Завдання проекту** – розробити пристрій швидкого підйому спортивної штанги при загрозі виникнення травмонебезпечної ситуації.

**Об'єкт дослідження** – тренажер вправи "Жим лежачи".

**Предмет дослідження** – макети тренажерів з системою екстреного підйому штанги.

**Актуальність** – травма, отримана при виконанні вправи "жим лежачи" може назавжди перекреслити майбутню спортивну кар'єру спортсмена.

**Новизна** – до даного моменту часу все обмежується тим, що біля спортсмена присутній асистент, який просто зможе надати першу допомогу вже після того, як падіння штанги вже відбудеться.

**Проблема** – поширеним способом тренування спортсменів є вправа "жим лежачи" (Bench press) яка являє собою однократний чи багатократний підйом штанги в положенні, коли " спортсмен лягає на спеціальну лавку, опускає гриф до самих грудей і піднімає до повного випрямлення в ліктьовому суглобі". Подібні тренування виконуються як в складі певного комплексу вправ, так і як самостійна вправа, де є свої чемпіони та рекордсмени, здатні піднімати штангу вагою в кілька центнерів. Не важко здогадатись, що станеться з людиною, коли вона не втримає таку вагу в руках і випустить її на власну грудну клітку. Щоб не допустити подібного травматизму на всіх змаганнях біля спортсмена знаходиться два асистенти, які теоретично можуть підхопити штангу, або хоча би вчасно викликати

лікаря. А от при домашніх тренуваннях спортсмен може опинитись сам-на-сам із штангою, що робить домашнє тренування або неповноцінним, або надто небезпечним.

**Конструктивне рішення** – біля Тренажера розташовується міцна просторова конструкція з Коромислом вгорі. З одногу боку до Коромисла кріпиться Вантаж, який для безпеки знаходиться в середині захисного кожуха. Вантаж піднятий над підлогою і опертий на Фіксатор. При розблокуванні Фіксатора, Вантаж тягне свій кінець Коромисла вниз і здатний створити на осі Коромисла обертовий момент, завідомо більший від обертового моменту, який може створити Штанга будь-якої реалістичної ваги, прикріплена з іншого кінця Коромисла за допомогою двох міцних, але гнучких, тросів. Довжина тросів вибрана такою, що при зафіксованому Вантажі не заважає спортсмену виконувати всі можливі вправи із Штангою. Але при розблокуванні Фіксатора, коли Вантаж почне падати і провертати Коромисло в свою сторону, воно іншим боком почне натягувати троси і гарантовано піднімати Штангу над спортсменом.

**Як це працює** – " спортсмен лягає на спеціальну лавку" і перш ніж "опускає гриф до самих грудей" ставить ноги біля Важеля спуску Фіксатора. Далі спортсмен в штатному режимі виконує програму тренувань, але як тільки відчує, що щось йде не так, рухом ноги штовхає Важіль спуску Фіксатора, який розблоковує Вантаж і той через Коромисло різко піднімає Штангу над спортсменом. Далі спортсмен відновлюється психологічно, за допомогою підйомного механізму повертає Вантаж в робоче положення, коректує вагу Штанги і продовжує тренування.

**Чому це краще за асистентів** - асистенту потрібно платити за роботу, особливо коли мова йде про його виклик на короткочасне домашнє тренування. Але навіть при наявності самого ідеального асистента він почне приходити на допомогу коли травматична ситуація вже буде в повному розпалі, а от натиснути ногою на Важіль можна навіть тоді, коли тільки-но виникне підозра, що щось йде не так.

**Досліди на макетах** – показали прекрасні результати - система проста і надійна. Більше того відмова потужних пружин на масивний Вантаж викликана саме тим, що "гравітація не ламається". І чим простіша конструкція - тим менше шансів, що вона відмовить в критичний момент.

**Висновок** – винайдена конструкція дозволить суттєво підняти безпеку при тренуваннях із штангою великої ваги.

**Ідеї для майбутніх досліджень** - навіть простій і надійній механічній системі не завадять додаткові електронні системи моніторингу та аварійного пуску.

#### **Машина Тюрінга**

**Автор:** Овчаренко Роман Дмитрович, учень 11-А класу комунального закладу «Навчально-виховне об'єднання «Ліцей інформаційних технологій – загальноосвітній навчальний заклад І-ІІ ступенів - дошкільний навчальний заклад» Кам'янської міської ради.

**Керівник:** Бондаренко Олена Олександрівна, вчитель інформатики, учительметодист КЗ "Ліцей інформаційних технологій".

**Об'єкт дослідження:** формальний обчислювальний пристрій «Машина Тюрінга».

**Предмет дослідження:** реалізація алгоритмів розв'язування задач за допомогою машини Тюрінга.

**Мета:** виявити сутність теоретичної моделі обчислювальної машини; детальніше розібрати та проаналізувати роботу алгоритмів і показати їх на практиці.

**Актуальність:** Актуальність Тюрінгової машини пов'язана з вивченням класичної науки про обчислювальну техніку. В економіці, техніці, військовій справі, дослідженні операцій часто виникають комбінаторні задачі, розв'язування яких засобами ІКТ потребує великих витрат машинного часу і пам'яті, тому питання складності алгоритмів є дуже актуальним в наш час. Машина Тюрінга – це абстрактний обчислювальний пристрій, що був запропонований Аланом Тюрінгом у 1936 р. для формалізації поняття алгоритму. Обчислення складності алгоритмів базується на принципах роботи машини Тюрінга.

**Основні задачі дослідження:** 1) дослідження теоретичних відомостей про машину Тюрінга ; 2) аналіз можливостей та властивостей машини;

3) програмна реалізація машини Тюрінга; 4) доведення побудови алгоритмів і розв'язування задач на прикладах.

#### **Розробка клієнт-серверного вебзастосунку «Mіста» з використанням фреймворку Next.js та платформи Firebase**

Автор: Цюх Т. Р., Кременецький академічний ліцей імені У. Самчука, 9 клас.. [tarasc33@gmail.com,](mailto:tarasc33@gmail.com) [romann.kravets@gmail.com.](mailto:romann.kravets@gmail.com)

Вашій увазі представляється науково-дослідницька робота на тему «Розробка клієнт-серверного вебзастосунку «Mіста» з використанням фреймворку Next.js та платформи Firebase»

Розробка концепції віддаленого доступу до сховищ даних, додатків і сервісів розпочалася на початку XXI століття, приносячи новаторський підхід до веброзробки. Ця технологія, відома як "хмарні обчислення", надає можливість користувачам отримати доступ до інформаційних ресурсів будь-якого рівня та потужності через "хмарні" сервіси. "Хмарні" технології широко використовуються у всіх сферах діяльності, надаючи ефективні можливості для бізнесу, управління та інших галузей.

Зокрема, в області веброзробки використання високотехнологічного фреймворку Next.js є ключовим для оптимізації інтерфейсів користувача.

Next.js – це вебфреймворк з відкритим вихідним кодом, створений компанією Vercel. Він дозволяє розробляти вебдодатки на основі бібліотеки React.

У розробці вебдодатків важливою є не лише робота з інтерфейсом, але і взаємодія з базою даних та іншими сервісами. Це може вимагати програмування серверної частини проєкту, що в звичайних умовах є тривалим та витратним процесом. Застосування хмарних технологій, таких як Firebase, дозволяє спростити цей процес та значно скоротити час на розгортання та підготовку серверу до роботи.

Firebase – це платформа для розробки веб-додатків з величезним функціоналом, спрощуючи розробку кросплатформних додатків. Її головна перевага полягає в тому, що вона дозволяє розробникам уникнути витрат на створення backend частини проєкту, такої як серверний код.

Актуальність даної роботи підкреслюється швидким ростом популярності вебзастосунків, розроблених з використанням Next.js та Firebase. Ці технології, спрямовані на оптимізацію життя та діяльності користувача, надають постійний доступ до необхідної інформації та ефективно економлять час на реалізацію ідей.

Практичне значення результатів дослідження полягає в ряді аспектів, які можуть бути корисними для розробників вебдодатків, бізнесу та користувачів. Спрощення роботи з базою даних та серверною частиною: Firebase дозволяє уникнути додаткових витрат на розробку серверної частини, що є значущим фактором економії часу та ресурсів. Постійний доступ до інформації в реальному часі: застосування Firebase Realtime Database дозволяє забезпечити користувачам постійний доступ до актуальних даних у режимі реального часу, що може бути критичним для деяких типів додатків. Можливості для користувачів: веб-застосунок "Міста", розроблений на основі Next.js та Firebase, надає користувачам можливість участі в онлайн квестах, дізнаватися цікаві факти про різні місця та створювати власні квести. Це може зробити процес вивчення нового місця цікавим та інтерактивним.

Теоретично обґрунтовано вибір засобів програмування та середовища для створення вебзастосунків, а також розглянуто поняття технологій Firebase та їх застосування.

Виокремлено основні принципи роботи з хмарним сервісом Firebase Realtime Database, включаючи створення проєкту, налаштування бази даних в реальному часі, підключення бази даних на стороні клієнта та взаємодію з нею через SDK, а також реєстрацію користувачів Firebase Auth і збереження файлів до бази даних Firebase Storage.

Розроблено вебзастосунок з використанням фреймворку Next.js та хмарних технологій за адресою [https://uaquiz.vercel.app.](https://uaquiz.vercel.app/) Весь програмний код доступний за адресою [https://github.com/Tarasc33/city-quize-lend.](https://github.com/Tarasc33/city-quize-lend)

#### **Україна: Скарбниця культурних надбань**

Автор: Шовкопляс Д. В., Кременецький академічний ліцей імені У. Самчука, 9 клас. , [doveshowkoplas@gmail.com,](mailto:doveshowkoplas@gmail.com) [romann.kravets@gmail.com.](mailto:romann.kravets@gmail.com)

У сучасному суспільстві, де цифрові технології та візуальні об'єкти відіграють важливу роль у пізнанні нового, створення карти України з патріотичним наповненням дає змогу зацікавити людей нашою країною її духовним та матеріальним багатством.

Метою проєкту є створення карти в програмі Blender, яка може бути використана на уроках інформатики, географії, а також для візуалізації культурних та історичних об'єктів України. Карта відображає адміністративний поділ та цікаві візуальні фігури в кожному з регіонів нашої держави. Цей проєкт демонструє важливість використання сучасних технологій у навчальному процесі та культурі.

Опис об'єктів які були обрані автором для візуалізації:

Ротонда — м. Ужгород: у ній збереглися унікальні фрески, на яких позначався вплив раннього італійського ренесансу.

Банан — м. Львів: перша бананова фабрика в Україні, але там вирощують ще близько 30 різних екзотичних рослин.

Три колони — Івано-Франківськ: ця споруда є входом в центральний парк Івано-Франківська.

Мотоцикл — м. Чернівці: це образ того що там щорічно проводяться шоу на байках по місту.

Фортеця — м. Тернопіль: це ознака того, що тернопільська область має безліч цікавих історичних місць.

Дзвін — м. Луцьк: саме тут розташований музей старовинних церковних дзвонів.

Жирафа — м. Рівне: тут розташований великий рівненський зоопарк.

Млин — м. Хмельницький: тут розташований відомий старовинний млин який став тепер музеєм.

Телескоп — м. Житомир: в Житомирі розташований великий музей космонавтики.

Водонапірна вежа — м. Вінниця: саме вона вважається візитівкою цього міста.

Батьківщина-Мати — м. Київ: це відома на всю Україну скульптура розташована на високому берегу річки Дніпро.

Троянда — м. Черкаси: троянда є ознакою того що там є найкрасивіше місце трояндове поле.

Ракета — м. Кропивницький: тут знаходиться музей ракетних військ стратегічного призначення.

Військовий корабель — м. Миколаїв: я створив макет корабля тому, що там розташований музей морської воєнної техніки.

Дарт Вейдер — м. Одеса: мені дуже сподобалась скульптура Дарт Вейдеру яка розташована на головній площі Одеси.

Гармата — м. Чернігів: тут також розташований цікавий музей морської військової техніки.

Церква — м. Полтава: це велика церква яка знаходиться в самому центрі Полтави.

Автомобіль — м. Дніпро: тут знаходиться цікавий музей ретро і дуже старих машин.

Олень — м. Херсон: я думаю всі знають що там розташований відомий заповідник "Асканія-Нова", звідти я і взяв статую оленя.

Ротонда — м. Сімферополь: це цікаве місце на вершині гори, в ній можна зустріти прохолодні вітри ранку.

Корабель — м. Харків: тут також розташований достатньо цікавий музей морської техніки.

М'яч — м. Донецьк: футбольний стадіон "Донбас-Арена" це напевно одна з найголовніших пам'яток цього міста.

Автомобіль — м. Запоріжжя: у Запоріжжі розташований музей машин, від новеньких феррарі, до старих і раритетних машин.

Кінь — Луганськ: саме тут розташований старовинний кінний завод.

Створення карти України у Blender відкриває нові можливості для освіти та візуалізації культурних та географічних особливостей країни. Проєкт має потенціал стати корисним ресурсом для навчальних закладів та культури, сприяючи збільшенню рівня освіти та підвищенню інтересу до культурної спадщини України.

#### **Weather Clothes**

Категорія: Прикладні/Програмування

Статус: Командний проєкт

Авторство: Петров Ілля Сергійович, учень 9 класу, Комунальний заклад позашкільної освіти «Одеська станція юних техніків «Сігма»; Міроненко Олег Ігорович, 10 класу, Комунальний заклад позашкільної освіти «Одеська станція юних техніків «Сігма»; Мамчур Олександра Максимівна, 9 клас, Комунальний заклад позашкільної освіти «Одеська станція юних техніків «Сігма»

Супервайзер: Дрозд Євген Анатолійович, викладач Технологій програмування, Комунальний заклад позашкільної освіти «Одеська станція юних техніків «Сігма» Одеської міської ради

Об'єктом досліджень є погода та її вплив на людину. Погода є важливим фактором в людському здоров'ї, адже не завжди погода залишається сприятливою весь час.

Мета: Допомогти людям підібрати одежу по погоді. Тим самим, зменшити кількість хворих через неправильний вибір одягу. Також, наша мета – це функціональність програми, щоб не треба було шукати різну інформацію щодо погоди. Користувач зможе зберегти гроші, покупаючи лише той одяг, який потрібен в його регіоні.

Актуальність: Створити програму, яка матиме і прогноз погоди, і варіанти одягу. Для досягнення нашої мети, виникла необхідність виконання наступних завдань:

- Створення бази даних одягу окремо для чоловіків, жінок на англійській та українській мовах
- Правильний підбір одягу до конкретної температури
- Якісний підбір регіону користувача
- Запит прогнозу погоди з "Open Weather Map"
- Реалізація програми з допомогою WPF і C#

Висновки: Отже, ми створили програму, яка може вирішити проблему з неправильно підібраним одягом.

# **РОЗРОБКА ВЕБДОДАТКУ ДЛЯ ОРГАНІЗАЦІЇ НАВЧАННЯ УЧНІВ ЗАГАЛЬНООСВІТНЬОГО ЗАКЛАДУ СЕРЕДНЬОЇ ОСВІТИ З ВИКОРИСТАННЯМ JAVASCRIPT-БІБЛІОТЕКИ REACT**

*Категорія:* Web-розробки/Програмування

*Статус:* індивідуальний проєкт

*Авторство:* **Овчаров Олег Дмитрович**, 10 клас, Комунальний заклад «Харківський ліцей № 140 Харківської міської ради», м.Харків.

*Супервайзер:* **Луценко Марія Вікторівна**, вчитель інформатики комунального закладу «Харківський ліцей № 140 Харківської міської ради»

З появою дистанційної форми навчання у закладах середньої освіти перед учням і батьками постало ряд проблем: де знайти посилання для приєднання до онлайн-уроків, як приєднатися до курсів Google Classroom, де завантажити електронні версії підручників, переглянути актуальний розклад уроків тощо. Багато інформації надавали класні керівники у групах месенджерів, але з часом вона у них губилася. Навесні 2023 року до більшості офіційних сайтів закладів освіти, які знаходилися на платформі School Champion, зник доступ, більшість інформації було втрачено. Так сталося і з сайтом ліцею, у якому я навчаюся. Учні не могли отримати доступ до необхідної навчальної інформації. Проблеми з доступом до офіційного сайту виникають і зараз. Саме це обумовлює необхідність створення окремого вебдодатку для вільного доступу до всієї необхідної учням інформації.

Мене зацікавило, як використовуючи мову програмування JavaScript, додаткову JavaScript-бібліотеку React, мову розмітки HTML, таблицю каскадних стилів CSS, інструментарію розробки Figma, GitHub, Netlify, Formspree створити власний додаток для учнів навчального закладу.

Тож метою проєкту є розробка вебдодатку з використанням JavaScript-бібліотеки React для організації навчання учнів загальноосвітнього навчального закладу, який матиме адаптивний дизайн та містити чітко структуровану інформацію.

Для досягнення мети було розв'язано наступні завдання:

- 1. Проведено детальний аналіз необхідності вебдодатку для організації навчання у закладі загальної середньої освіти.
- 2. Проаналізовано аналоги вебдодатку для організації навчання, розглянуто їх переваги та недоліки.
- 3. Побудувано структуру вебдодатку та створено макет.
- 4. Проведено аналіз програмного забезпечення та інструментів для розробки. Ретельно вивчивши технологію створення односторінкових вебдодатків, було обрано JavaScript-бібліотеку React. Оскільки за допомогою цієї бібліотеки можна створювати вебдодатки, у яких висока швидкодія та продуктивність, оскільки перезавантажується лише та частина сторінки, яка змінюється. Вебдодатки створені за технологією Single Page Application забезпечують економію трафіка, більш зручні у розробці та обслуговуванні, дозволяють створювати більш динамічні та інтерактивні інтерфейси.
- 5. За допомогою стилів CSS та медіаправил розроблено адаптивний вебдодаток, який відмінно відображається на всіх видах пристроїв: мобільних телефонах, планшетах, ноутбуках.
- 6. Наповнено додаток необхідною інформацією. Вся інформація подана у файлах JSON-формату, які замінюють віддалений сервер. Для невеликих проєктів цей підхід має низку переваг таких, як спрощення процесу розробки та розгортання, швидкість доступу до даних і безпека застосунку.
- 7. Проведено тестування проєкту з боку розробника та з боку користувачів.
- 8. Проведено апробацію вебдодатку у навчальному закладі.

Отож, об'єктом дослідження є методи проєктування та технології створення вебдодатків для організації навчання учнів у загальноосвітніх закладах середньої освіти.

Відповідно предметом дослідження є створення сучасного дизайну, зручного функціоналу, побудова макету та розробка вебдодатку.

В ході дослідження було опрацьовано наукову літературу, інтернет-джерела, офіційну документацію на сайтах щодо програмування мовою JavaScript, особливості верстки HTML та CSS, використання бібліотеки React.

Було обрано інтегроване середовище розробки Visual Studio Code. Макет розроблявся у додатку для створення дизайну Figma. Для зв'язку користувачів із адміністрацією закладу було використано онлайн-сервіс Formspree, який надає можливість збирати дані з форми та відправляти їх на вказану адресу електронної пошти. На рис. 4 представлено заповнену форму звернення та вигляд повідомлення на пошті адміністрації закладу освіти після отримання повідомлення.

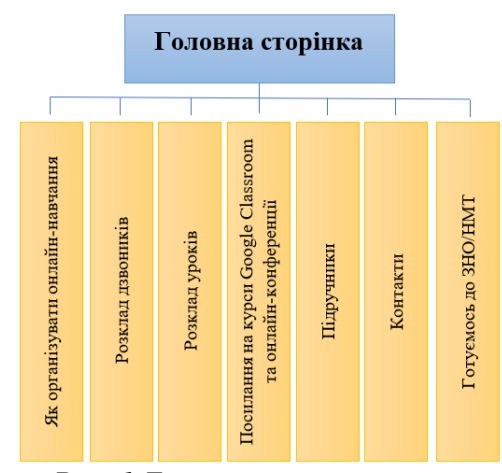

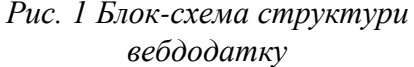

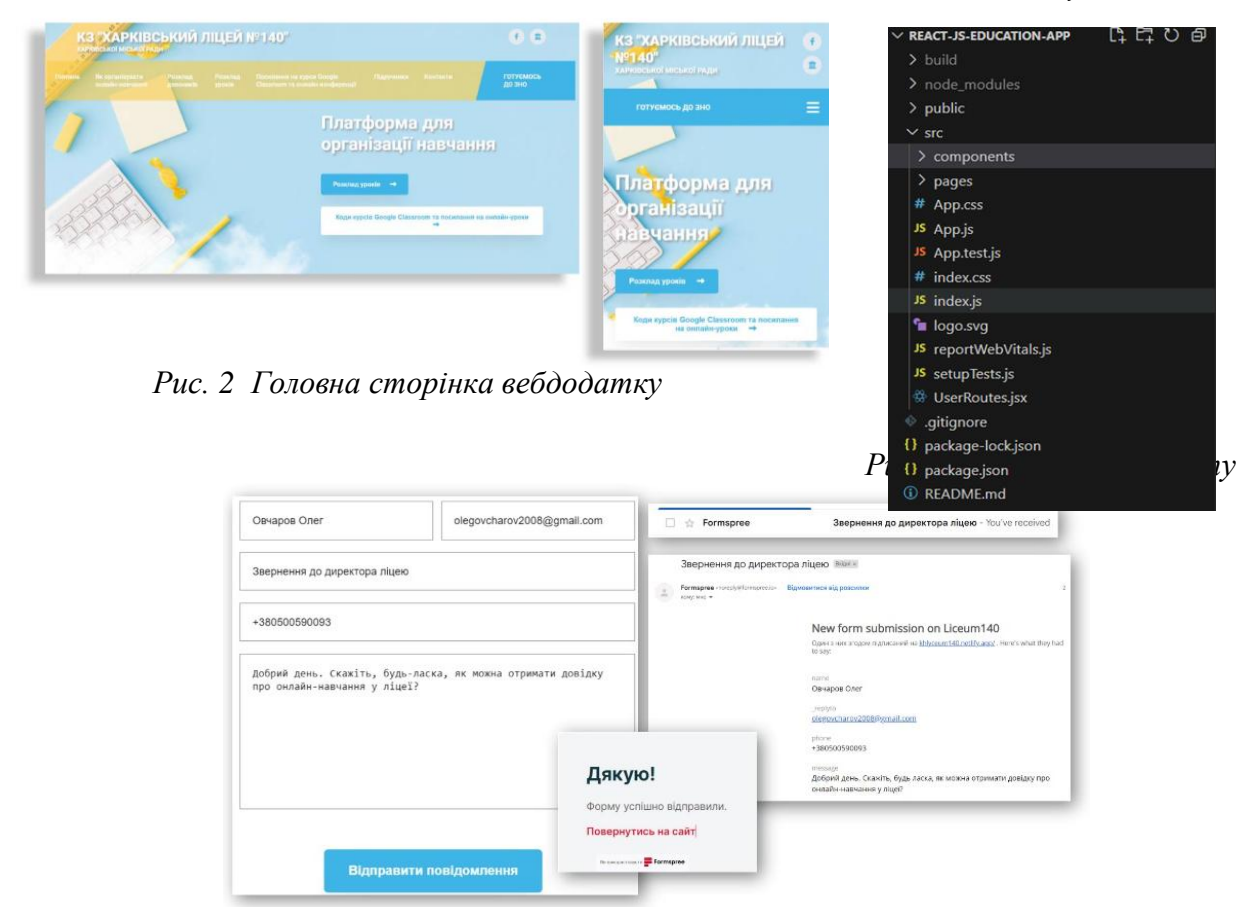

*Рис. 4 Результат роботи сервісу Formspree*

Було зібрано інформацію у всіх вчителів закладу, які надали постійні посилання на онлайн-конференції, коди доступу до курсів Google Сlassroom, їх електронні пошти.

Під час розробки проєкту всі дані зберігалися у системі керування проєктами та версіями коду GitHub, де у репозиторії за посиланням https://github.com/Olegron84/react js school app можна переглянути весь код проєкту. Після закінчення розробки вебдодаток було опубліковано на хостинговій платформі Netlify. QR-код доступу до додатку подано на рис. 5, а також можна перейти за посиланням [https://khlyceum140.netlify.app/.](https://khlyceum140.netlify.app/) Всі подальші зміни, які відбуватимуться у проєкті, будуть автоматично публікуватися на хостинговій платформі, бо вона під'єднана до репозиторію GitHub.

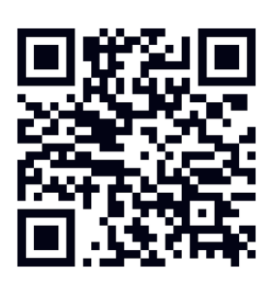

*Рис. 5 QR-код для доступу до вебдодатку*

Було проведено функціональне тестування та тестування

користувальницького інтерфейсу, яке дозволило виявити та усунути помилки, покращити якість та надійність створеного програмного продукту. Тестування сумісності підтвердило його працездатність на різних платформах та пристроях. Після впровадження вебдодатку у освітній процес, отримано позитивні відгуки від користувачів. Опитування підтвердило високу загальну задоволеність від використання вебдодатку та популярність його функцій, зокрема розкладу уроків, миттєвого підключення до онлайн-конференцій, завантаження електронних версій підручників. Зібрані відгуки та пропозиції користувачів надають цінну інформацію щодо подальшого вдосконалення вебдодатку.

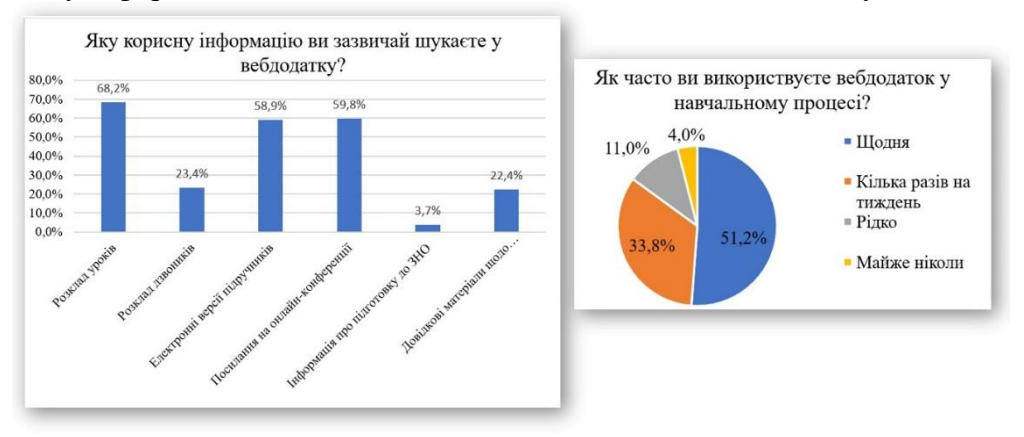

*Рис. 6 Аналіз використання вебдодатку у навчальному процесі*

Отже, в результаті дослідження проаналізовано найпоширеніші вебдодатки для навчання учнів, досліджено технології створення сучасного дизайну, побудови макету та розробки вебдодатку.

Результатом дослідницького проєкту є розроблений вебдодаток для організації навчання учнів комунального закладу «Харківський ліцей № 140», яким користуються учні кожного дня. Ця дослідницька робота підтверджує важливість та ефективність сучасних цифрових технологій для забезпечення доступу до освітніх ресурсів під час дистанційного навчання, яке нажаль, зараз для багатьох учнів є безальтернативною формою навчання, і дозволяє покращити освітній процес.

#### СПИСОК ВИКОРИСТАНИХ ДЖЕРЕЛ

- 1. Білоус М. Ю. Аналіз сучасних середовищ розробки програмного забезпечення. Automation and Development of Electronic Devices, АDED-2020: збірник студентських наукових статей. Харків : ХНУРЕ, 2020. Вип. 2. С. 13-16.
- 2. Босько В.В., Константинова Л.В., Марченко К.М., Улічев О.С. Web-програмування. Частина 1 (frontend): навч.посіб. Кропивницький: ЦНТУ, 2022. 208 с.
- 3. Етапи створення сайту // Блог Webcase. URL: [https://webcase.com.ua/uk/blog/iz-chego](https://webcase.com.ua/uk/blog/iz-chego-sostoit-razrabotka-sajta/)[sostoit-razrabotka-sajta/](https://webcase.com.ua/uk/blog/iz-chego-sostoit-razrabotka-sajta/) (дата звернення 19.02.2024)
- 4. З чого почати вивчення JavaScript. URL: [https://merge.academy/blog/z-chogho-pochati](https://merge.academy/blog/z-chogho-pochati-vivchiennia-javascript)[vivchiennia-javascript](https://merge.academy/blog/z-chogho-pochati-vivchiennia-javascript) (дата звернення 05.02.2024)
- 5. Підручник JSON. URL: [https://coderlessons.com/tutorials/veb-razrabotka/arkhitektura-veb](https://coderlessons.com/tutorials/veb-razrabotka/arkhitektura-veb-servisov/9-uchebnik-json)[servisov/9-uchebnik-json](https://coderlessons.com/tutorials/veb-razrabotka/arkhitektura-veb-servisov/9-uchebnik-json) (дата звернення 20.02.2024)
- 6. Стек у програмуванні: глибоке занурення. URL: https://foxminded.ua/stek-uprohramuvanni/ (дата звернення 20.02.2024)
- 7. Cody Lindley. Front-End Developer Handbook. URL: [https://frontendmasters.com/](https://frontendmasters.com/%20guides/front-end-handbook/2018/)  [guides/front-end-handbook/2018/](https://frontendmasters.com/%20guides/front-end-handbook/2018/) (дата звернення 19.02.2024)
- 8. Introducing react.dev. URL: <https://react.dev/blog/2023/03/16/introducing-react-dev> (дата звернення 20.02.2024)
- 9. Formspree. URL: https://formspree.io/ (дата звернення 25.02.2024)
- 10. Kyle Herrity. Front End vs. Back End: Definitions and Differences. URL: <https://www.indeed.com/career-advice/career-development/front-end-vs-back-end> (дата звернення 19.02.2024)

#### **Система обліку витрат у сучасному бізнес-середовищі**

*Прокопчук Юрій, студент Київського національного університету імені Тараса Шевченка, ОС «Прикладне програмування»*

*Булгакова Олександра, доцент кафедри прикладних інформаційних систем КНУ імені Тараса Шевченка*

*В роботі представлено дослідження проблематики ефективного управління фінансами на підприємствах з акцентом на облік, контроль та планування витрат. Розглядаються сучасні методи та інструменти автоматизації фінансового обліку, їх вплив на оптимізацію витрат і підвищення ефективності управлінських рішень. Представлений програмний продукт.* 

**Вступ.** З урахуванням розвитку інформаційних технологій, автоматизація процесів обліку витрат видається необхідною для покращення роботи підприємств, зменшення помилок, оптимізації процесів і покращення комунікації між працівниками. Розробка системи для обліку, контролю та планування витрат дозволяє підвищити ефективність роботи з видатками, оптимізувати процес їх функціонування, та забезпечити підприємство кращою швидкістю, якістю та оптимальністю у прийнятті рішень на основі точних і детально зображених фінансових потоків.

**Постановка задачі.** На підприємстві є декілька відділів, що відповідають за облік витрат: бухгалтерія, відділ закупок, планово-економічний відділ та менеджмент [2]. Необхідно розробити автоматизовану систему для пришвидшеної та більш ефективної роботи з планування, контролю, обліку та звітності щодо видатків. Система матиме клієнт-серверну архітектуру. На сервері зберігатиметься інформація про усі витрати, чеки, транзакції. Кожен чек повинен містити інформацію про призначення платежу та час сплати. Кожен працівник залучений у процесі обліку видатків повинен мати особистий кабінет з переліком необхідних функції та доступом до даних з сервера відповідним до посади [3]. Тому автоматизована система повинна надавати відповідний набір гнучких та персоналізованих форм, таблиць, графіків та діаграм для кожного залученого у процесі обліку витрат співробітника.

 **Аналіз готових рішень**. Наочно порівняємо можливості, що надають конкуренти, сформувавши таблицю 1.

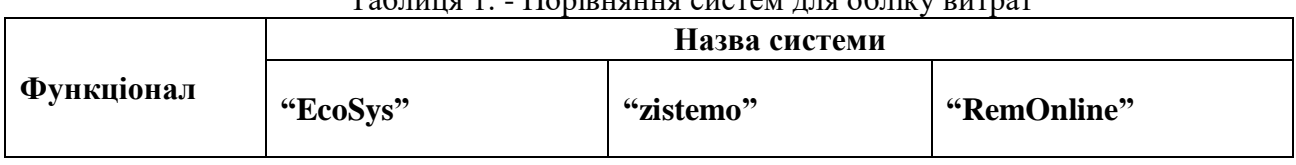

Таблиця 1. - Порівняння систем для обліку витрат

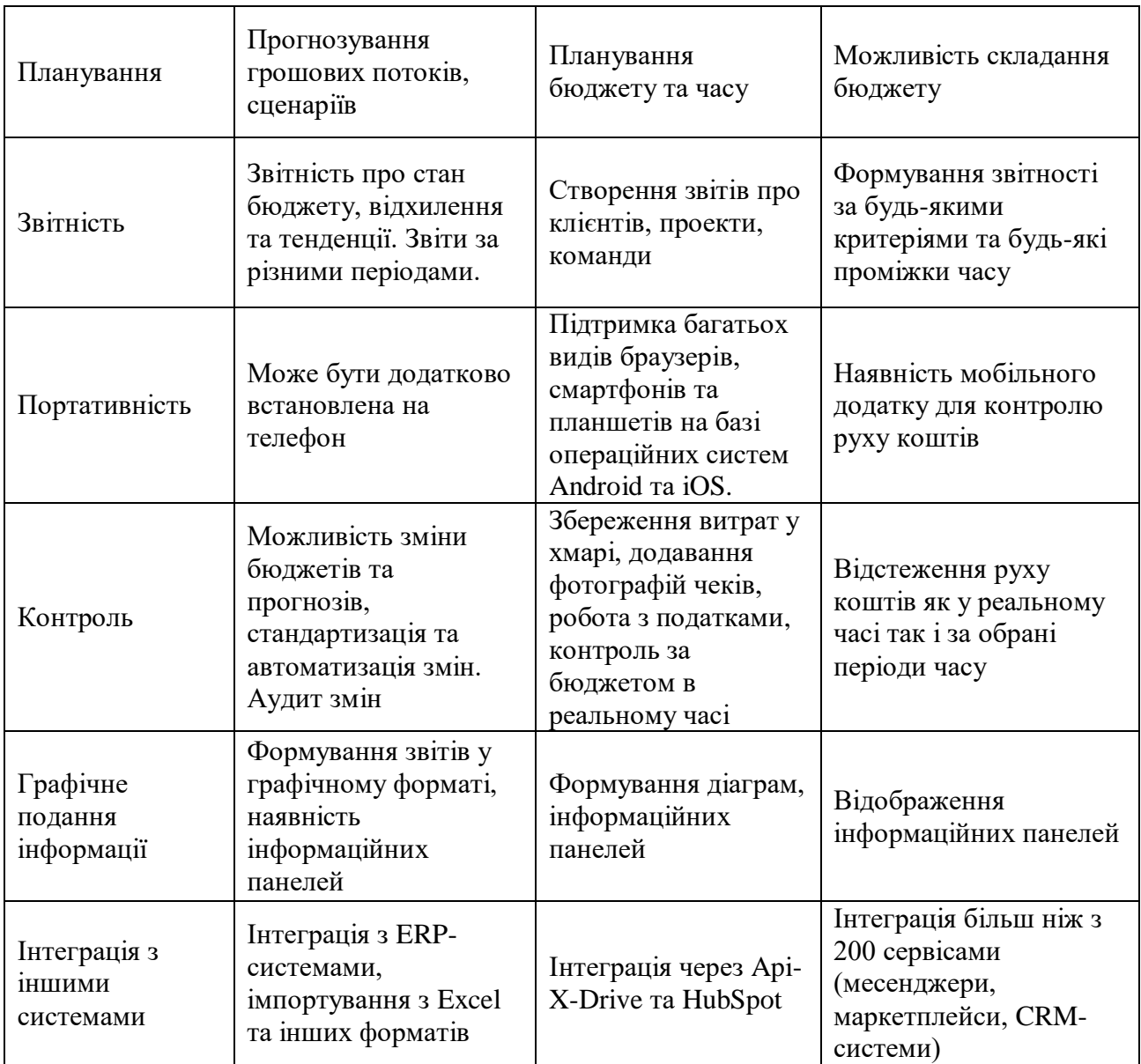

На основі аналізу таблиці 1., можна зробити висновок про те, що кожна з розглянутих систем для обліку витрат ("EcoSys", "zistemo", "RemOnline") має свої унікальні особливості та функціонал. Наприклад, система "EcoSys" зосереджена на прогнозуванні грошових потоків та сценаріях, тоді як "zistemo" і "RemOnline" надають більше можливостей для планування бюджету та часу, а також для формування детальної звітності [1, 4]. Однак, жодна з систем не здається ідеальною у всіх аспектах обліку витрат [5], що підкреслює потребу в розробці нової, більш комплексної системи.

Нова система могла б об'єднати та оптимізувати функціонал конкуруючих систем, надаючи більш широкі можливості для планування, контролю, звітності та портативності.

**Моделювання ПЗ**. Для наочної демонстрації програмних елементів системи та взаємодії компонентів між собою представлена діаграма розгортання (рис 1).

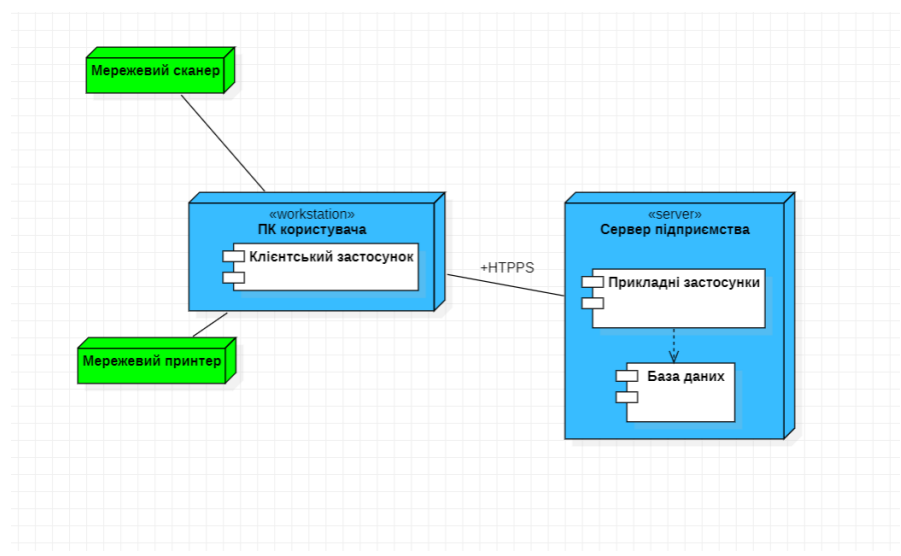

Рисунок 1 - Діаграма розгортання системи для обліку витрат

Для відображення осіб, що працюватимуть із системою та функціональних можливостей для кожного працівника представлено діаграму варіантів використання (рис. 2).

Наступним кроком побудовано діаграму сутностей, яка допоможе розпізнати основні об'єкти системи та зв'язки між ними (рис 3). Основними сутностями у системі є працівники (Економіст, Закупник, Бухгалтер та Менеджер).

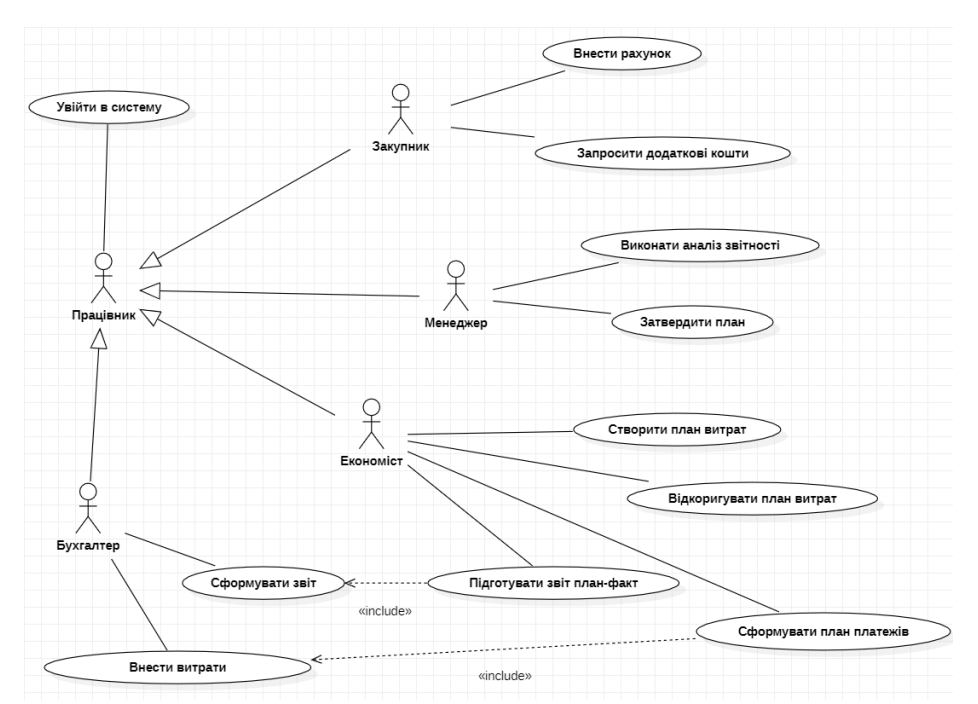

Рисунок 2 - Діаграма варіантів використання системи для обліку витрат

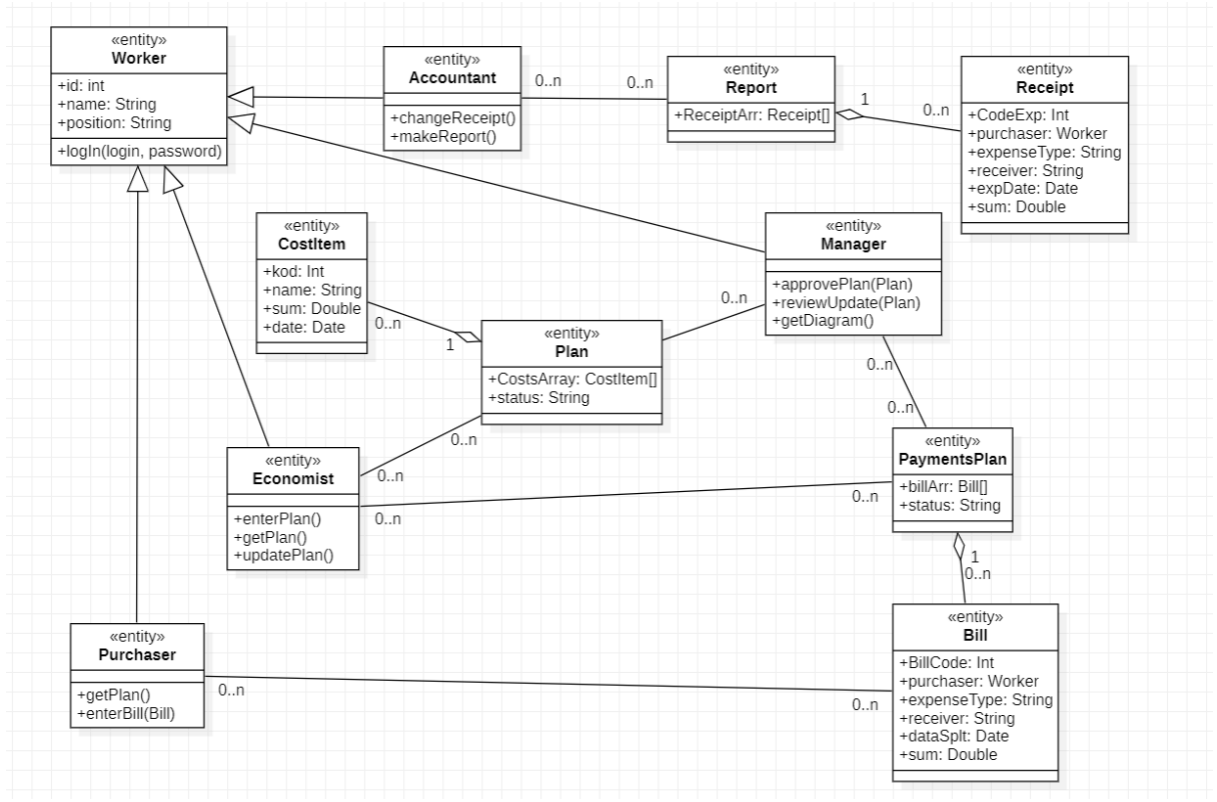

Рисунок 3 - Діаграма сутностей системи для обліку витрат

На рис. 4 наведена загальна діаграму класів, яка демонструє усі типи класів, задіяні у системі та зв'язки між ними (рис. 4).

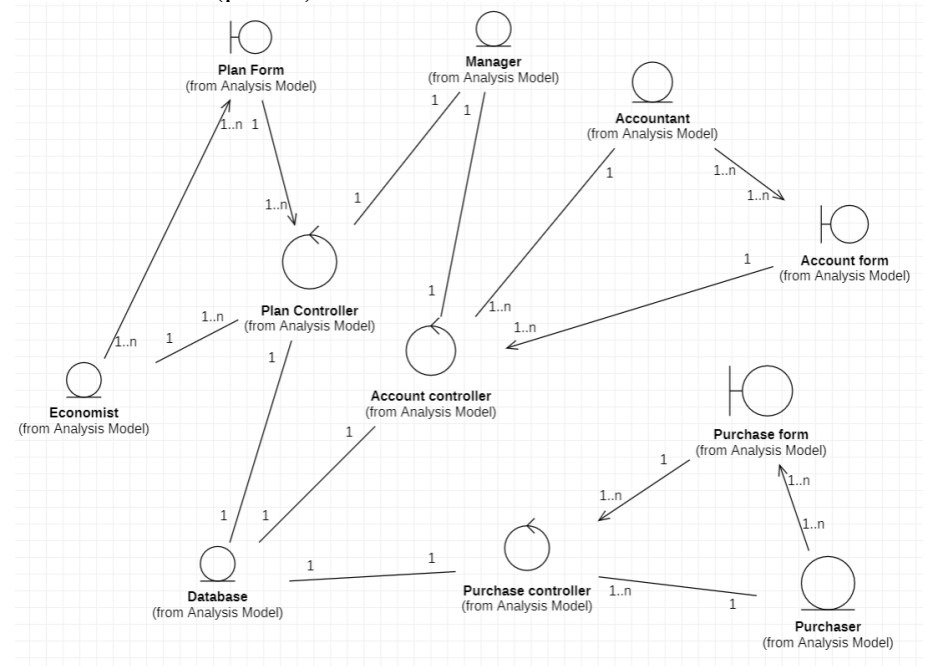

Рисунок 4 - Загальна діаграма класів системи для обліку витрат

Економіст створює план, вносячи дані у Plan form. Дані обробляються у Plan Controller та вносяться у базу даних. Бухгалтер обробляє платежі та формує звітність, вносячи дані у Account form. Дані обробляються у Account Controller та вносяться у базу даних. Закупник формує рахунки до сплати, вносячи дані у Purchase form. Дані обробляються у Purchase Controller та вносяться у базу даних. Менеджер працює з Plan Controller та Account Controller для затвердження документів та отримання проаналізованих даних у графічному вигляді.

**Реалізація ПЗ**. На основі описаних вимог до програмного забезпечення та створених діаграм, розроблений MVP системи для обліку витрат на підприємстві. В

залежності від посади працівника після входу, він потраплятиме у застосунок з відповідним набором функцій. На рис. 5 представлений інтерфейс програми для Економіста.

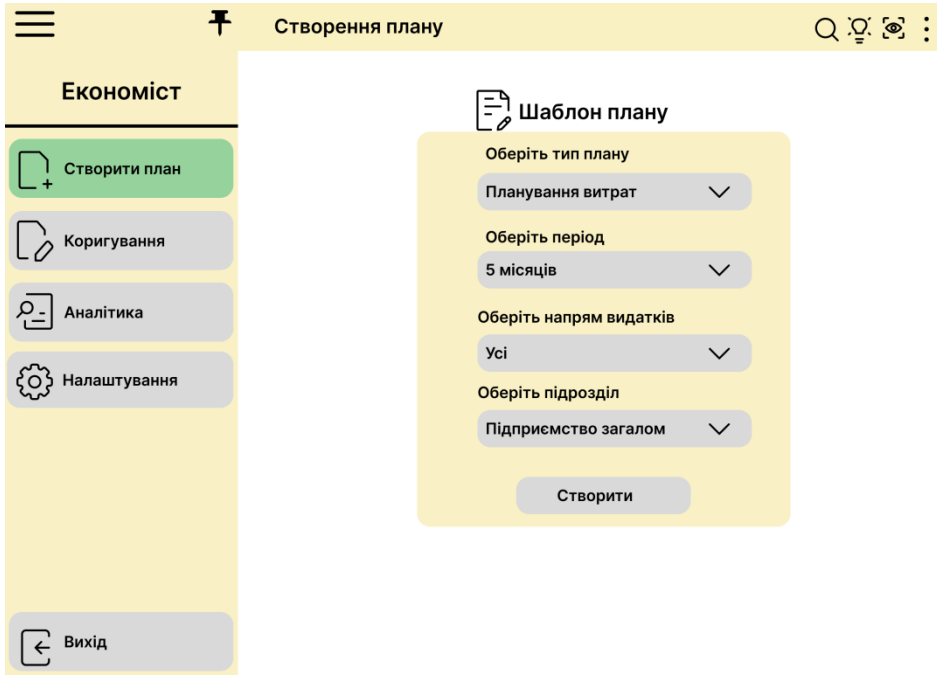

Рисунок 5 - Інтерфейс створення плану В системі можна обрати функцію коригування плану.

|                  | Код статті | Найменування статті витрат  | План<br>серпень<br>2022 | План<br>вересень<br>2022 | План<br>жовтень<br>2022 | План<br>листопад<br>2022 | План<br>грудень<br>2022 |
|------------------|------------|-----------------------------|-------------------------|--------------------------|-------------------------|--------------------------|-------------------------|
| <b>Економіст</b> | 6001       | Витрати по адмін. персоналу | 212 454                 | 212 654                  | 217 104                 | 212 454                  | 212 304                 |
| Створити план    | 6001.1     | Зарплата                    | 154 673                 | 154 673                  | 154 673                 | 154 673                  | 154 673                 |
|                  | 6001.2     | Нарахування на зарплату     | 57 631                  | 57 631                   | 57 631                  | 57 631                   | 57 631                  |
|                  | 6001.3     | Навчання                    | $\circ$                 | $\circ$                  | 4 500                   | $\circ$                  | $\circ$                 |
| Коригування      | 6001.4     | Службові квартири           | $\circ$                 | $\circ$                  | $\circ$                 | $\circ$                  | $\circ$                 |
|                  | 6001.5     | Страхування                 | 0                       | $\mathbb O$              | $\mathbb O$             | $\circ$                  | 0                       |
| Аналітика        | 6001.6     | Харчування                  | $\circ$                 | $^{\circ}$               | $^{\circ}$              | $\circ$                  | $\circ$                 |
|                  | 6001.7     | Інші витрати по персоналу   | 150                     | 350                      | 300                     | 150                      | $\circ$                 |
| Налаштування     | 6002       | Витрати на зв'язок          | 3589                    | 4 0 8 9                  | 3589                    | 3 5 8 9                  | 4 089                   |
|                  | 6002.1     | Послуги телекомунікаційні   | 1870                    | 1870                     | 1870                    | 1870                     | 1870                    |
|                  | 6002.2     | мобільний зв'язок           | 786                     | 786                      | 786                     | 786                      | 786                     |
|                  | 6002.3     | Інтернет                    | 583                     | 583                      | 583                     | 583                      | 583                     |
|                  | 6002.4     | Поштові послуги             | 350                     | 350                      | 350                     | 350                      | 350                     |
|                  | 6002.5     | Кур'єрська доставка         | $\circ$                 | 500                      | $\Omega$                | $\circ$                  | 500                     |
|                  | 6003       | Витрати на оренду           | 45 807                  | 45 807                   | 45 807                  | 45 807                   | 45 807                  |
|                  | 6003.1     | Оренда офісу                | 30 981                  | 30 981                   | 30 981                  | 30 981                   | 30 981                  |
|                  | 6003.2     | Оренда транспорту           | 7647                    | 7647                     | 7647                    | 7647                     | 7647                    |
| Вихід            | 6003.3     | Оренда обладнання, техніки  | $\circ$                 | $\circ$                  | $\circ$                 | $\circ$                  | $\circ$                 |

Рисунок 6 - Інтерфейс коригування плану витрат

Відповідні функціональні можливості програми наявні для менеджера, бухгалтера та закупника.

**Висновок**. У ході виконання роботи визначено архітектуру системи та представлено її за допомогою діаграм. На основі сформованих діаграм продемонстровано найважливіші процеси ПЗ. У результаті розробки MVP продемонстровано інтерфейс застосунку для кожного співробітника задіяного у процесі обліку витрат та визначено основні функціональні можливості кожного елемента.

#### **Список використаних джерел**

1. Cost Control with EcoSys [Електронний ресурс]. - Режим доступу: <https://www.ecosys.net/process-areas/cost-control/>

2. Іванілов О. С. Економіка підприємства: підруч. [для студ. вищ. навч.закл.] / О. С. Іванілов — К.: Центр учбової літератури, 2009. – 728 с.

3. Планування і контроль на підприємстві: навч. посіб. [Електронний ресурс] / [О. Ф. Михайленко, Н. М. Євдокимова, Ю. М. Лозовик та ін.] ; за заг. ред. О. Ф. Михайленко. – К. : КНЕУ, 2014. – 459.

4. Програма для обліку витрат та доходів підприємства [Електронний ресурс]. – Режим доступу: [https://remonline.ua/features/program-for-accounting-of-expenses-and](https://remonline.ua/features/program-for-accounting-of-expenses-and-incomes/)[incomes/](https://remonline.ua/features/program-for-accounting-of-expenses-and-incomes/)

5. Управління витратами: навч. посіб. / М. В. Чорна, П. В. Смірнова, Р. М. Бугріменко, Харків 2017. – 166 с.

## **ВЕБ-ДОДАТОК "ТЕСТУВАННЯ З МАТЕМАТИКИ"**

Ткаченко Ігор Владиславович, 11 клас, комунальний заклад "Харківський ліцей №14 Харківської міської ради"

Супервайзер: Дабдіна Олена Станіславівна, заступник директора з НВР комунального закладу "Харківський ліцей No 14 Харківської міської ради", «спеціаліст вищої категорії», учитель-методист.

У наші часи світ трансформується з шаленою швидкістю. Все більше й більше людей використовують Інтернет на постійній основі не тільки для спілкування та розваг, а й для роботи чи навчання. Новітні комп'ютерні технології надають унікальні можливості для облаштування методів навчання, зокрема, у сфері математики, відповідно до вимог сучасного суспільства. Додатки, які містять функції тестування, є одними із таких методів, які сприяють покращенню процесу навчання та здобуття нових знань.

**Актуальність обраної теми:** Веб-додаток "Тестування з математики" модернізує процес навчання, допомагає закріплювати та отримувати нові знання в області математики.

**Об'єкт дослідження:** Додатки, які надають функції тестування з математики.

**Предмет дослідження:** Веб-додаток "Тестування з математики".

**Мета роботи:** Створення україномовного веб-додатку для тестування з математики відповідно до вимог шкільної програми, що дозволить користувачам покращити або закріпити власні знання з окремих розділів математики за рахунок опрацювання навичок розв'язання завдань.

#### **Завдання дослідження:**

- Провести аналіз існуючих веб-додатків з тестування школярів.
- Освоїти середовище розробки та інструментарій для створення додатка.
- Розробити додаток.
- Провести тестування веб-додатка "Тестування з математики" **Методи дослідження:**
- $\bullet$  Аналіз і синтез
- Порівняння
- Експеримент

**Висновки:** У ході науково-дослідницької роботи створено україномовний, орієнтований на українську шкільну програму веб-додаток, за допомогою якого можна набувати, закріплювати та удосконалювати знання з математики залежно від рівня користувача. Було проведено апробацію розробленого продукту серед учнів Харківського ліцею № 14.

#### **Відео-демонстрація роботи веб-додатку:**

- Українська: [https://youtu.be/J2WdLe5JpZU?si=kwbrLp0JeCweoHXo.](https://youtu.be/J2WdLe5JpZU?si=kwbrLp0JeCweoHXo)
- Англійська: [https://youtu.be/q3NC\\_WL7hvo?si=fCukYQ8ex6JBuaiV.](https://youtu.be/q3NC_WL7hvo?si=fCukYQ8ex6JBuaiV)

#### **Глобальне потепління**

Вітаю! Я Холодай Кіра, учениця 10 класу міста Кривого Рогу, Дніпропетровської області. Презентую свій постер, аби звернути увагу людей на таку важливу проблему як глобальне потепління.

Для початку зазначу, що причиною зміни клімату на земній кулі є парниковий ефект, процес, за якого парникові гази затримують сонячну енергію на поверхні Землі та в атмосфері і перешкоджають її поверненню назад у космос. Загалом це нормальне природне явище, та з розвитком промисловості усе змінилося.

Людство суттєво впливає на концентрацію парникових газів в атмосфері, спалюючи викопне паливо й живлячи ним електростанції, котельні, заводи, що працюють подібним чином.

Тож своїм постером я хотіла звернути увагу на надмірне споживання продуктів виробництва, а саме продуктів легкої промисловості. Людство женеться за популярними брендами, не замислюючись над тим, що кожна куплена річ несе по собі нову смерть.

Гори старого, не модного одягу викидають на звалища, натомість купуючи все нові й нові предмети гардеробу. А в цей час у далекій Арктиці з голоду гине ціла популяція білих ведмедів, що позбавлені можливості полювати.

Згідно з висновками багатьох дослідників глобальне потепління в Арктиці відбувається вдвічі швидше, ніж на решті планети. Коли крига тане, ведмедям доводиться довше пересуватися, щоб знайти місце для вилову здобичі. Через що тварини втрачають третину своєї ваги. На слайді ви можете бачити як виглядає здоровий ведмідь та той, що голодує.

Свій постер я створила у редакторі Krita, зобразивши білого ведмедя на горі різнокольорового вбрання. Його тіло тане, мов ті льодовики в Арктиці, а термометр й сонце є натяком на глобальне потепління в світі. З-під одягу визирають щасливі обличчя, окремі частини тіла, що уособлюють тих, хто не розуміє, не бачить проблеми; знаходиться в залежності від матеріального.

Це складний зв'язок між небезпечними викидами, одягом, та нещасними тваринами. Проте головне у цьому проблемному питанні - мінімізувати підтримку підприємств легкої промисловості зі свого боку.

За можливості купувати вживані речі в хорошому стані; не викидати старий одяг, а віддавати до благодійних організацій та переробних підприємств; та й просто добряче подумати перш ніж придбати новий елемент гардеробу, адже зазвичай більшість несвідомо куплених речей без діла висить у шафі.

Ці прості дії дозволять зберегти життя не лише білим ведмедям в Арктиці, а й усій планеті. Просто почніть із себе.

Дякую за увагу!

**Навчальний заклад:** Рава-Руський професійний ліцей

**Назва роботи:** 3D анімація телефона.

**Автор:** Стовбан Юрій Андрійович

**Керівник:** Бурда Мирослава Василівна

# **Телеграм-бот для трейдерів криптовалют «Сrypto Сompanion»**

Дворецький Іван Юрійович

Мета даної роботи є розробка чат-бота у месенджері Telegram для допомоги у трейдингу на криптовалютній біржі.

Актуальність роботи обумовлена необхідністю контролю швидкозмінних даних та критеріїв за якими потрібно спостерігати в реальному часі і вчасно приймати рішення. Для того, щоб допомогти полегшити цей процес спостереження потрібно спеціальне програмне забезпечення, котре буде обробляти певний об'єм інформації.

Враховуючи поставлену мету було визначено наступні завдання: дослідити понять криптовалюта, криптобіржа, чат-бот, месенджер, технології роботи чат-боту та засоби розробки, провести аналіз існуючих рішень, розробити телеграм-бот для відслідковування зареєстрованих трейдерами угод на криптовалютних біржах.

Результатом проведеної роботи є повноцінно функціонуючий телеграм-бот, який дає можливість оперативного моніторингу стану зареєстрованих трейдерами угод та своєчасного прийняття рішень стосовно закриття угоди. Скріншоти використання телеграм-бота наведено в додатках.

Результати роботи було апробовано 7 грудня 2023р. на обласному конкурсі-захисті науково-дослідницьких, винахідницьких та раціоналізаторських розробок, який проходив на базі ХОЦНТТУМ.

Ключові слова: чат-бот, криптовалюта, криптобіржа, трейдинг, Telegram.

#### **Моделювання укриття**

Автор: Гончарова Ніколь Євгенівна, 10 клас

Полтавське територіальне відділення Малої академії наук України

Кременчуцький ліцей № 10 «Лінгвіст» Кременчуцької міської ради Кременчуцького району Полтавської області

м. Кременчук

Науковий керівник: Чайдак Людмила Вікторівна,

вчитель інформатики і технологій, тренер FLL,

учитель вищої категорії, «вчитель-методист»

Саме зараз, коли наша країна потерпає від наступу російських окупантів, коли люди не завжди почувають себе у безпеці у майже всіх регіонах України, – найважливішим питанням є будівництво в Україні новобудов із сховищами, які будуть зручними для всіх. Нам – будівникам майбутнього – саме час братися до посильних справ і вирішувати актуальні на сьогоднішній день питання. Тому було прийнято рішення спробувати себе у ролі не тільки архітектора, але й інженера-проєктувальника із метою побудови нового сучасного укриття, і створити дизайн-проєкт сховища, враховуючи кожну людину і її особливості.

Серед найважливіших завдань, які були вирішені для досягнення поставленої мети: дослідження архітектури, знайомство із конструкціями і етапами будівництва укриттів; дослідження сховищ на території України; знайомство з поняттями «модель», «моделювання», «інженерія» і «проєктування», із середовищами автоматизованого проєктування, інструкціями щодо роботи із середовищами для 3d-моделювання; створення проєкту сховища засобами середовища Prisma3D.

Ключові слова: Україна, війна, військовий стан, безпека, укриття, сховище, інклюзія, люди з особливими потребами, проєкт, моделювання, Prisma3D.

## **ДОСЛІДЖЕННЯ ПОТУЖНОСТІ ВЕРТИКАЛЬНО-ОСЬОВИХ ВЕТРОЕНЕРГЕТИЧНИХ УСТАНОВОК ЗА ДОПОМОГОЮ СТВОРЕНИХ МОДЕЛЕЙ**

Рудий Олексій; Харківське територіальне відділення Малої академії наук України; Харківський ліцей №14, 11-А клас; науковий керівник

Педагогічний керівник: Бондаренко Людмила Василівна, вчитель фізики ХЛ №14 **Мета:** створення пристрою для перетворювання енергії вітру в електричну енергію. **Актуальність:** у сучасному світі дуже актуальним та важливим, з погляду екології та ресурсозбереження, стає пошук альтернативних джерел енергії. Крім того, постійне зростання тарифів на електроенергію, нестабільність та, останнім часом, ненадійність її централізованого постачання, змушує шукати автономні, безпечні та недорогі джерела електроенергії.

**Завдання проекту:** 1. З'ясування теоретичних основ сучасної вітроенергетики. 2. Конструювання моделі автономної системи вироблення електричної енергії, яку можна було б застосовувати в умовах міської забудови. 3. Дослідження при який швидкості вітру потужність пристрою буде достатньою, наприклад, для підзарядки телефона, освітлення. **Висновки:** результати дослідження можуть бути використані для вироблення екологічної електроенергії у випадках, коли немає доступу до мережі електропостачання, а також в місцях, де немає можливості встановити сонячні панелі, або вони не є ефективними. Вертикальні вітрогенератори, в порівнянні з горизонтальними, мають простішу конструкцію, не займають багато місця, зручніші в установці та обслуговуванні. Їх можна встановлювати вздовж доріг, у парках для освітлення та інших цілей.

**Ключові слова:** альтернативна енергетика, вітрогенератор, ротор Дар'є, ротор Савоніуса, потужність.

# **«Активна біла тростина», для людей з порушенням зору**

**Богуславець Анастасія Олександрівна**, слухач наукової секції «Основи робототехніки на базі Arduino» Комунального закладу «Роменська міська Мала академія наук учнівської молоді» Роменської міської ради Сумської області,

учениця 8 класу, Роменська загальноосвітня школа І-ІІІ ступенів №5 Роменської міської ради Сумської області, контактний телефон +380989861056,

електронна адреса [nboguslave@gmail.com](mailto:nboguslave@gmail.com)

**Актуальність дослідження.** В наш час багато соціальних програм спрямовано на безперешкодний доступ до будь яких місць всіма громадянами нашого суспільства. В Україні точної офіційної статистики щодо кількості людей з порушеннями зору немає, за неофіційними даними, – це приблизно 100 тисяч людей, з них понад 10 тисяч - діти. Якщо врахувати наслідки війни то ця кількість людей може бути значно більшою. Незрячі люди для переміщення в місті використовують білу тростину. За допомогою такої тростини через простукування вони визначають наявність перешкод, топографію тротуару та ін. При переході через дорогу таку тростину підіймають до гори.

Саме тому актуальною стає розробка сучасної активної електронної тростини.

**Мета проєкту** – розробити активну тростину для використання людьми з порушенням зору. Метою роботи є реалізація новітніх інформаційних напрямів розвитку технології «Інтернет речей» через створення універсального пристрою «Біла тростина».

Для досягнення мети були поставлені наступні завдання:

- 1. Проаналізувати літературні джерела та інтернет-ресурси з даної проблематики;
- 2. Порівняти існуючі засоби з пристроєм, що розробляється;
- 3. Розробити пристрій «Біла тростина» на основі раніше розробленої моделі;
- 4. Обґрунтувати економічні показники даного проекту.

**Об'єктом дослідження** є новітні технології «Інтернету речей».

**Наукова новизна проекту** полягає у можливості побудови пристрою (з модульною архітектурою) забезпечення безпеки для людей які мають обмежені можливості пов'язані з вадами зору. **Перспективність досліджень** полягає у практичній потребі створення реального пристрою з можливістю певного набору засобів забезпечення безпеки незрячих людей.

Така тростина складається з алюмінієвої палиці на яку наклеєно «розумну» адресну світлодіодну стрічку, плати Arduino NANO, трьохосьовий акселерометр GY-291 ADXL345, датчик кольору TCS3200 GY-31, та джерело живлення 5В, активного зумера.

Скетч для пристрою написано на мові С++ для Arduino. Це похідна мови С++.

**Принцип дії** пристрою такий:

На тротуарах проводяться полоси жовтого кольору які і будуть визначати доріжку для незрячих. Людина вмикає тростину і водить перед собою. Коли датчик кольору визначає жовтий колір то подається звуковий сигнал що вказує на правильний напрямок руху. При цьому тростина світиться білим кольором. При наближенні до проїжджої частини незрячий підіймає палку щоб вона була піднята горизонтально або під кутом до горизонту. В такому випадку спрацьовує гіроскоп і подає сигнал на зміну кольору палиці, і вона починає пульсувати синім і червоним кольором привертаючи увагу водіїв

#### В майбутньому **передбачено удосконалення:**

- 1. Змінити суцільну палицю на трансформер, що складатиметься за принципом пантографа.
- 2. Встановити прозорий антивандальний купол на кінець палиці.
- 3. Додати ультразвуковий вимірювач відстані до перешкод.

# **Дослідження на тему** *"***Створення гри-пісочниці з використанням нейронних мереж та дослідження переваг використання штучного інтелекту в іграх***"*"

#### **Автор:**

Діжа Олексій Сергійович, учень 11-А класу Відокремленого підрозділа "Наукового ліцею" при ДУ "Житомирська політехніка"

#### **Науковий керівник:**

Шатківський Віталій Миколайович, вчитель інформатики Наукового ліцею Житомирської політехніки, керівник гуртка "Програмування та дизайн" ЖМЦНТТУМ

# **Науковий керівник:**

Марчук Галина Вікторівна,старший викладач кафедри комп'ютерних наук Державного університету "Житомирська політехніка"

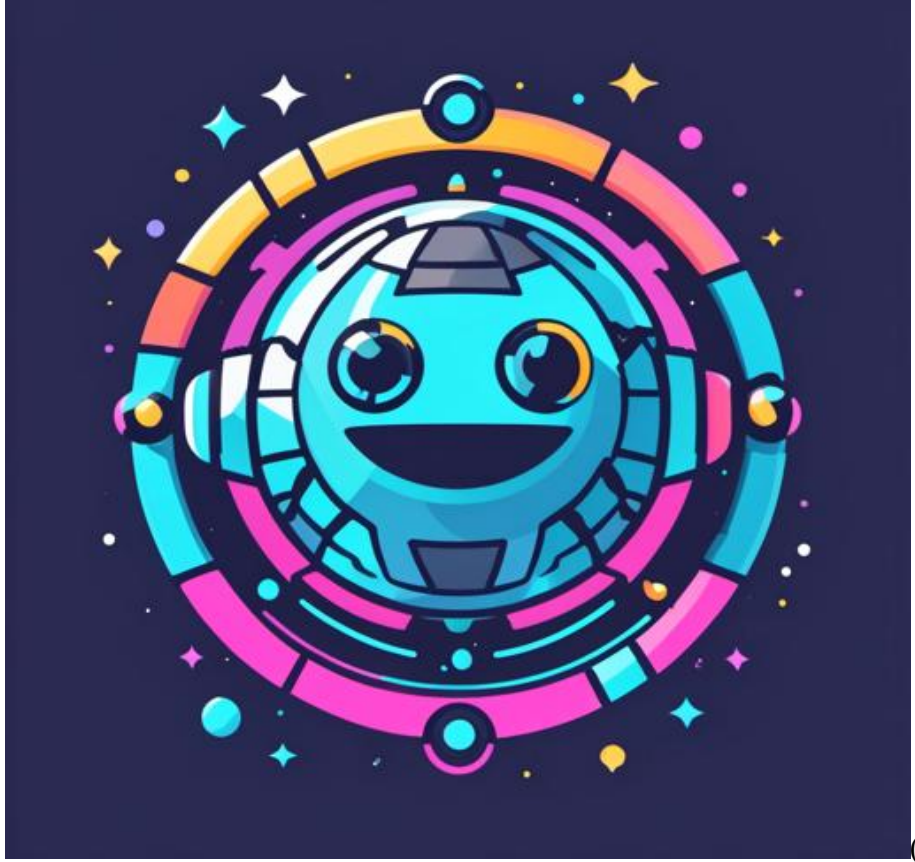

(іконка до гри)

У цій роботі описано розробку і дослідження гри-пісочниці з використанням нейронних мереж прямого поширення (персептрон) для дослідження взаємодії інтелектів з різними цілями. Гра була розроблена на С++ з використанням SFML. Модель нейронної мережі була написана на C++.

У грі є міньйони і колонії. Міньйони - це основні одиниці гри, які можуть рухатися, їсти, атакувати і генерувати їжу. Колонії - це групи міньйонів, які діють спільно.

На вхід нейронної мережі кожного міньйона подається інформація про тип об'єктів навколо нього, а також інформація про ворожі колонії. На вихід нейронної мережі подається 14 дій, які міньйон може виконувати.

У грі можна подивитися стан кожного з міньйонів і ваги його нейронної мережі. Перед створенням колонії можна задати кількість нейронів на прихованих шарах, що дозволяє знаходити більш ефективні варіації колоній. Інтерфейс гри здатний показувати території, які контролюються колоніями, а також міньйонів, їжу і границі карти.

У роботі були проведені експерименти з різними типами колоніями(які мають різні цілі). Було показано, що міньйони здатні навчатися взаємодіяти з іншими колоніями і досягати своїх цілей.

**Ключові слова:** нейронні мережі, гра-пісочниця, взаємодія інтелектів, дослідження

#### **Створення віртуального депозитарію-визначника голонасінних рослин території Центру позашкільної освіти м. Чорноморська**

Сікорська Поліна Миколаївна, учениця 8 - А класу Чорноморського академічного ліцею імені Тараса Шевченка Одеського району Одеської області, вихованка гуртка «Юний науковець» Центру ПО м. Чорноморська

Педагогічний керівник: Браташ Віра Стефанівна, керівник гуртка «Юний науковець»

Центру ПО м. Чорноморська

Консультант: Ткачук Анастасія Миколаївна, вчитель інформатики Чорноморського академічного ліцею імені Тараса Шевченка Одеського району Одеської області

Суть даної роботи полягає в тому, щоб використовуючи цифрові технології створити новий освітній ресурс, який буде корисним широкому колу користувачів: школярам, вчителям, керівникам гуртків, любителям природи, які усвідомлюють особисту відповідальність у справі збереження рослинного світу України.

Для створення віртуального визначника було обрано відділ голонасінних. У ході дослідження було визначено якісний та підраховано кількісний склад рослин.

Для цього були задіяні такі комп'ютерні програми та мобільні додатки: "LeafSnap Plant Identification", для ідентифікації рослин ; "QRCode Monkey" для отримання QR кодів; "Google sites", для створення окремого сайту.

В результаті проведеного дослідження було визначено 14 видів рослин відділу голонасінних. Їх кількість складає 32 одиниці. Запрограмовано сайт, в якому 14 сторінок з інформацією, відповідно до QR кодів. Його можна знайти за посиланням <https://sites.google.com/view/golonasinny-chornomorsk>

Віртуальний депозитарій-визначник містить:

- «Список ідентифікованих голонасінних рослин» з прив'язкою до таксономічних категорій та опис рослин;

- «Фотоальбом» із зображеннями рослин, або їх окремих частин (квітка, плід, листок, тощо).

«Віртуальний депозитарій-визначник» можна використовувати при проведенні екскурсій, практичних занять, досліджень, спостережень, тощо.

**Ключові слова**: віртуальний депозитарій - визначник, голонасінні, QR код, сайт, комп'ютерні програми, мобільні додатки а також з метою зміцнення позицій на міжнародному рівні

# **Ваш особистий бібліотекар: онлайн-застосунок для списку книг**

*Категорія:* Читання

*Статус:* Індивідуальний проєкт

*Авторство:* Галюга Катерина Миколаївна, IV курс, ВСП «Ніжинський фаховий коледж НУБіП України»; Коваль Олександр Сергійович, IV курс, ВСП «Ніжинський фаховий коледж НУБіП України»; Назаренко Євген Вікторович, IV курс, ВСП «Ніжинський фаховий коледж НУБіП України»

*Супервайзер:* Кочур Дмитро Олегович, викладач ВСП «Ніжинський фаховий коледж НУБіП України»

Вступ

Ваш особистий бібліотекар: онлайн-застосунок для списку книг є інноваційним інструментом, спрямованим на полегшення організації та ведення особистого читацького досвіду в електронному форматі. Цей додаток надає можливість користувачам зберігати і відстежувати перелік прочитаних книг.

Об'єкт дослідження

Створення онлайн-застосунку для списку книг.

Предмет дослідження

Онлайн-застосунок

Мета дослідження

Метою дослідження проєкту є створення онлайн-застосунку, який дозволить користувачам відстежувати свій прогрес у читанні.

Організація бібліотеки

Можливість додавання книг до особистого списку зазначенням назви, автора, року видання та інших важливих даних. Створення власних категорій та підкатегорій для ефективного сортування книг за жанрами, темами або іншими параметрами.

**Зручне управління книжковою колекцією:**

Онлайн-застосунок надає можливість зберігати та керувати списком прочитаних та бажаних книг, забезпечуючи легкий доступ до цієї інформації з будь-якого пристрою з Інтернетом.

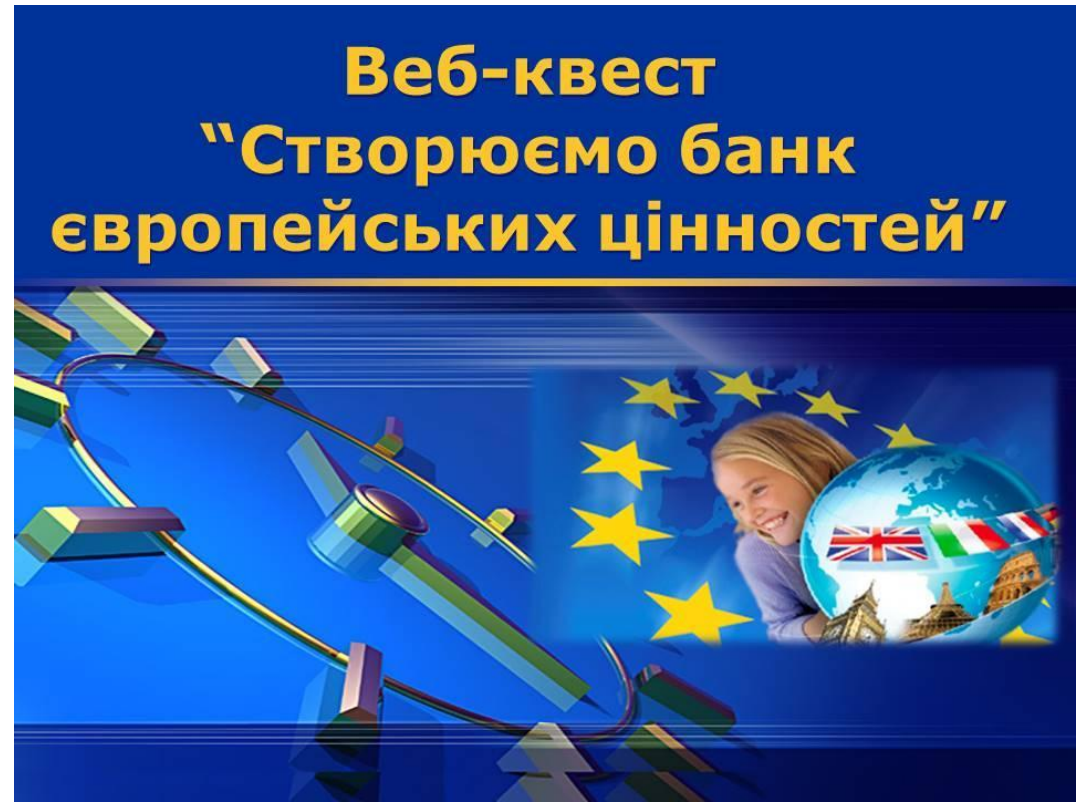

#### **Рекомендації до проведення**

Шестопалова Ірина Михайлівна, методист, керівник гуртка «Ігротехніка» **Департамент освіти Кам'янської міської ради Комунальний заклад «Позашкільний** 

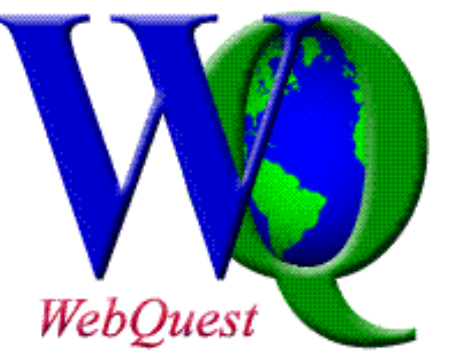

**навчальний заклад «Центр туризму, краєзнавства і екскурсій учнівської молоді «Горицвіт»» Кам'янської міської ради** *Коли пошук пригод перетворюється на пошук знань Технологія, яка дозволяє реалізувати освітні ресурси комп'ютерних світів*

Інноваційний захід для молоді з європросвіти… це подія, яка несе в собі велике інформаційне та смислове навантаження. Тут немає меж для фантазії. Єдина проблема в тому, щоб цю фантазію матеріалізувати в дійство.

Як це робиться? Починається інструкція. Якщо ви ніколи не читаєте інструкції, а відразу використовуєте прилад на свій розсуд, то можете відкласти цю статтю і спробувати зробити самотужки «європейський захід для молоді». Подиветеся що вийде, а тоді все-таки прочитаєте. Можливо, ви в ньому і не знайдете того, що вас цікавить, а може подумаєте, що варто скористатися досвідом тих, хто уже пройшов певним шляхом у цьому напрямку.

Тоді починаємо…

Блез Паскаль – великий французький мислитель, математик і фізик, що вирізнявся своїм розумом в 17 столітті, сказав: «Існує достатньо світла для тих, хто хоче бачити, і досить мороку для тих, хто не хоче». Ці слова актуальні і сьогодні. Сучасний викладач, як ніколи, повинен не тільки навчати по-новому, а й по-новому вчитися сам для того, щоб крокувати в ногу з часом.

Не секрет, що з появою комп'ютерів, Інтернету, планшетів непросте завдання – зробити освітній процес цікавим для учнів – ще більше ускладнилось. Адже віртуальний світ для молоді набагато привабливіший, ніж читання підручників і вирішення завдань у зошиті. А що, якщо спробувати перетворити віртуальну реальність з конкурента на союзника? Тільки от без знання технологій, які можуть у цьому допомогти, вчителю не обійтися. Одна з них – достатньо відома технологія «веб-квест» ( WebQuest – у перекладі «пошук в мережі»).

Вперше веб-квест був представлений викладачем університету Сан-Дієго Берні Доджем в 1995 році, тому назвати її новою було б не зовсім вірно. Інша справа, що в освітніх цілях в нашій країні вона використовується не так давно і, в основному, закріпилася за додатковою освітою, хоча нічого не заважає розповсюдити її на базовий навчальний процес.

Що ж це за технологія, про яку стільки різних думок ? Яким же чином веб-квест допомагає пробудити пізнавальну активність дітей? Про це хотілося б поговорити, використовуючи власний досвід. Але все по-порядку.

#### *Пошук в мережі» крупним планом…*

Найчастіше веб-квест визначають як проект з використанням Інтернет ресурсів або як проблемне завдання з елементами рольової гри, для виконання якого використовуються інформаційні ресурси мережі Інтернет.

 Однак його головна особливість полягає в наступному: замість того, щоб змушувати учнів нескінченно блукати по Мережі в пошуках необхідної інформації, педагог дає їм список web-сайтів , відповідних до тематики проекту та рівнем знань.

Технологія зазвичай включає кілька етапів, проходження кожного вимагає звернення до інтернет-ресурсів. Будь-який етап можна розглядати як окреме міні-завдання – індивідуальне чи групове . Воно може складатися, наприклад, з ряду питань, на які потрібно знайти відповіді .

На перший погляд, все просто. Але чому ж ці міні-завдання так «чіпляють» учнів? *З позиції ... квестора…*

По-перше, самі завдання даються в незвичайній формі: загадки, зашифрованого послання, ребуса, вживання в роль. Тут все залежить від фантазії педагога – творця вебквесту. Наприклад, він може запропонувати розділитися на групи і висвітлити якусь проблему з позиції керівника промислового підприємства, еколога, бібліографа, журналіста ... Або кожній дитині запропонувати подивитися на проблему з різних ракурсів. У моєму випадку юнакам та дівчатам належало розібратися в такому актуальному на сьогоднішній день понятті як «європейські цінності». Адже євроінтеграція України є сьогодні одним з тих питань життя держави, які хвилюють не тільки чиновників і політиків, але і практично всіх громадян нашої країни. Прагнення жити «як у Європі» виникло і зміцнилося серед наших співвітчизників ще до здобуття незалежності України, а бажання долучитися до європейських цінностей практично з перших кроків по створенню.

Ви запитаєте чому про такі серйозні поняття я вирішила розповісти молоді за допомогою веб-квесту? Тому, що хороший веб-квест можна порівняти з подорожжю по невідомій місцевості, де з тобою можуть трапитися всякі непередбачені, цікаві історії. Це унікальна можливість навчити дітей співпраці, правильному спілкуванню, розвинути свій інтелект, орієнтуватися в інформаційних потоках, познайомитися з новими технологіями та сервісами, поєднуючи при цьому навчання і виховання.

Як же правильно побудувати веб-квест? Про це теж необхідно поговорити.

#### *З позиції творця...*

Дуже важливою рисою веб-квестів є те, що вони побудовані з певного набору блоків:

- **вступ** ( призначено для залучення інтересу учнів);
- **завдання** ( описує кінцевий продукт діяльності );
- **процес** ( покроковий опис процедури того, що учні повинні зробити для

реалізації проекту; тут також наводиться список веб-сайтів, на яких міститься необхідна інформація);

- **оцінка** (в цій частині наводяться критерії оцінки роботи учнів);

- **висновок** (підбиття підсумків проектної діяльності) .

Наступним буде етап, що потребує певної комп'ютерної грамотності – це етап **проектування макета веб-квесту**, що включає в себе створення веб-сайту де на кожній його сторінці буде розміщене відповідне завдання. Працювати цей веб-сайт може і, будучи розміщеним в Інтернеті, і в локальній мережі, і просто на окремо взятому комп'ютері. Потрібно тільки правильно його зробити і відповідним чином «зв'язати» між собою сторінки. Для цього потрібно хоча б у загальних рисах вивчити розмітку сторінок і деякі програми, які дозволяють робити це простіше і швидше. Веб-квест можна виконати в середовищі MS Front Page, а також в програмі, добре знайомої всім викладачам, Power Point.

Звичайно, мені і вихованці гуртка Кушнір Каміллі, як початківцям в цій справі, прийшлося звернутися до вчителя інформатики ліцея №9 Охрамовичу О. В. Результат перевершив всі мої очікування…

#### *Як це було…*

В нашому випадку здобувачі освіти ліцею № 9. а також вихованці гуртка "Ігротехніка" ЦТКЕУМ "Горицвіт" стали квесторами і пройшли web-квест «Створюємо банк європейських цінностей». Ми запропонували учасникам, яких заздалегідь об'єднали в групи, стати вкладниками «Банку європейських цінностей». Вони спробували «пройти» відділеннями банку і, розв'язуючи в них завдання квесту, познайомитися з «європейськими цінностями» і покласти їх на «банківську картку» Також відвідали архіви банку і познайомилися з його цінними паперами. Окрім цього, всі учасники стали співзасновниками «золотого фонду» нашого банку.

В «золотому фонді» знаходились ті «європейські цінності», які учасники знаходили під час виконання певних завдань.

Визначені дітьми-квесторами «європейські цінності» («солідарність», «гідність», «свобода», «справедливість», «верховенство права», «демократія») повинні були фіксуватися на умовних банківських картках*.* 

По результатам проходження веб-квесту була створена **презентація**, в якій наочно демонструвався процес виконання завдань і результати.

### *Труднощі і проблеми.*

У реальності, звичайно ж, картина не настільки райдужна, і існує чимало труднощів:

- написання цікавого сценарію квесту;

- для здійснення проекту учні повинні мати доступ до мережі Інтернет;

- технологія веб-квестів потребує від дітей та дорослих певного рівня комп'ютерної грамотності;

- повільний Інтернет може обмежувати тип завантажених ресурсів (наприклад, відеоматеріалів).

#### *Гру покличте на заняття…*

Спостерігаючи як молодь із захопленням проходила всі етапи веб-квесту, зрозуміла, що недарма гру називають «восьмим чудом світу». Адже, граючись, діти глибше пізнають життя, набувають різних навичок і вмінь. Це можливість здобувати знання шляхом не схожим на звичайне навчання: це і розвиток фантазії, і самостійний пошук відповіді, і новий погляд на знайомі вже факти і явища, поповнення і розширення знань, встановлення зв'язку, схожості і відмінності між окремими подіями.

Спробували пройти даний квест і педагоги. Коли побачила їх в ролі квесторів, то зрозуміла, що з віком потреба в грі не зникає, змінюється лише її характер і зменшується час, який їй приділяють. Дуже добре, якщо керівник зможе обрати такий підхід до навчання, в процесі якого відбувається конструювання нового. Саме такою може бути освітня технологія – «веб-квест», згідно якої педагог стає не урокодавцем, а консультантом, організатором і координатором проблемно-орієнтованої, дослідницької, навчально-пізнавальної діяльності учнів.

## **І на завершення…**

Мені здається, що висвітленою темою я привернула увагу всіх педагогів, які працюють з темою європейської просвіти в різних освітніх закладах і проводять інноваційні заходи з даної тематики. Безумовно, можна знайти слушну підказку в різних посібниках та інформаційних ресурсах. Але справжній імпульс і натхнення для роботи можна знайти тільки у власній душі і в зацікавлених очах молоді.

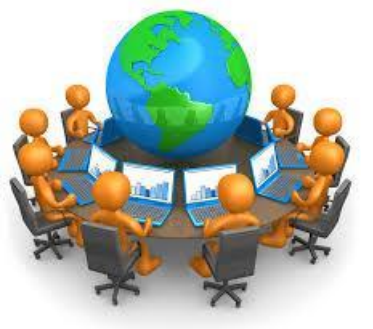

#### **Рекомендації до проведення**

Веб-квест є одним з популярних і сучасних видів освітніх інтернет-технологій.

Процес створення веб-квесту не завжди лінійний, але є певні кроки, які можуть бути зроблені для створення власного Web - Quest .

**Крок 1**: визначте тему.

Є чотири умови, яким повинна відповідати тема вашого вебквесту :

відповідати вимогам державних стандартів до змісту навчальних програм;

- містити завдання, яке сприятиме розвитку більш високого рівня мислення учнів;
- змістовно замінювати або доповнювати наявні матеріали, освоєнням яких з боку учнів ви неповністю задоволені;
- ефективно використовувати Інтернет . **Крок 2**: виберіть сайт, на якому є матриця ( шаблон ) для створення веб- квесту.

**Крок 3**: придумайте завдання.

З початку виберіть форму, в якій учні отримають завдання .

- Є кілька варіантів :
- у вигляді презентації ( напр. програма PowerPoint розширення . Ppt ) На слайді розміщуємо картинку і пишемо один або два питання . Так на кожному слайді можна розглянути певну тему;
- у вигляді тексту (наприклад, програма Word розширення. Doc) . Розміщуємо інформацію з картинками і запитання у вигляді тексту на аркуші формату A4 або A3.
- візуальний матеріал. Виглядає як набір картинок, фотографій, карикатур, ( докласти можна у вигляді архіву – розширення, Zip, так як розмір додатків обмежений). **Крок 4**: придумайте систему оцінювання .
- кількість пунктів, що нараховуються за те чи інше питання;
- якій кількості пунктів який рівень відповідає ( напр. 5 пунктів добре);
- у випадку, коли однієї конкретної відповіді немає, то опишіть, як оцінити усну розповідь, якщо вона аргументована, доповнена власними знаннями або навпаки неповна, неточна;
- результатом може бути презентація, яку виконають учасники після проходження квесту. **Крок 5**: знайдіть джерела інформації, якими користуватимуться учні для пошуку відповідей.

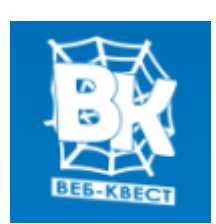

**Крок 6**: маючи на аркуші приблизний план і основну інформацію, приступайте до створення Web - Quest .

> **Сценарій веб-квесту «Створюємо банк європейських цінностей»**

**Вступ** *(ознайомлення з технологією веб-квесту, його тема, опис процедури роботи).*

**Педагог.** Зараз, коли поняття Інтернет і Навчання вже не настільки далекі один від одного, як здавалося зовсім недавно, назва «веб-квест» звучить все частіше і вважається новим словом в освітніх технологіях. Може бути, тому що слово красиво-незрозуміле?

#### **У перекладі з англійської мови**

**web** – *це павутина, мережа*; **quest** – *це пошук.*

#### **Веб-квест** = *інтернет-пошук.*

**Освітній веб-квест** – це сайти в Інтернеті, з якими ви будете працювати, виконуючи ту чи іншу навчальну задачу.

Вперше модель була представлена викладачем університету Сан-Дієго Берні Доджем в 1995 році. Вчителі всього світу використовують цю технологію як один із способів успішного використання Інтернету на уроках. Найбільшого поширення модель отримала в Бразилії, Іспанії, Китаї, Австралії, Голландії та Америці.

#### **Шановні друзі!**

Ми пропонуємо вам зіграти в КВЕСТ, який допоможе осмислити таке поняття, як **«європейські цінності».** Для початку я пропоную розбитися на групи по кольору ваших зірочок і зайняти місця біля комп'ютерів де є зірочка відповідного кольору.

Тепер ви квестери. Відкрийте папку на робочому столі комп'ютера за написом «Вебквест». Можна також зайти за посиланням: <https://drive.google.com/file/d/1j410hPSprzLwviShXn4zLVcszjAtDMCJ/view?usp=sharing>

Натисніть start. Перед вами головна сторінка квесту. На ній натискаємо фігуру поруч з позначкою **СТАРТ** 

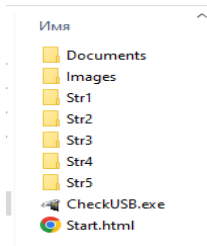

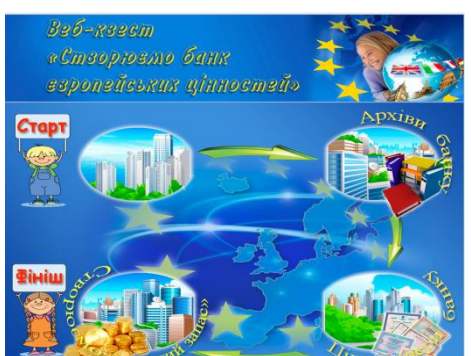

#### І ми на сторінці, яка знайомить з умовами гри.

Отже, ми запрошуємо вас стати вкладниками **«Банку європейських цінностей»**. Вам доведеться «пройти» відділеннями банку і, розв'язуючи в них завдання квесту, познайомитися з «європейськими цінностями» і покласти їх на **«банківську картку».**

Ви відвідаєте **архіви банку** і познайомитеся з його цінними паперами.

Окрім цього, ви станете співзасновниками **«золотого фонду»** нашого банку.

В **«золотому фонді»** будуть ті **«європейські цінності»**, які ви знайдете під час виконання певних завдань. І не забувайте, що результати завдань повинні фіксуватися на ваших умовних **банківських картках** *(вона подана у вигляді таблиці).*

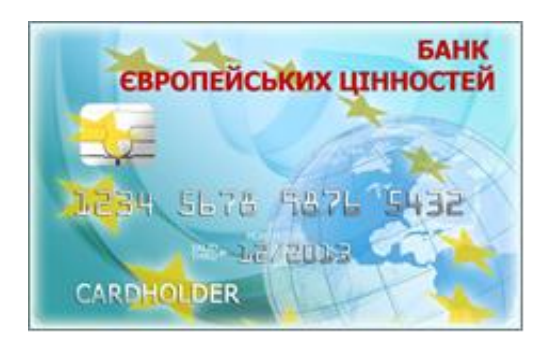

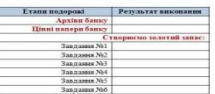

*Не забудьте скачати її на робочій стіл, щоб мати можливість її заповнювати.* Допоможете здійснити подорож етапами квесту наш дороговказ

– маленька зірочка (*зірочка розташована внизу на кожній сторінці. Натиснувши на неї, ви потрапляєте на наступний етап квесту)*

Контрольний час проходження квесту 40 хвилин. Бажаємо успіхів! На вас чекає головна сторінка!

#### **ЗМІСТ ЗАВДАНЬ**

#### *1.Архіви банку*

Учасники знайомляться з інформацією про європейські цінності.

[\(http://www.kas.de\)](http://www.kas.de/)

Європа постає не стільки географічним поняттям, скільки ціннісним, бо європейські цінності складають основні підвалини ліберально-демократичних інститутів західноєвропейського простору, кордони якого не обмежуються географічними ознаками приналежності країн до європейської частини світу.

Європа заснована на цінностях свободи і демократії. Ці європейські цінності сформувалися в епоху Просвітництва і в політичному відношенні були проголошені під час Французької революції 1789 року. Сьогодні вони закріплені в Хартії прав людини Ради Європи та Хартії Європейського Союзу з основних прав людини.

Європейський Союз є спільнотою цінностей. У статті 6 Договору про Європейський Союз (Договір ЄС) чітко записано:

«Європейський Союз заснований на принципах свободи, демократії, поваги прав і основних свобод людини, а також на принципах правової держави; ці принципи поділяють усі держави-члени ».

Детально принципи Європейського Союзу викладені в Хартії основних прав людини, урочисто підписаної в 2000 році.

Звичайно ж, Європейський Союз не сам винаходив і розробляв ці основні права. Навпаки: вони є частиною європейської спадщини.

У кінці XVIII століття Французька революція 1789 року і перша польська конституція 1791 заклали наріжні камені європейського ціннісного та конституційного порядку.

Громадянські свободи, демократія та принципи правової держави, про які йшла мова, з часом були запроваджені у все більшій кількості держав, і сьогодні вони стали базовими цінностями кожної окремої держави - члена Європейського Союзу, а також самого Європейського Союзу.

«Свобода» (Liberté), «рівність» (Egalité) і «братство» (Fraternité) були основними цінностями Французької революції 1789 року

#### *Завдання.*

 Якщо вірно розшифруєш ребус, то дізнаєшся яке слово в цьому гаслі вживали би сьогодні замість слова «братство». Запиши це слово на свою **«банківську картку»**.

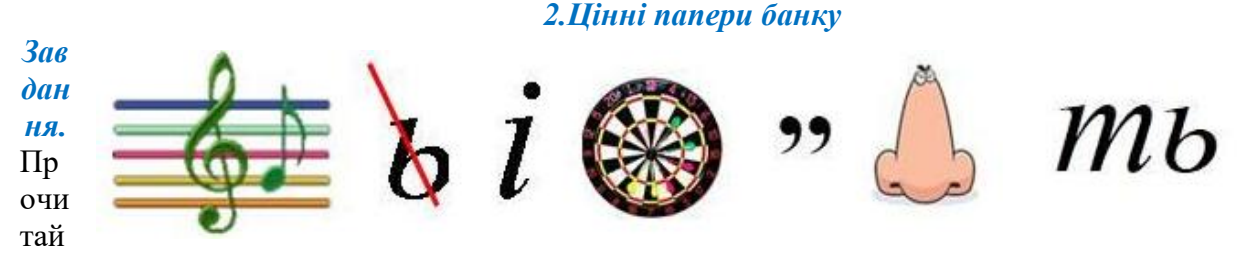

те фрагмент тексту з твору Сент-Екзюпері «Військовий льотчик» і спробуйте визначити, про що тут йде мова, про які людські цінності говорить автор, у що вірить, з чим готовий битися.

«Я буду боротися за пріоритет Людини над окремою особистістю, як загального над приватним. Я вірую, що культ Загального прославляє і пов'язує воєдино «духовні багатства окремих особистостей і засновує єдино справжню гармонію, яка є гармонією життя. Дерево насичене гармонією, хоча коріння його і відрізняються від гілок.

Я вірую, що культ окремих особистостей тягне за собою тільки смерть, тому що він хоче заснувати гармонію на схожості .... він руйнує собор, щоб викласти в ряд камені з яких він складений. Тому я буду битися з усяким, хто стане проголошувати перевагу якогось одного звичаю над іншими звичаями, якогось одного народу над іншими народами, однієї раси над іншими расами, якоїсь однієї думки над іншими думками.

Я вірую, що пріоритет Людини кладе підставу Рівності і Свободі. Я вірую в рівність прав Людини в кожній особистості. І я вірую, що Свобода - це Свобода сходження Людини. Рівність не є Тотожність. Свобода не є звеличення особистості на шкоду людині. Я буду битися з усяким, хто захоче підчинити свободу Людини одній особистості або масі особистостей.

Я вірую, що моя духовна культура іменується Любов'ю до ближнього, добровільну жертву, принесену Людині, щоб затвердити її царство. Любов до ближнього є дар Людині, принесений через посередність особистості. Вона засновує Людину. Я буду боротися за Людину. Проти її ворогів. Але також і проти самого себе».

#### *Запиши свої думки на свою «банківську картку»*

*Можливі відповіді учасників квесту: автор бажає битися за повагу людської гідності, говорить про єдність і рівність всіх народів, про рівність прав, про терпимість до звичаїв, до думок інших, до людей іншої раси, виступає проти домінування, заподіяння шкоди і насильства*

#### **3.Створюємо «золотий запас» банку**

#### *Виконуй завдання і збирай на банківську картку «європейські цінності» Завдання 3.1.*

Переглянь це відео і визначай про яку європейську цінність іде мова. *(демонстрація мультфільму про толерантність).*

*<https://www.youtube.com/watch?v=E-EW2DzswH8>*

Склади хмаринку слів, які асоціюються зі словом «толерантність» на сайті *<https://wordart.com/create>*

 Встав картинку із зображенням хмаринки слів на свою **«банківську картку»**. *Завдання 3.2.*

Серед тексту з багатьма літерами знайди слово, яке означає наступну європейську цінність

# апрвоілснивтанвпіигідністьмрвпенкорвпсикл

Запиши це слово на свою **«банківську картку»**.

#### *Завдання 3.3.*

Встав в даний вірш пропущені слова і дізнаєшся про права, що забезпечують таку цінність, як **«свобода».** Встав отримані словосполучення на свою **«банківську картку»**.

#### **Свобода**

Солодке це слово «свобода» Веде із минулого нас в майбуття.

І наголошує знову і знову,

Що маємо всі ми права на … *життя.*

І кожен усвідомлює прекрасно –

«свобода» забезпечує приватну… *власність.*

І коли пишемо життєві повісті –

Важливою стає свобода… *совісті.*

Ми можемо різнитись за походженням і расами,

По статі, мові, соціальним статусам…

Та у житті це тільки варіації

І не підстава для… *дискримінації.*

Свобода – в об'єднанні без застав,

Для захисту думок, висловлювань і… *прав.*

Всі громадяни мають право,без вагання,

На вільне обрання професії і місця… *проживання.* 

І наголошуємо знову:

Освіту здобувати можеш ти на рідній… *мові.* 

Традиції культурні бережи

Вони – фундамент і життя основа.

Наступним поколінням передай :

«Свобода» — це «солодке» і важливе *слово.*

#### *Завдання 3.4.*

На цих картинках відображені фундаментальні права і свободи такої європейської цінності, як **«справедливість».** Запиши, які права маються на увазі.

#### *Завдання 3. 5.*

По вказаній електронній адреси знайди тлумачення слова «демократія». Запиши.

[https://goroh.pp.ua/%D0%A2%D0%BB%D1%83%D0%BC%D0%B0%D1%87](https://goroh.pp.ua/%D0%A2%D0%BB%D1%83%D0%BC%D0%B0%D1%87%D0%B5%D0%BD%D0%BD%D1%8F/%D0%B4%D0%B5%D0%BC%D0%BE%D0%BA%D1%80%D0%B0%D1%82%D1%96%D1%8F)

[%D0%B5%D0%BD%D0%BD%D1%8F/%D0%B4%D0%B5%D0%BC%D0%B](https://goroh.pp.ua/%D0%A2%D0%BB%D1%83%D0%BC%D0%B0%D1%87%D0%B5%D0%BD%D0%BD%D1%8F/%D0%B4%D0%B5%D0%BC%D0%BE%D0%BA%D1%80%D0%B0%D1%82%D1%96%D1%8F)

# [E%D0%BA%D1%80%D0%B0%D1%82%D1%96%D1%8F](https://goroh.pp.ua/%D0%A2%D0%BB%D1%83%D0%BC%D0%B0%D1%87%D0%B5%D0%BD%D0%BD%D1%8F/%D0%B4%D0%B5%D0%BC%D0%BE%D0%BA%D1%80%D0%B0%D1%82%D1%96%D1%8F)

# *Завдання 3.6.*

Відповідай на питання тесту і дізнавайся про ознаки правової держави.

# **І. Для пропаганди злочинності угрупувань, які створюють і**

#### **підтримують мережі торгівлі людьми, було створено:**

- 1) Інтерпол;
- 2) Європол;
- 3) Євроюст;

4) Шенгенська інформаційна система.

# **ІІ. Що робить омбудсмен?**

- 1) Розглядає скарги на інституції країн ЄС;
- 2) намагається досягти мирової угоди між заявником та відповідною установою та органом;
- 3) виносить вирок винній стороні;

4) гарантує людям право на високу якість життя.

### **ІІІ. Свободи пересування буд-де в ЄС забезпечує?**

- 1) подолання ксенофобії;
- 2) гендерну рівність;
- 3) однаковий рівень захисту;
- 4) однаковий доступ до правосуддя.

**Дякуємо! На твою банківську картку зараховано результати всіх завдань!** 

Якщо в тебе залишився вільний час, ти можеш пограти . Обери освітню гру за електронною адресою [http://europa.eu/kids-corner/index\\_en.htm](http://europa.eu/kids-corner/index_en.htm)

#### **Відтінок дитинства**

**Автор:** *Сазонова Владислава Дмитрівна, здобувачка освіти онлайн школи SchoolToGo, 9 ий клас.mail: vladuslavasazonova@gmail.com*

**Педагогічний керівник:** *Микола Дмитрович Тарасюк, вчитель інформатики онлайн школи SchoolToGo mail: ztzh17@gmail.com*

### **Актуальність.**

Діти мають більш яскраву уяву та чуттєву натуру ніж дорослі. Не сформоване мислення може бачити світ у всіх відтінках та кольорах, поки що їх уява не обмежена рамками які з віком з'являються у людей. Ці прояви творчості дає малечі виражати свої емоції, думки і переживання, саме творчість дає зрозуміти дитині свої почуття а також надає змогу для саморозвитку і самоідентифікації.

Але що може порушити цей розвиток? Саме люди які вже не здатні відчувати цей світ як діти нав'язують свої проблеми, заганяють їх за рамки стереотипів та страхів. У своїх суперечках і негативних проявів емоцій завжди також страждають діти поглинають поведінку батьків.

## **Мета проекту.**

Створити зображення, що відображало внутрішній світ дитини.

#### **Задачі проекту.**

- підібрати програму для малювання;
- побудова сюжетної лінії;
- вибрати оптимальну кольорову гамму.

#### **Результат роботи.**

Мала дівчинка схована під ковдру, під темну ковдру та з сумом спостерігає за своїми яскравими вміннями, за своїм потенціалом, вона дивиться на свою творчу сторону особистості яку вона сховала за клітку, у клітці сидить та сама її уява і амбіції у вигляді янголятка що також дивиться не дівчинку. Ці очі що зображені на темній ковдрі, значить що суспільство спостерігає за нею, але це погано впливає на дитину, хоч вона і сховалась наче від загрози але все одно сидить у темряві та бентежним почуттям.

#### **1. Гіпотеза.**

# *Відчуй гру через аватар.*

Можливість виготовлення за доступною ціною дотикової рукавички для гри.

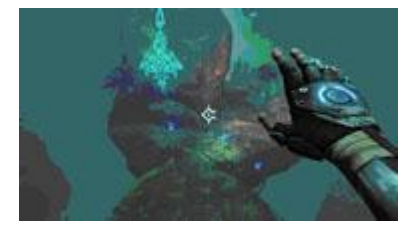

#### **2. Актуальність задачі.**

Підвищення іграбельності та відчуття реалізму в грі. Віртуальні світи можна буде відчувати. Даний проект дозволяє окрім відчуття зору і слуху підключити до гри відчуття дотику людини.

Окрім ігрового вживання проект дозволяє впливати на відчуття дотику людини від видалених об'єктів реального миру, як в системі «аватар».

Проект потрапляє в тренд (актуальність) самих передових технологій IoT, як «інтернету тіл» і віртуальної реальності (VR) для телеоперацій та телеприсутності, як зворотний зв'язок для контролю (почування) видалених об'єктів.

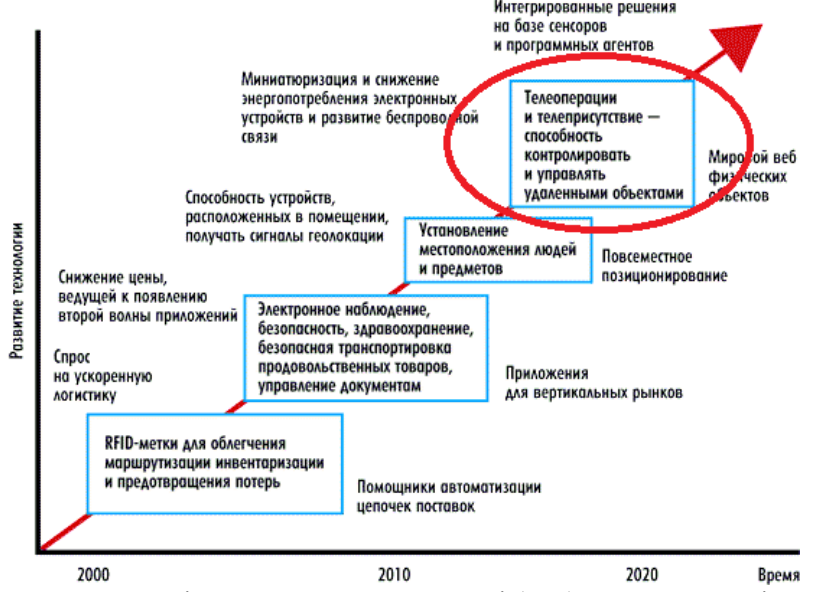

Проект розширює можливості доповненої реальності (AR), при якому віртуальні об'єкти можна відчувати для поліпшення запам'ятовування (включається м'язова пам'ять).

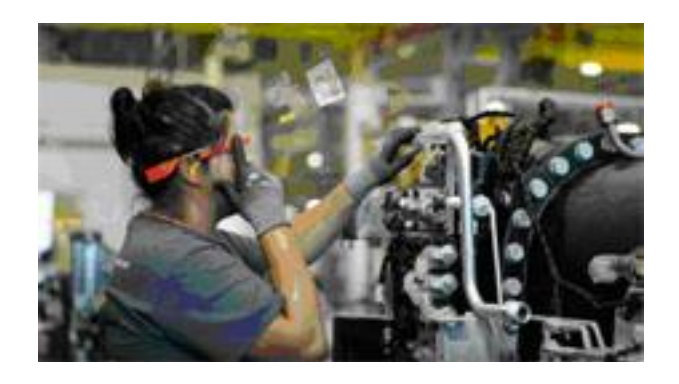

# **3. Мета.**

Виготовити ігрову рукавичку з сенсорним зворотним зв'язком для гри.

# **4. Постановка задачі.**

Створити систему управління грою за допомогою гіроскопа і сенсора вигину, встановленого на рукавичці.

Передати від гри команди включення вибродатчиків на рукавичці в ситуаціях зіткнення або попадання в гравця.

#### **5. Опис методів рішення.**

Свідчення гіроскопа і сенсора вигину прочитуються мікроконтролером ардуино. Особливість системи - грою можна не тільки управляти положенням грона руки, але і відчувати відгук від гри за допомогою вібраторів, встановлених на пальцях руки і долоні при зіткненнях, упорах в стіни і перешкоди, попадання в гравця.

Тобто, Ви гру відчуватимете (з'являється зворотний зв'язок), що різко підвищує іграбельність і відчуття реалізму в грі.

Фото рукавички з гіроскопом, сенсором вигину і вібраторами:

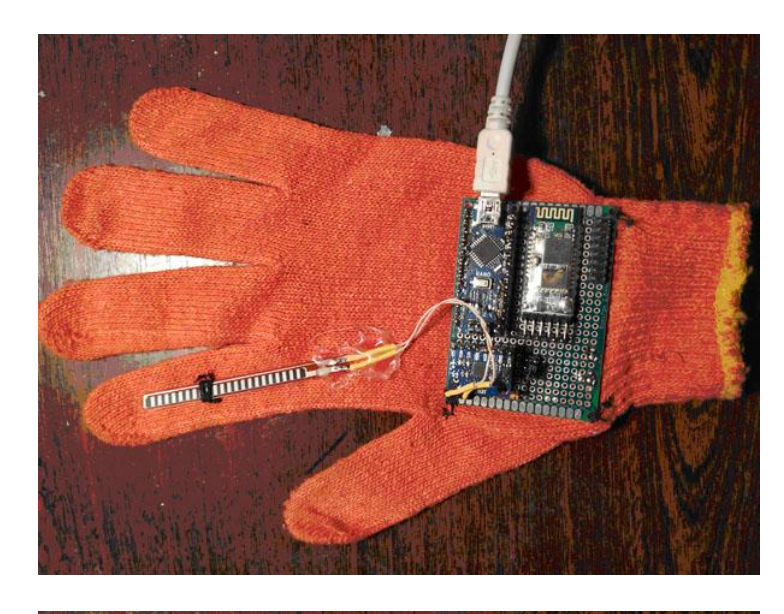

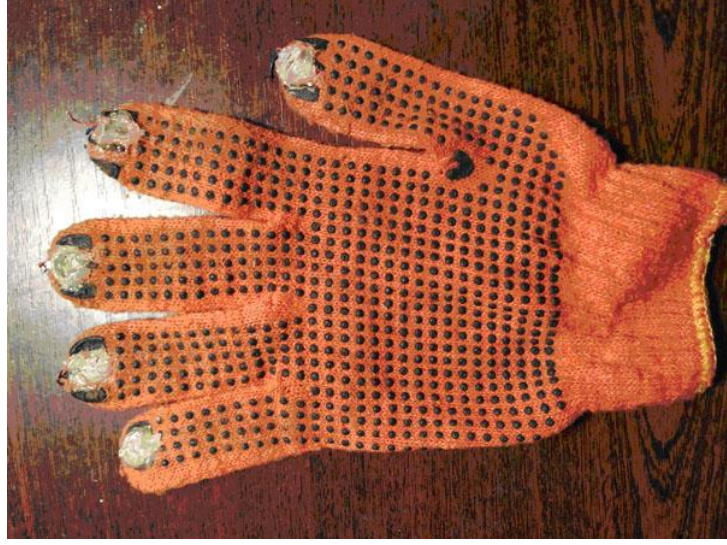

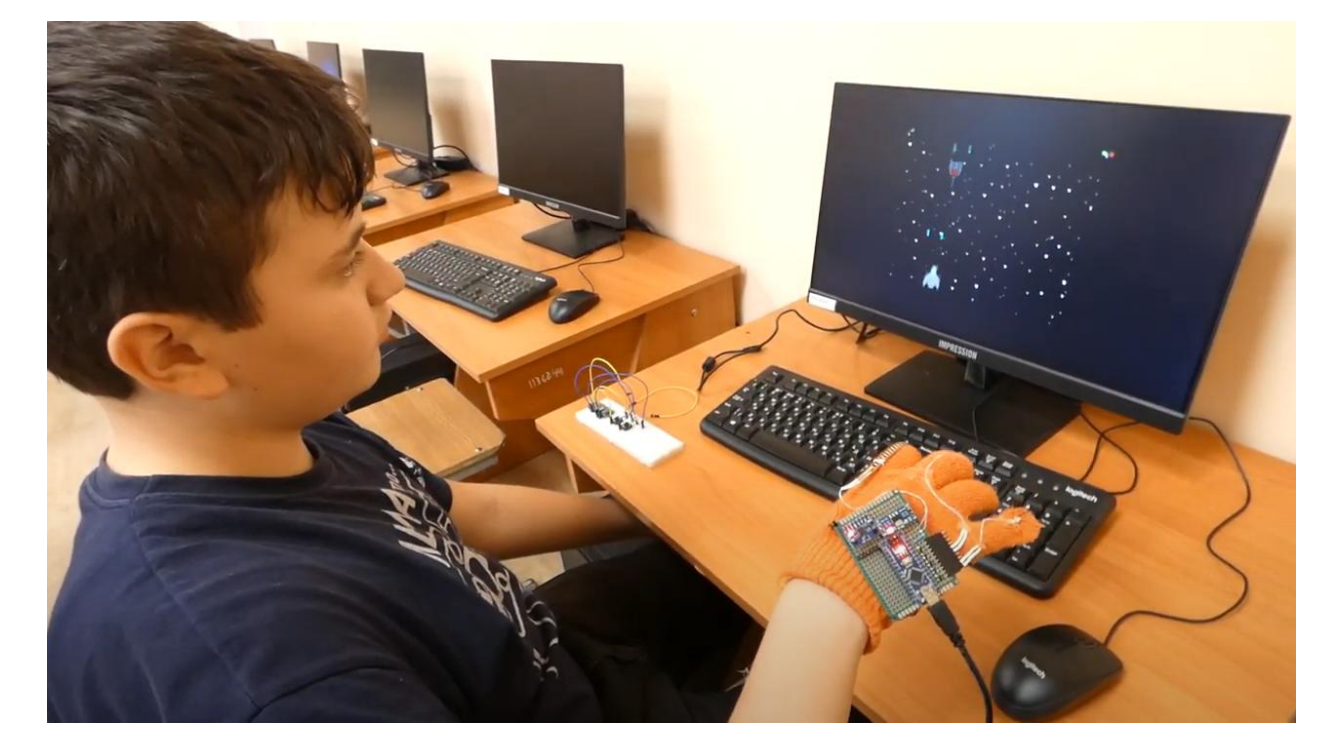

Передача інформації про положення рукавички в гру вдалося реалізувати на платформі S4A (scratch for арplication) та Minecraft у конструкторі Mcreator

# **6. Аналіз результатів.**

Система показала свою життєздатність, достатню точність позиціонування, затримка відгуку від гри не відчувається, при зіткненні із стіною упор відчувається відразу, можна розрізняти зіткнення справа, зліва, спереду.

Дане доповнення «заводить» і захоплює, гра без тактильного зв'язку після невеликого досвіду відчувається, як перегляд чорно-білого кіно після перегляду кольорового зображення, в якій «немає жвавості і залученості». Крім того, необхідність переміщати руку підвищує м'язову навантаження на підлітка при роботі за комп'ютером, що знижує ризик гіподинамії.

# **7. Модернізація і перспектива розвитку.**

Наступним кроком розвитку проекту буде додавання відчуття теплоти і холоду за допомогою елементів пельтье.

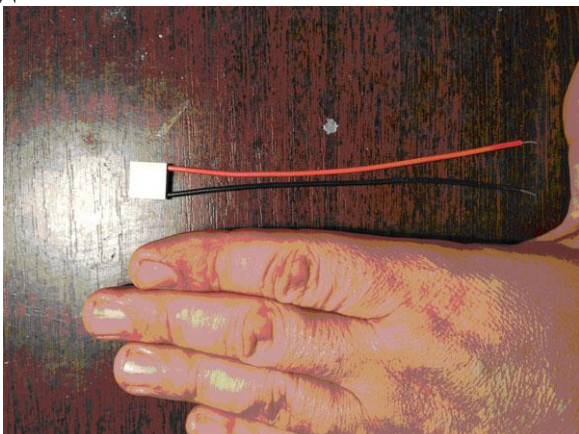

Далі планується створення костюма управління грою за допомогою рук і ніг, що дозволить ще більш повно проводити операції телеприсутності і усуне сутулість і гіподинамію у граючих дітей, так як для управління грою доведеться рухатися всім тілом.

# **8. Висновки.**

Також можливо подати на руку сенсорну зворотний зв'язок в іграх скретч (S4A) і Minecraft для того, щоб відчувати дотики, удари, попадання і інші відчутні відчуття в іграх і віртуальних світах.

Список літератури:

- 1. Arduino Nano: обзор и характеристики платы от Arduino. <https://arduinoplus.ru/arduino-nano/>
- 2. Полный список команд языка Ардуино.<https://alexgyver.ru/lessons/arduino-reference/>
- 3. 3-х осевой гироскоп и акселерометр GY-521 [https://3d-diy.ru/wiki/arduino](https://3d-diy.ru/wiki/arduino-datchiki/giroskop-i-akselerometr-gy521-mpu6050/)[datchiki/giroskop-i-akselerometr-gy521-mpu6050/](https://3d-diy.ru/wiki/arduino-datchiki/giroskop-i-akselerometr-gy521-mpu6050/)
- 4. Flex sensor. <https://cdn.sparkfun.com/datasheets/Sensors/ForceFlex/FLEXSENSORREVA1.pdf>
- 5. Плата scratchboard<https://marsohod.org/projects/plata1/107-scratchboard>
- 6. Плоский вибромотор для Arduino [https://diyshop.com.ua/index.php?route=product/product&product\\_id=842](https://diyshop.com.ua/index.php?route=product/product&product_id=842)

# **Чат-бот для розширення кола спілкування та виходу з інформаційних бульбашок "BUBBLE BOT"**

*Категорія:* Web-розробки/Програмування

*Статус:* Індивідуальний проєкт

*Авторство:* Воловик Володимир Владиславович, 11 клас, ліцей "Просвіта" Львівської міської ради, м.Львів

*Супервайзер:* Мельничин Андрій Володимирович, доцент кафедри теорії оптимальних процесів Львівського національного університету імені Івана Франка.

Чат-бот "BUBBLE BOT" у Telegram пропонує інноваційний підхід до спілкування. Він допомагає користувачу встановити нові "прямолінійні" зв'язки, розширити коло спілкування та вийти з інформаційної бульбашки на основі певних уподобань.

**Мета:** Створення платформи для знайомства людей зі спільними інтересами. Бот допомагає користувачам знайти відповідні чати, де користувачі можуть спілкуватися та налагоджувати нові зв'язки.

**Актуальність:** Інформаційна бульбашка є однією з головних проблем XXI ст. Часто люди обмежуються обміном інформацією лише з людьми, які поділяють їхні погляди, що може сприяти утворенню інформаційних бульбашок та відсутності об'єктивної інформації, а з активним розвитком соцмереж ця проблема стає з кожним днем усе актуальнішою. Люди все більше оточують себе максимально стерильною інформацією, заплутуються в однотипному спілкуванні, що може привести до замикання у собі та, в подальшому, до раптового виходу з такої інформаційної бульбашки, що може бути критичним для людини.

# **Хід роботи:**

1. Виникнення ідеї створення платформи для знайомств людей із спорідненими інтересами.

2. Дослідження: аналіз існуючих платформ для знайомств та визначення їхніх переваг і недоліків.

3. Розробка: розробка відповідного програмного забезпечення та його впровадження.

**Практичне застосування:** Бот для спілкування, де користувачі мають можливість обирати теми, які їх цікавлять. На основі цього вибору, користувачі запропонованого ресурсу автоматично розподіляються в чати разом з іншими користувачами за схожими інтересами.

**Практична частина:** Бот написаний на мові програмування Python. Використано бібліотеку для створення ботів Telebot та базу даних SQLite. Також для взаємодії з базою даних застосовано бібліотеку SQLAlchemy та для зберігання даних про чати - JSON.

Основні функції бота:

- Реєстрація користувачів і збереження їх інформації в базі даних.
- Дозвіл користувачам обирати свої вподобання.
- Надання посилань на чати відповідно до вподобань користувачів.
- Проведення опитувань у групах, щоб дізнатися, чи хочуть учасники продовжувати спілкування.
- Виключення користувачів із груп на основі результатів опитувань.
- Додавання нових чатів до списку за допомогою команди /add\_chat (лише для адміністраторів).
- Підбір цілеспямованої реклами в розділ новин та оголошень в чат-боті.
- Розподілення рекламних повідомлень на головній сторінці або у розділі з інформацією про користувачів.

#### **Висновки:**

Розроблено чат-бот, що є по суті простором для спілкування користувачів, які мають спільні інтереси та уподобання Користувачі мають можливість обирати сферу інтересів, і на їх основі, автоматично розподіляються в анонімні чати разом з іншими користувачами з схожими інтересами.

Розробка чат-бота "BUBBLE BOT" є актуальною та значимою ініціативою. Вона сприятиме поліпшенню комунікації та обміну інформацією між користувачами у певному середовищі.

Чат-бот допоможе людям задовільнити свої комунікативні потреби та розширити коло спілкування.

*Ключові слова:* чат-бот, інформаційні бульбашки, комунікаційні технології, інтернеттехнології, месенджер, розробка чат-ботів

#### **Візуалізація проєкту**

<https://drive.google.com/file/d/1a37z26r8EtHS4p2LReJpVfVWLuHmBYk5/view?usp=sharing> [https://drive.google.com/file/d/1MA\\_Wxg3sQ8jEVDqXwUXJlEyfKFqaYrmz/view?usp=sharing](https://drive.google.com/file/d/1MA_Wxg3sQ8jEVDqXwUXJlEyfKFqaYrmz/view?usp=sharing) [https://drive.google.com/file/d/1nW9VYrOGoGFPejauiBYe8uuqUzete\\_yq/view?usp=sharing](https://drive.google.com/file/d/1nW9VYrOGoGFPejauiBYe8uuqUzete_yq/view?usp=sharing) [https://drive.google.com/file/d/1ZuN1U\\_MuUhlfecN6ShksCWaPizSuA2Ex/view?usp=sharing](https://drive.google.com/file/d/1ZuN1U_MuUhlfecN6ShksCWaPizSuA2Ex/view?usp=sharing)

#### **Список використаних джерел:**

Як створити телеграм-бота за допомогою Python: вебсайт.URL: [https://www.freecodecamp.org/ukrainian/news/yak-stvoryty-telehram-bota-za-dopomohoyu-](https://www.freecodecamp.org/ukrainian/news/yak-stvoryty-telehram-bota-za-dopomohoyu-python)

[python](https://www.freecodecamp.org/ukrainian/news/yak-stvoryty-telehram-bota-za-dopomohoyu-python) (дата звернення: 23.02.2024).

- 1. Create a Python Telegram Bot the Easy Way Using the Telebot Library: вебсайт.URL: <https://python.plainenglish.io/python-telegram-bot-in-an-easy-way-90b52276fb2c> (дата звернення: 12.02.2024).
- 2. Чат-бот Python, який вміє шукати відповіді у Wikipedia. DOU: вебсайт. URL: [https://dou.ua/forums/topic/41652](https://dou.ua/forums/topic/41652/) (дата звернення: 21.11.2023).
- 3. У чому небезпека «інформаційної бульбашки» та як комфортно із неї вийти?: вебсайт.URL: <https://hromadske.radio/podcasts/myslennia-bazova-funktsiia/1065085> (дата звернення: 12.02.2024).
- 4. Бульбашка фільтрів : вебсайт.URL: [https://www.wikiwand.com/uk/%D0%91%D1%83%D0%BB%D1%8C%D0%B1%D0%B0](https://www.wikiwand.com/uk/%D0%91%D1%83%D0%BB%D1%8C%D0%B1%D0%B0%D1%88%D0%BA%D0%B0_%D1%84%D1%96%D0%BB%D1%8C%D1%82%D1%80%D1%96%D0%B2) [%D1%88%D0%BA%D0%B0\\_%D1%84%D1%96%D0%BB%D1%8C%D1%82%D1%80](https://www.wikiwand.com/uk/%D0%91%D1%83%D0%BB%D1%8C%D0%B1%D0%B0%D1%88%D0%BA%D0%B0_%D1%84%D1%96%D0%BB%D1%8C%D1%82%D1%80%D1%96%D0%B2) [%D1%96%D0%B2](https://www.wikiwand.com/uk/%D0%91%D1%83%D0%BB%D1%8C%D0%B1%D0%B0%D1%88%D0%BA%D0%B0_%D1%84%D1%96%D0%BB%D1%8C%D1%82%D1%80%D1%96%D0%B2) (дата звернення: 22.02.2024).

# **Танк ЗСУ**

# **Бурей М.В., Тимошенко О. О., учні 11 класу**

Спеціалізована загальноосвітня середня школа №1 з поглибленим вивченням іноземних мов м.Чернігова, [byreymakar@gmail.com,](mailto:byreymakar@gmail.com) [samcraft@ukr.net](mailto:samcraft@ukr.net)

**Науковий керівник: Лемешовець А. В., учитель фізики, учитель-методист** Спеціалізована загальноосвітня середня школа №1 з поглибленим вивченням іноземних мов м.Чернігова, [annlem1314@gmail.com](mailto:annlem1314@gmail.com)**.**

<https://scratch.mit.edu/projects/845560759/-> посилання на глатріотичну гра "Танк ЗСУ". Гра створена в програмі Скреч онлайн

#### **Тестова програма «Mind Test: 10 simple questions»**

Шуліка Денис Геннадійович, Навчальний заклад **Центр позашкільної освіти Волинської обласної ради**

Наукові керівники проекту **Завадська Олена Федорівна** 

Резюме про розробку

**«Mind Test: 10 simple questions» – це програма, у якій поєднується створення і проведення комп'ютерного тестування, збору та аналізу результатів проведеного тестування, а також безпосередньо сам процес його проходження. Простоту створення тесту у програмі забезпечено зручним інтерфейсом. Є можливість формування, редагування та форматування десяти питань педагогами на різноманітну тематику за власними вподобаннями без додаткових знань з інформатики.**

**Тестова програма «Mind Test: 10 simple questions» - це програма, програмний код якої написаний на мові програмування С#, яка містить різноманітні сучасні мовні засоби (модулі, класи тощо).** 

**Для написання коду було використано можливості графічного модуля Windows Forms, а також класи, функції, масиви та клас File.**

 **Весь код організований зручними блоками.**  Мета створення розробки і очікуваний результат

**Допомогти педагогам різних навчальних дисциплін самостійно сформувати тест для перевірки знань дітей різної вікової категорії на різноманітну тематику, які зможуть пройти цей навчальний тест у будь-який зручний для них та педагога час. Створений педагогом тест можна буде зберегти та імпортувати для подальшого застосування у майбутньому. Проходження тесту, як і процес його безпосереднього створення, є захоплюючим та цікавим для усіх його учасників.**

**Додаток А** Скріншот сайту на платформі Tilda

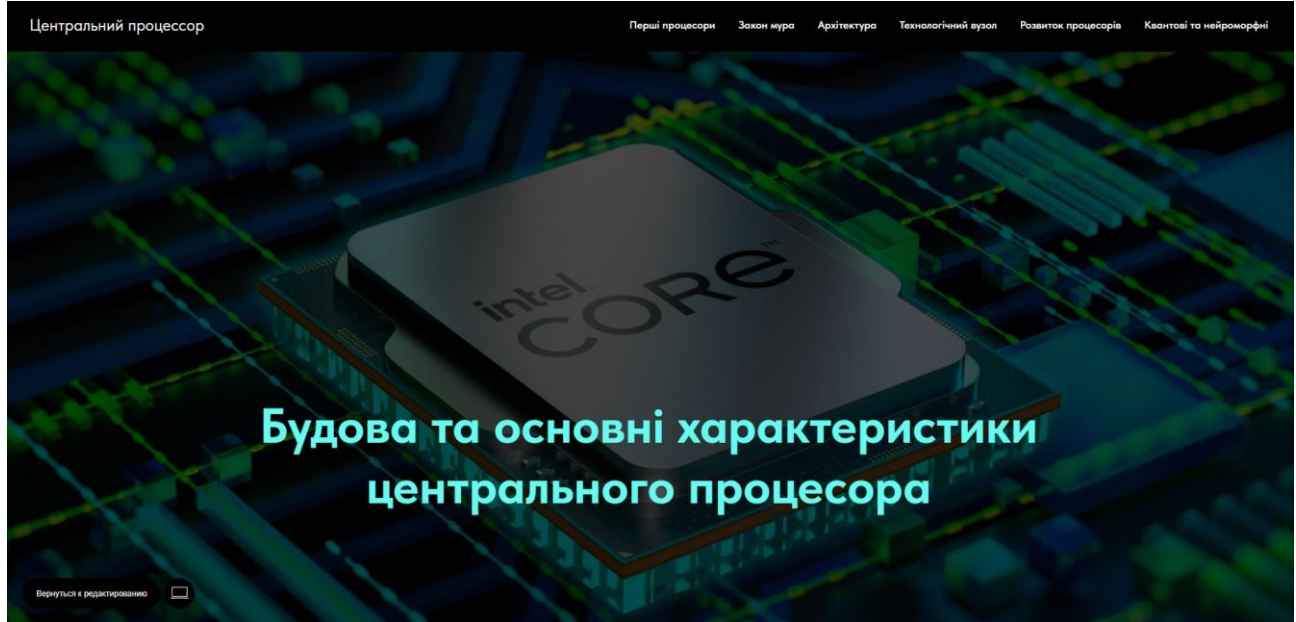

Добрий день шановні члени журі!!!

Я Євген Литовченко слухач секції «Основи робототехніки на базі Arduino», хочу представити до вашої уваги науково-дослідну роботу «Триступенева система контролю доступу до приміщення з обмеженим доступом».

Актуальність теми полягає в тому, що всім відомо, в наш час потрібно забезпечувати безпечний доступ до даних, різних об'єктів, приміщень. Тому передімною постало завдання розробити триступеневу систему контролю доступу до приміщення з обмеженим доступом.

Перед початком проектування такої системи було опрацьовано інформацію з вказаної предметної області, а саме було проаналізовано ринок систем обмеження доступу до приміщень. Після аналізу, було виявлено що на ринку існують окремі модулі, які виконують певні функції захисту приміщень, або комплексні дороговартістні системи. Провівши аналіз компонентів для виготовлення такої системи, було обрано такі компоненти:

- 1. Як керуючий блок було обрано систему Arduino UNO.
- 2. Джерелом живлення було обрано блок живлення від системного блоку комп'ютера потужністю 400Вт
- 3. Для обмеження доступу було використано мембранну клавіатуру 4х4, RFID модуль, систему інфрачервоного віддаленого керування.
- 4. Як макет модуля електронного замка було використано соленоїдний замок з електромагнітним пристроєм дії, та електричне реле.

5. Для відображення роботи пристрою використано дворядковий рідкокристалічний дисплей на 16 символів.

Структурна схема пристрою подана на рисунку, як можна побачити всі перелічені вище складові подано на схемі.

Принцип роботи пристрою такий:

В стартовому положенні вхідні двері чи ворота замкненно. Для відмикання замка потрібно пройти систему захисту.

- 1. Спочатку потрібно піднести правильну карту до RFID модуля, цим самим встановити перший прапорець1 в положення ІСТИНА
- 2. Потім на мембранній клавіатурі потрібно набрати чотиризначний код який повинен співпасти з кодом що відповідає відкриттю, цим самим встановити другий прапорець2 в положення ІСТИНА
- 3. Потім потрібно на пульті дистанційного керування ввести код що складається з 4 символів, які також повинні співпасти з кодом відкриття, цим самим встановити третій прапорець3 в положення ІСТИНА
- 4. Потім відбувається перевірка системи. Якщо всі три прапорці істинні, то відбудеться спрацювання реле і електромагнітного соленоїда замка.
- 5. В усіх інших випадках відкриття замка не відбудеться.

Переваги та недоліки такої системи

Перваги

- 1. Три ступені захисту.
- 2. Для зловмисника невідомий порядок використання модулів (кількість переборів 3!=6) якщо врахувати комбінаторні перестановки двох чотиризначних кодів, то кількість комбінацій буде значною.

3. Можливість подальшого масштабування системи

Недоліки

- 1. Залежність від зовнішнього джерела живлення.
- 2. Не можливість внесення нових кодів доступу без перепрошивки системи (в майбутньому цей недолік буде виправлено)
- 3. В моделі використано ненадійний соленоїдний замок.

Продемонструю роботу пристрою.

Дякую за увагу, готовий відповісти на ваші запитання.

# **ДОСЛІДЖЕННЯ ЕФЕКТИВНОСТІ ВИКОРИСТАННЯ АЛГОРИТМІВ СОРТУВАННЯ**

Сольона Іларія Романівна, ученицям 10-В класу Комунального закладу "Запорізька спеціалізована школа-інтернат II-III ступенів " Січовий колегіум" Запорізької міської ради Запорізької області

Науковий керівник: Москальов Павло Олександрович, вихователь КЗ «Запорізька спеціалізована школа-інтернат II-III ступенів «Січовий колегіум» Запорізької обласної ради

На сьогоднішній момент у світі - який вже має сталу назву інформаційне суспільство, немає більш важливої проблеми, ніж пошук нових і вдосконалення вже існуючих способів і засобів обробки інформації.

На думку науковців, земна цивілізація проходить етап, коли за добу загальні обсяги інформації подвоюються. Як результат, було засновано новий напрямок ІТ - Великі дані (Big Data). Таким чином сортування даних, як різновид проблем з напрямку Big Data, є цікавим і актуальним напрямком дослідження. А ми хочемо розібратися з особливостями вирішення таких проблем і таким чином допомогти людству економити такий дорогоцінний час, який зазвичай не раціонально витрачається на повторний аналіз задачі та способів її вирішення, а потім вже – на вибір найбільш вдалих способів із розглянутих.
Мета: У комп'ютерному експерименті дослідити особливості алгоритмів сортування, виявити їх ефективність у залежності від вхідних даних.

Актуальність: Сучасні інформаційні системи поступово переорієнтовуються на використання алгоритмів та програм для швидкого опрацювання великих обсягів даних. Тому на поточний момент необхідно проаналізувати відповідний проблемі існуючий алгоритмічний інструментарій та виявити найбільш вдалі рішення залежно від особливостей вхідних даних.

Завдання:

- Ознайомитись з сучасним станом проблеми опрацювання великих обсягів даних,
- Визначити сутність задачі сортування,
- Ознайомитися із переліком та сутністю найбільш відомих алгоритмів сортування,
- Реалізувати обрані алгоритми сортування мовою C#,
- Створити програмну реалізацію генерації випадкових чисел мовою програмування Python,
- Написати програмну реалізацію для обчислення часу роботи кожного з обраних алгоритмів сортування.

Робота складалася з трьох етапів. Перший етап полягав в опрацюванні відповідних інтернет-джерел, стосовно обраних алгоритмів сортування. Другим етапом була програмна реалізація. Результатом роботи, було реалізовано програму мовою програмування C# (програма реалізована у середовищі розробки Visual Studio Community) (див. Рис. 1). Ця програма обчислює час роботи обраного користувачем алгоритму сортування за певною кількістю даних в масиві. Щоб отримати масиви експериментальних даних з певною кількістю елементів була створена програмна реалізація генерації випадкових чисел мовою програмування Python (середовище розробки - Visual Studio Community) (див. Рис. 2). Задля повного розуміння отриманих результатів, була створена діаграма засобами табличного процесора (Excel) (див. Рис.3).

Результати виконаної роботи можуть бути корисними сучасним розробникам інформаційних систем (для створення ефективного бекенду), а також програмістам, які цікавляться вказаною тематикою, або лише навчаються професії ІПЗ.

Ключові слова: алгоритми сортування, програмна реалізація, час, генерація чисел, вхідні дані.

```
Program.cs X
        using SorterTester;
        using System.Diagnostics;
        if (args. Length \langle 2 \rangle\BoxConsole.WriteLine("Error: must be 2 command-line arguments.");
 -6
             return;
        if (!Directory.Exists("data"))
      \boxminus11
             Console.WriteLine("Error: no data to produce");
1213
             return;
14
15
16
        Stopwatch timer = new Stopwatch();
        string sorterName = "SorterTester." + char.ToUpper(args[0][0]) + args[0].Substring(1) + "Sorter";
17
19
        Type type = Type.GetType(sorterName);
        if (type == null)\boxminus21
22Console.WriteLine("Error: algorithm by name {0} not exists", sorterName);
23
             //return;2425
        int[] a = { 3, 2, 1 }26
        List<long> time = new List<long> ();
27
        Sorter sorter = (Sorter)Activator.CreateInstance(type);
        string[] files = Directory.GetFiles("data\\" + args[1]);
30
        foreach (string file in files)
3132\boxminusstring[] data = File.ReadAllLines(file);
34
             a = new int[data.length];35
             for (int i = \theta; i < data. Length; i++)
36
37
                 a[i] = Convert.Tolnt32(data[i]);38
40
             timer.Reset();
            Console.WriteLine($"Sorting array from {file}");
41
42
            timer.Start();
43
             sorter.sort(a);timer.Stop();
44
45
             time.Add(timer.ElapsedMilliseconds);
            Console.WriteLine("Time is {0}", time[time.Count-1]);
46
47
        \rightarrow // end mainloop
48
49
        if (!Directory.Exists("reports"))
      \boxminus50
             Directory.CreateDirectory("reports");
5253
        double ave = time. Average();
        File.WriteAllText($"reports\\{sorterName}_{args[1]}.txt", Convert.ToString(ave));
54
        Console.WriteLine("Finished!");
55
```
Рис. 1

```
array_generator.py \times
```

```
\mathbf{1}import os
    import sys
 \overline{2}\overline{3}from random import randint as ri
\overline{4}5
    if len(sys.argv) < 5:
        print("Error: too few arguments. Must be 5 parameters.")
6
 \overline{7}exit(1)\overline{8}9
    args=[int(i) for i in sys.argv[1:]]10
   array_size=args[0]
    array_count=args[1]
11left limit=args[2]
12right limit=args[3]
13
14if os.path.exists(sys.argv[1]):
15
16
         print("Folder by name", sys.argv[1], "already exists.")
17
18
    os.mkdir(sys.argv[1])
19
20
    for i in range(array count):
21
         f=\operatorname{open}(sys.argv[1]+"\\"+str(i)+".txt", "w")22
        for j in range(array_size):
23
             num=ri(left_limit, right_limit+1)
             f.write(str(num) + "\n")24
25
        f.close()
```
Рис. 2

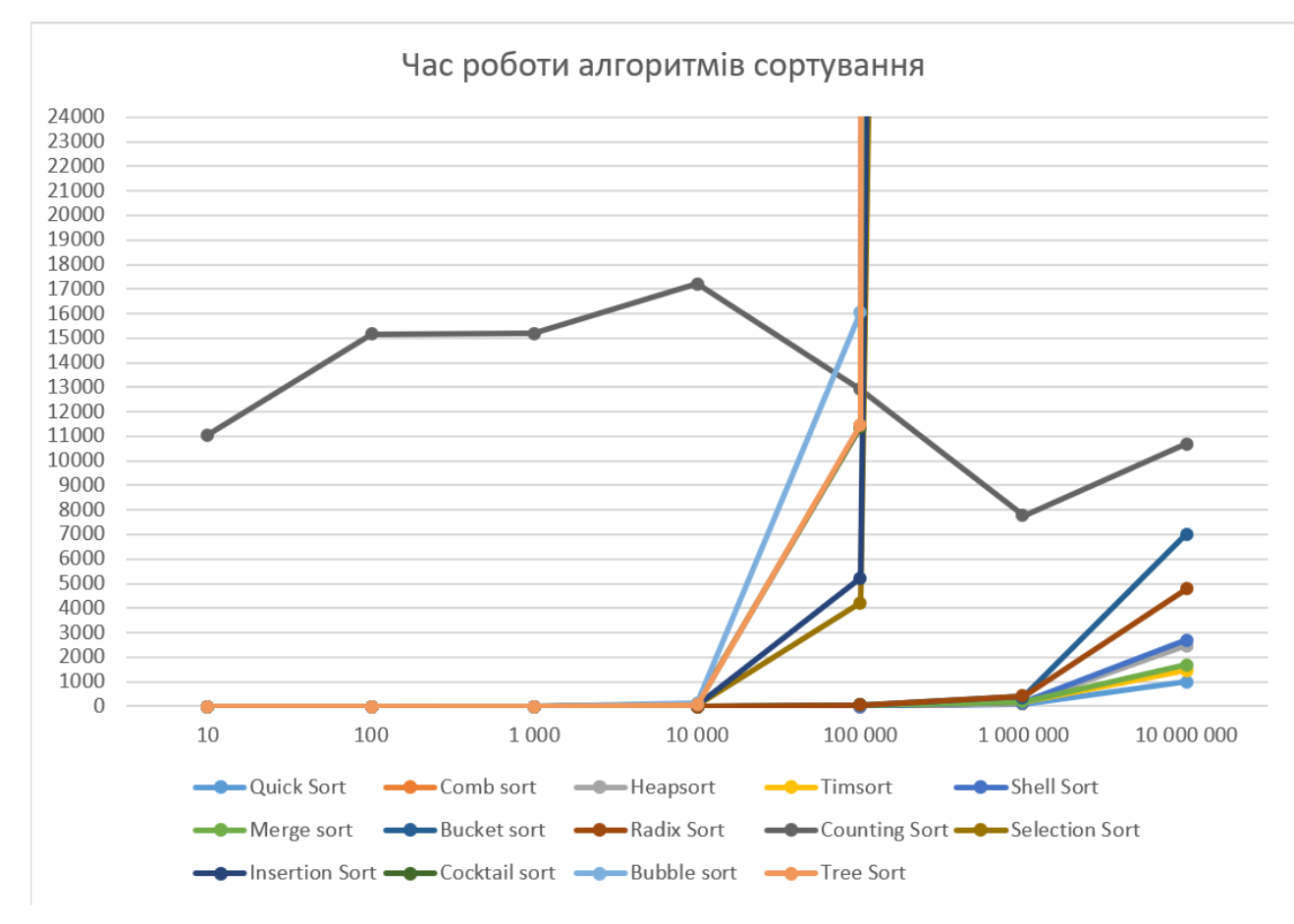

Рис. 3

# **ПРОГРАМА «ФІБОМАГІЯ»**

#### (програма знаходження чисел Фібоначчі)

Автор: Лукащук Данило Миколайович, учень 9-В класу комунального закладу «Луцький ліцей №22»,

Число є одним із найважливіших понять математики. Сьогодні числа використовуються не тільки при підрахунку та вимірюванні, а ще й при маркуванні. Крім застосування на практиці, числа відіграють важливе культурне значення. З давніх-давен ставлення до них було шанобливе. На давньогрецьку математику великий вплив справила нумерологія, яка посприяла дослідженню багатьох проблем теорії чисел. З плином часу поняття числа значно розширилося.

Однією з підмножин натуральних чисел є числа Фібоначчі.

Я познайомився з цими числами на одному із занять в малій академії наук й вирішив більше дізнатися про них, їхні властивості, історичне походження та практичне застосування у різних сферах життя.

Послідовність Фібоначчі, або числа Фібоначчі у математиці називають числову послідовність, перші два члени якої дорівнюють одиниці, а кожен наступний є сумою двох попередніх: 1, 1, 2, 3, 5, 8, 13, 21, 34, 55, 89, 144… У сучасному вигляді її часто доповнюють ще одним початковим членом – нулем. Її можна задати рекуретним співвідношенням.

Послідовність Фібоначчі тісно пов'язана з поняттями «золотий перетин» та спіраль Фібоначчі.

Числа Фібоначчі отримали свою назву на честь видатного італійського математика Середньовіччя, якого звали Леонардо Пізанський, більш відомого як Леонардо Фібоначчі

«Золотий перетин» у навколишньому світі можна побачити: у пропорціях тіла та спіральних структурах людей, тварин, рослин, у будівництві та архітектурі, мистецтві, музиці, моделюванні, дизайні, тощо.

Наприклад: насіння соняшника, яке закручується за і проти годинникової стрілки у формі спіралі.

Українським прикладом архітектури є П'ятницька церква в Чернігові, яка була побудована за золотими канонами, на жаль, була пошкоджена внаслідок удару по Драмтеатру 19 серпня 2023 року.

Отже, ми створили комп'ютерну програму «ФібоМагія», яка шукає число Фібоначчі за його порядковим номером. В такий спосіб ми зробили свій внесок у царицю наук математику.

**Animal Runner 3D – гра для розваги і навчання, створена на Unity, піксельна 3д графіка.** 

**Оптимізована як на телефон, так і на комп'ютер.** 

**Має 4 персонажа, та свою ігрову валюту.** 

**Оптимізована на 3 мови.** 

**Має 2 рівня розв'язування прикладів.** 

**Основна гра – персонаж бігає та перестрибує перешкоди.** 

**Суть гри протриматись якомога довше.** 

**Є система рекорда та нарахування очок.** 

**Кожні 200 поінтів спавняться монетки.**

**Сам проект на Google Disk**

[https://drive.google.com/drive/folders/1nXbXdb5vgP8kZdJZ\\_yaNVL383ChnnpsN?usp=drive\\_li](https://drive.google.com/drive/folders/1nXbXdb5vgP8kZdJZ_yaNVL383ChnnpsN?usp=drive_link) [nk](https://drive.google.com/drive/folders/1nXbXdb5vgP8kZdJZ_yaNVL383ChnnpsN?usp=drive_link)

#### **«Зламане життя»**

**Автор:** *Довбах Катерина, здобувачка освіти онлайн школи SchoolToGo, 11 -ий клас.mail: k.dovbakh@gmail.com*

**Педагогічний керівник:** *Микола Дмитрович Тарасюк, вчитель інформатики онлайн школи SchoolToGo mail: ztzh17@gmail.com*

### **Актуальність дослідження:**

Усі ми знаємо наскільки підступними та невблаганними є онкологічні хвороби. Підкрадаючись без жодних на те натяків, вони ламають наше життя так легко, наче це дзеркало, залишаючи людей збирати уламки навколішках. З появою COVIDу, з початку повномасштабного наступу всі зосередились на цих проблемах, але не варто забувати, що ця халепа нікуди не зникло.

### **Мета проекту:**

Метою проекту було створення картини, що зможе привернути увагу суспільності до проблеми, що може в будь-який момент стосуватись кожного? **Результат роботи:**

Як підсумок вдалося поєднати два можливих варіанти, що отримані звичайним накладанням шарів і дають можливість переглянути на людину в двох станах. Один реальний, а другий за рахунок побитого скла дає можливість побачити своє можливе майбутнє. Звичайні речі в нашому житті натякають нам на можливе майбутнє.

Ми пропонуємо картину, що є гібридом двох різних самостійних робіт, створюючи сюжет, зрозумілий глядачу. Дивлячись на нашу роботу і плакат можна зрозуміти наскільки різко поділяється життя на до та після, змінюючи рожеві шпалери, на холодні стіни лікарень. Наша задача привернути увагу до проблеми, що не полишить нас до тих пір, поки ми не приділимо їй усе, що маємо. Адже ці люди потребують підтримки.

## **Назва роботи: «Система автоматизованого сортування та накопичення відходів пакувальної тари в тривимірному світі»**

**Категорія:** Комп'ютерне мистецтво

**Автор:** Івашина Дар'я

**Терміни:** жовтень-грудень 2023

**Цілі проєкту:** розробити тривимірну модель модуля сортування пакувальної тари для впровадження системи автоматизованого сортування відходів, покращення ефективності та точності сортування пакувальної тари, що сприятиме зменшенню витрат на обробку та утилізацію.

**Актуальність проєкту:** Екологічні проблеми, пов'язані з неправильною утилізацією сміття, стають дедалі гострим питанням у цілому світ. У цьому контексті 3D-моделювання та прототипування можуть використовуватись для створення прототипів та оптимізації таких машин. Це дозволяє покращити їхню ефективність, знизити витрати на виробництво та зменшити негативний вплив на навколишнє середовище. Впровадження 3D-технологій також сприяє підвищенню поінформованості про екологічні проблеми та стимулює розвиток інноваційних рішень у цій галузі.

**Гіпотеза:**використання 3D-моделювання значно покращує проектування та створення прототипів екологічних пристроїв.Традиційний метод двовимірного проектування є складним для представлення цілісності пристрою, займає більшого часу, та в такому випадку буде допущено більше помилок щодо деталей, а при використанні технології тривимірного світу в першу чергу створюємо найбільш наближену модель до нашего представлення, через проекцію якої вирішуємо всі технічно можливі помилки в результаті чого маємо більше матеріалу для розроблення, краще скомпоновану роботу, що буде готова для втілення в реальність.

**Матеріали та методологія:**

Конструктивно система являє собою велику ємність поділену на чотири секції для збирання певного сорту пакувальної тари. У верхній частині закритого контейнера розміщено приймальне віконце для прийому тари. Визначення моменту його відкриття здійснюється за допомогою інфрачервоного або ультразвукового датчика виявлення перешкоди. Після того, як віконце відкриється для прийому та визначення типу тари, запускається конвеєрна транспортна стрічка, яка рухається вздовж секцій для прийому типів тари. Першою в черзі є секція для прийому металевої тари. Визначення цього типу тари здійснюється за допомогою металодетектора. Якщо металодетектор не спрацював, то наступним етапом є детектор на визначення скляної тари. Ця тара визначається за фактором ваги. У випадку, якщо не спрацювали металодетектор і детектор ваги, то об'єкт класифікуються, як пластиковий або паперовий. За допомогою інфрачервоного детектора, який визначає ступінь проникливості до інфрачервоного світла, визначаємо, що тара виготовлена з пластику. Решта тари класифікується як паперова.

# **Можливі варіанти практичного застосування:**

- 1. Встановлювати систему на об'єктах з великими обсягами відходів пакувальної тари для підвищення ефективності сортування.
- 2. Система може бути інтегрована з іншими системами управління відходами для створення комплексного рішення.
- 3. Використовувати систему на місцевих звалищах для автоматичного збору та сортування відходів.

#### **Зроблені висновки:**

В процесі розроблено модель екологічного пристрою «Система автоматизованого сортування та накопичення відходів пакувальної тари в тривимірному світі»

Підведено підсумок,що тривимірне моделювання на сам перед є екологічними аналогом розробки, бо під час цього зберігаємо більшу частину матеріалів, що представляє одним з проявів екологічної поведінки

Використання програм: Blender, MS Publisher, After Effects.

# **Йдемо разом з миром**

Доброго дня! Команда активної молоді з міста Дунаєвець, що на Хмельниччині презентує Вам свою авторську роботу під назвою «Йдемо разом з миром ».

Ще перед початком роботи ми майже одноголосно обрали тему нашої роботи.

Зараз Україна переживає темні часи. Усіх громадян нашої країни зачепила війна. Кожна сім'я в тій чи іншій мірі постраждала від військового конфлікту. Багато людей вимушені були покинути свої домівки та звичний ритм життя задля безпеки своїх дітей, та розпочинати все з початку. А світ продовжує жити далі, для них нічого не змінилось. У перші місяці війни, тема російської агресії заполонила усі шпальти світових видань, та згодом їх інтерес до долі нашої країни суттєво знизився. Своєю роботою ми хочемо ще раз нагадати про те, що війна в Україні досі триває! і як важко дітямпереселенцям, які змушені залишити свої рідні місця через війну та адаптуватися в новому колективі. Ця ситуація часто супроводжується стресом, невідомістю та зміною оточення.

Найстрашніше для підлітка - як сприйме його новий колектив, щоб не було " булінгу " зі сторони однолітків, щоб не вживалося слово " біженець " по відношенню до нього.

У відео роботі показано, як родина внутрішньо переміщених осіб приїжджає в маленьке містечко де зовсім незнайомі люди. Щоб дитина надалі могла займатися своєю улюбленою справою, розвиватися та відвідувати гуртки, звертаються до " Центру позашкільної освіти ". Спочатку вже сформований колектив не сприймає новеньку на своїх заняттях, насміхаються, стороняться, цураються. Але не зважаючи на це вона справедливо відноситься до інших, відкриває в собі таланти, заповзято йде до своєї мети.

Завдяки гармонії в середині себе дівчинка змогла змінити ставлення та думку інших до себе. Коли справедливість, гармонія, підтримка, взаємоповага, взаєморозуміння є у колективі тоді легкий шлях до перемоги.

## **Квачику дай калачика**

# *Категорія:* Ігрові

*Статус:* Індивідуальний проєкт

*Авторство:* Калашнікова Юлія Олегівна, студентка 3 курсу, Відокремлений структурний підрозділ "Первомайський фаховий коледж Національного університету

кораблебудування імені адмірала Макарова"

*Супервайзер:* Островська Ірина Олександрівна, викладач Відокремленого структурного підрозділу "Первомайський фаховий коледж Національного університету

кораблебудування імені адмірала Макарова"

Об'єктом дослідження є методи та інструменти, що використовують в об'єктноорієнтованому середовищі програмування Unity. Це середовище дозволяє створити програми, використовуючи об'єктно-орієнтовану парадигму.

Метою роботи є написання вiдеогри «Квачику, дай калачика», яка популяризує вітчизняний анімаційний кінематограф. У грі гравець буде керувати головним героєм відомого українського мультфільму Петриком П'яточкіним, який має знайти і порахувати всіх слоненят і в кінці кожного рівня підійти до виховательки.

# **Актуальність**

Якщо зазирнути в історію, то московія споконвіку винищувала або переписувала все те, що пов'язано з Україною. І це стосується не лише живопису, архітектури, музики, а також це стосується українського кіномистецтва. Багато українських мультфільмів з радянських часів демонструвалися переважно, а деякі – виключно, російською. Такі, як: «Капітошка», «Як Петрик П'яточкін слоників рахував», «Жив був пес», «Острів скарбів», «Аліса в Країні Чудес» та інші. Ми маємо знати своє, робити все можливе для того аби це не знищувалось та не переписувалось. Цікавитись своєю історією, цінувати, прославляти та споживати українське.

# **Реалізація**

Під час розробки гри були дотримані всі вимоги та критерії, враховані при створенні. Я виконала розробку інтерфейсу та налаштування управління гравцем. Крім Unity, я використовувала аудіоредактори для обробки аудіосупроводу гри та Visual Studio для створення скриптів. Для створення асетів використовувався Photoshop.

Переваги гри:

- у грі є лічильник;
- реалізована логічна поведінка персонажа;
- реалізований перехід між ігровими рівнями;
- гра є легкою і не вимагає спеціальних навичок.

# **Висновок**

Вважаю, що створення програмних продуктів, які популяризують українські анімаційні фільми, є гідною відсіччю інформаційним атакам ворога із застосуванням медіаінструментів впливу на дітей та підлітків. Зараз ми живемо в такий час, коли потрібно цінувати все те, що маємо. Тому цінуємо і підтримуємо вітчизняного виробника!

# **ПРОГРАМНО-АПАРАТНИЙ КОМПЛЕКС ДЛЯ ВЕСТИБУЛЯРНОЇ РЕАБІЛІТАЦІЇ**

Крамчанінов Микита Олександрович, Харківський ліцей №14 Харківської міської ради, 9- Б клас, zonozozonozo3@gmail.com

Науковий керівник: Дабдіна О.С., заступник директора з НВР Харківського ліцею №14 Харківської міської ради, sunny $(a)$ gymn14.net

# **категорія Програмування**

Останнім часом методи фізичної реабілітації набувають все більшого поширення в медичній практиці як ефективний напрям лікування неврологічних хворих.

Вестибулярна реабілітація (ВР) є ефективним методом лікування захворювань центрального та периферичного відділів вестибулярної системи. Застосування методів ВР дозволяє максимально адаптувати пацієнтів до умов повсякденного середовища та повернути достатню щоденну активність.

Перш ніж проводити реабілітаційний комплекс вправ, потрібно ретельно обстежити пацієнта і визначити, які вестибулярні порушення у нього є. З цією метою проводять комплексну оцінку функцій вестибулярного аналізатора та системи рівноваги.

Розроблений програмно-апаратний комплекс для діагностики вестибулярних порушень та контролю виконання вправ вестибулярної реабілітації представляє мобільний додаток, який на основі даних гіроскопічного датчика телефону дозволяє оцінити орієнтацію пацієнта у просторі.

При виконанні просторових тестів, або вправ пацієнт розташовує телефон на рівні грудної клітини. Додаток на основі координат гіроскопа будує криву переміщень пацієнта поверх полярної координатної осі.

В рамках виконання комплексу для підвищення стійкості виконують різні вправи, що дозволяють повніше використовувати зорову та соматосенсорну складові інтегральної функції рівноваги. Для цих цілей існують комплекси вправ, що включають різні рухи на підтримку рівноваги та вправи, що вимагають координованих рухів голови і очей.

Однією з найвідоміших і найефективніших вважається вправа Брандта-Дароффа (рис. 1).

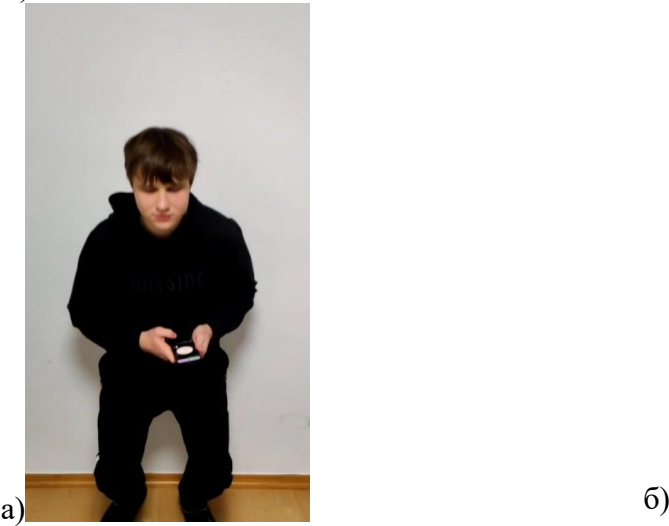

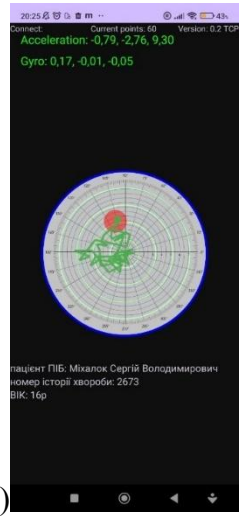

Рисунок 1. Виконання вправи Брандта-Дароффа: а) процес виконання вправи; б) показники додатку під час виконання вправи

При односторонньому ушкодженні периферичної вестибулярної системи у межах реабілітації використовується вправа Которна та Куксея (рис. 2).

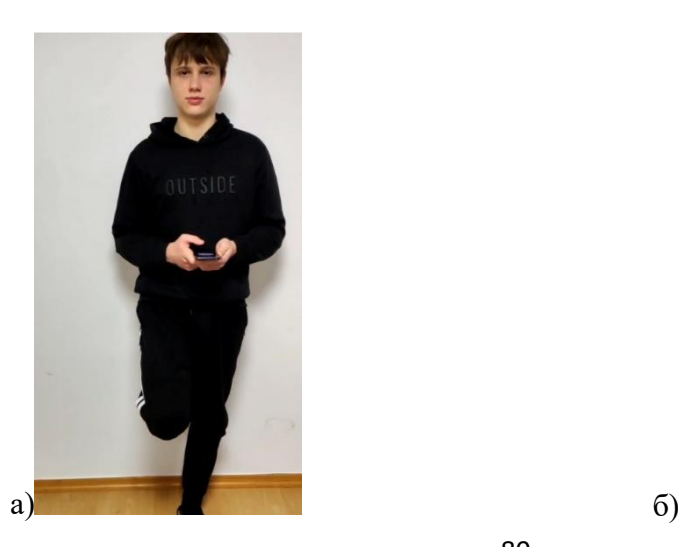

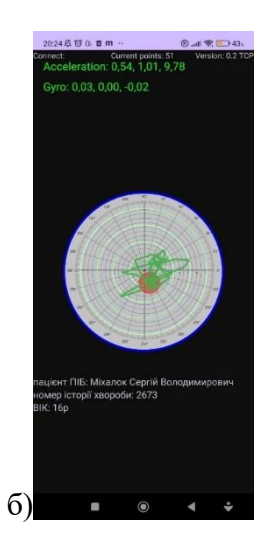

Рисунок 2. Виконання вправи Которна та Куксея: а) процес виконання вправи; б) дані додатку під час виконання вправи

Розроблений додаток може використовуватися для задач діагностики вестибулярних порушень та контролю за виконанням комплексу вправ вестибулярної реабілітації, як в умовах лікувальних установ, так і в домашніх умовах при самостійному виконанні вправ лікувального комплексу. Перспективою подальшої розробки програми є створення модуля аналізу траєкторії інформаційної системи ведення пацієнта з вестибулярними порушеннями; побудова телемедичної системи вестибулярної реабілітації.

# **КОРИСНИЙ СВІТ ЧАРІВНОЇ КАЗКИ**

Автор: Хименко Данило Андрійович, 10 клас, Комунальний заклад «Харківський ліцей № 14 Харківської міської ради»

Супервайзери: Золоташко Яна Володимирівна, учитель образотворчого мистецтва, спеціаліст вищої кваліфікаційної категорії, «старший учитель»; Дабдіна Олена Станіславівна, учитель англійської мови, спеціаліст вищої кваліфікаційної категорії, «старший учитель», заступник директора з НВР КЗ «Харківський ліцей № 14 Харківської міської ради»

Об'єкт даної роботи – фільми з психотерапевтичною направленістю. Предметом є авторський короткометражний фільм з анімованою-казкою «Особливий кріт».

Метою даної роботи є створення мультфільмів, які будуть покращувати емоційний стан дітей в умовах воєнного часу, а головне вчити, що всі ми – особливі, незважаючи на колір шкіри, очей або якісь фізичні вади. Головне – поважати один одного, допомагати у скрутні часи, бути готовим підставити плече другові і ніколи не втрачати серце, як би важко не було. Саме такими є персонажі мультфільму: білий кріт та кріт, який може бачити.

Тема моєї роботи – корисний світ чарівної казки. Адже будь-яка казка зберігає мудрість поколінь, вчить добру і дає дітям поради щодо того, що найкраще робити в певній ситуації. Актуальною є також проблема соціалізації дітей молодшого шкільного віку під час воєнного стану, порушена в моїй роботі.

Також мені дуже хотілося б, аби анімовані казки вплинули на формування естетичного смаку дітей, розвиток уяви, цілісної картини світу, а головне – дбайливого ставлення до найдорожчого, що є у людини, – до природи.

## **Веб-додаток "Тестування з математики"**

Автор: Ткаченко Ігор Владиславович, учень 11 класу КЗ «Харківський ліцей № 14 Харківської міської ради»

Супервайзер: Дабдіна Олена Станіславівна, заступник директора з НВР КЗ «Харківський ліцей № 14 Харківської міської ради», «спеціаліст вищої категорії», учитель-методист

У ході науково-дослідницької роботи проаналізовано існуючі сервіси підготовки до НМТ з математики й сервіси з закріплення та удосконалення власних знань. Визначено недоліки та сформовано список позитивних сторін, що буде використовуватися при створенні власного додатку.

Об'єктом дослідження є україномовні додатки з функціями тестувань з математики.

Предмет дослідження: веб-додаток "Тестування з математики".

Метою роботи є створення україномовного веб-додатку для тестування з математики відповідно до вимог шкільної програми, що дозволить користувачам покращити або закріпити власні знання з окремих розділів математики за рахунок опрацювання навичок розв'язання завдань.

За допомогою додатку користувач має доступ до бази завдань, згрупованих відповідно до класу, програму якого він хоче вивчати. До кожного завдання надається певна кількість відповідей, одна з яких є правильною. При фіксуванні своєї відповіді користувач бачить не тільки, правильно він відповів чи ні, а ще й докладне рішення цього завдання. Усі пройдені користувачем завдання зберігаються в особистому профілі. Також однією з функцій веб-додатку є дошка для малювання, яка надає можливість розв'язувати завдання безпосередньо на екрані.

Для досягнення поставленої мети необхідно вирішити наступні завдання: провести аналіз існуючих веб-додатків з тестування школярів, освоїти середовище розробки та інструментарій для створення додатка, розробити додаток, провести тестування вебдодатка «Тестування з математики».

У результаті виконання науково-дослідницької роботи розроблено веб-додаток «Тестування з математики». Продукт пройшов апробацію серед учнів різних класів Харківського ліцею №14. Робота має прикладний характер. У майбутньому планується вдосконалення продукту шляхом додавання нових функцій.

### **ГРА СЬОГІ**

Автор: Суботін Тимофій Павлович, учень 11 класу КЗ «Харківський ліцей №14 Харківської міської ради»

Супервайзер: Дабдіна Олена Станіславівна, заступник директора з НВР КЗ «Харківський ліцей №14 Харківської міської ради», «спеціаліст вищої категорії», учитель-методист

Комп'ютерна версія сьоґі відноситься до категорії ігор, що застосовують математичні моделі та алгоритми штучного інтелекту для моделювання гри проти віртуального опонента або реальної особи. Дослідницький інтерес становлять алгоритмічні методи, які використовуються для реалізації стратегій в комп'ютерній версії сьоґі. Основний предмет дослідження полягає у розробці такої комп'ютерної гри.

Актуальність розробки зумовлена відсутністю сучасного програмного забезпечення для сьоґі на платформі Windows 10 з 2002 року, незважаючи на наявність багатьох додатків для мобільних пристроїв та зростаючий інтерес до стратегічних ігор, які включають елементи штучного інтелекту та японської культури, особливо серед молоді.

Мета дослідження — створення програмного забезпечення, що дозволяє симулювати гру в сьоґі.

Для досягнення поставленої мети потрібно вирішити такі завдання: 1) проаналізувати існуюче програмне забезпечення для гри сьоґі; 2) вибрати мову програмування та фреймворк; 3) освоїти середовище розробки та інструментарій для створення; 4) знайти найоптимальніший алгоритм для реалізації гри; 5) провести тестування готового програмного продукту.

Для розробки гри сьоґі була використана мова програмування С++ та ігровий двигун Unreal Engine. У ході виконання науково-дослідницької роботи була розроблена гра сьоґі для комп'ютера для ОС Windows.

#### Епілог

Завершився ХХІІІ Всеукраїнський чемпіонат з інформаційних технологій «Екософт–2024» та ХV національний етап Міжнародного конкурсу комп'ютерних проєктів «INFOMATRIX-2024». Проведений суперфінал з метою визначення остаточного складу української команди на міжнародний фінал. Національним Оргкомітетом проведена ґрунтовна і відповідальна робота. Підготовка команди тривала упродовж всього періоду часу: від завершення національного формату до поїздки на міжнародний фінал. Адже цього року Міжнародний конкурс комп'ютерних проєктів «INFOMATRIX-2024» проводився виключно офлайнт.

Тож після п'яти років перерви світовий фінал Інфоматриксу нарешті повернувся в Румунію. Оновлена міжнародна команда з організації і проведення змагання звернулася до національного оргкомітету щодо продовження співпраці та відновлення попередніх зв'язків. В який період часу Київській МАН вдалося також заручитися підтримкою міжнародного оргкомітету і паралельно провести конкурс місцевого рівня, отримати право представляти групу учнів на Міжнародному конкурсі комп'ютерних проектів «Інфоматрикс» у 2024 році. Це безумовно посилило авторитет України на світовому рівні.

Але цей випадок слід розглядати, в короткотривалому часовому проміжку, лише як окремий епізод що не вплине на подальші дії Національного еклого-натуралістичного центру учнівської молоді Міністерства освіти і науки України в підготовці і проведенні зазначених змагань у наступні роки. Адже заклад позашкільної освіти всеукраїнського рівня, який здійснює методлогічну, методико-інформаційну, організаційно-масову роботу на теренах всієї України, забезпечить життя не тільки всеукраїнським а й міжнародним змаганням.